## **User's Guide to suftesi**

### *A document class for typesetting theses, books and articles*

Ivan Valbusa ivan dot valbusa at univr dot it

 $v1.0 - 2012/10/14$ 

### **Abstract**

The standard document classes allow you to typeset beautiful documents but their layout is quite far from the stylistic requests of some humanists (mainly Italian). The suftesi class provides a set of "humanistic" page layouts, title styles and heading styles to typeset theses, books and articles. The styles are very simple and sober and also have the aim of finding an aesthetic harmony in its formal simplicity. They are largely inspired by some interesting readings, particularly [Bringhurst](#page-50-0) [\(1996\)](#page-50-0), [Tschichold](#page-50-1) [\(1975\)](#page-50-1) and [Morison](#page-50-2) [\(1936\)](#page-50-2).

Copyright © 2009-2010 Ivan Valbusa.

This package is author-maintained. Permission is granted to copy, distribute and/or modify this software under the terms of the LaTeX Project Public License, version 1.3c ([http://www.ctan.org/](http://www.ctan.org/tex-archive/macros/latex/base/lppl.txt) [tex-archive/macros/latex/base/lppl.txt](http://www.ctan.org/tex-archive/macros/latex/base/lppl.txt)).

In addition to the terms of this license the author requires an attribution notice like the following one:

*This work has been typeset with LATEX, using the* suftesi *class by Ivan Valbusa.*

You can use the  $\setminus \setminus$  colophon commands explained in section [3.](#page-12-0)

The most important feature of this class is the set of styles it provides. For this reason:

### **DO NOT MODIFY THE STYLES OF THIS CLASS IF YOU DO NOT LIKE THESE STYLES, USE ANOTHER CLASS.**

If you use suftesi in a document typeset with another class (for example book), remember to clean up the preamble from all the layout redefinitions.

## **Contents**

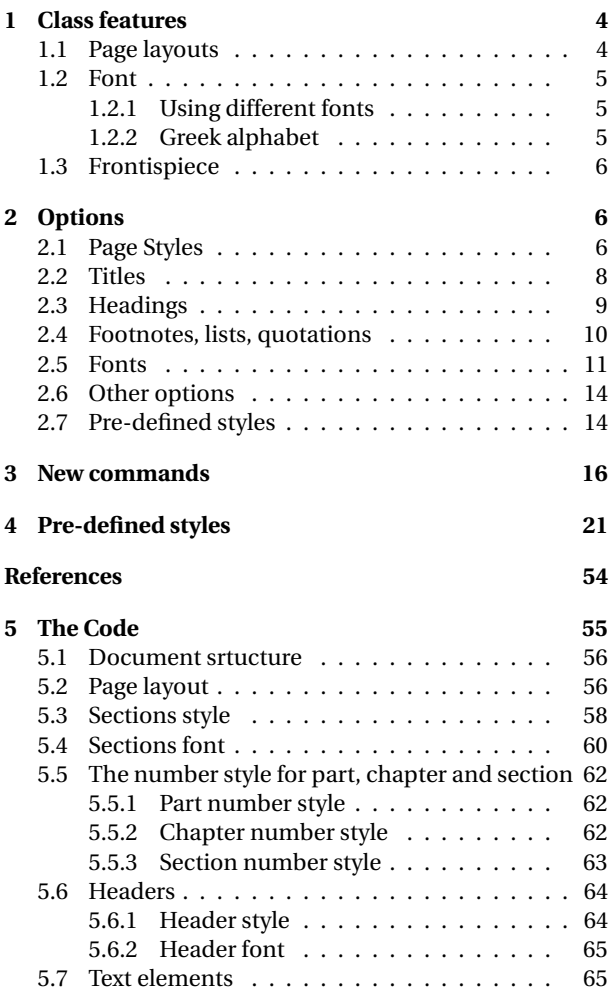

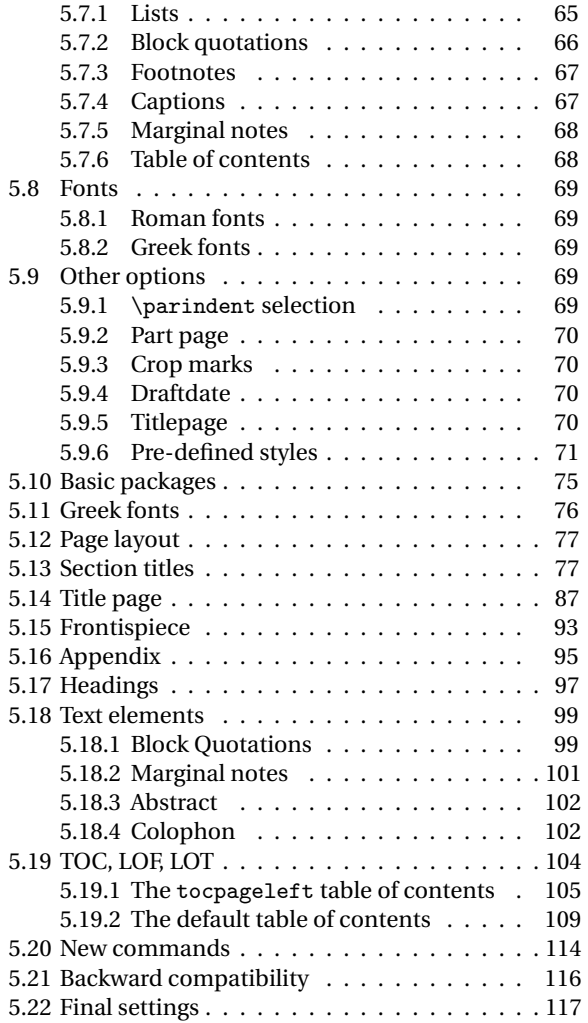

## <span id="page-3-0"></span>**1 Class features**

### **Loaded packages**

The class loads the following packages: beramono, caption, color, enumitem, emptypage, extramarks, fancyhdr, fontenc, geometry, ifxetex, mathpazo, microtype (pdfETFX olnly), multicol, textcase, titlesec, titletoc, xkeyval.

## <span id="page-3-1"></span>**1.1 Page layouts**

The class provides five page layouts. The standard layout (set by default) is aimed to typeset standard A4 documents, while the other four layouts are particularly suitable to typeset books and article. See table [1](#page-3-3) for details.

<span id="page-3-2"></span>

|                |             |               | ◡          |         |              |               |
|----------------|-------------|---------------|------------|---------|--------------|---------------|
|                |             |               |            | Options |              |               |
|                |             | (mm) standard | periodical | compact | supercompact | (pt) elements |
| Text width     |             | 110           | 110        | 110     | 100          | 251           |
| Text height    |             | 220           | 165        | 165     | 150          | 502           |
| Page width     |             | 210           | 170        | 160     | 140          | 374           |
| Page height    |             | 297           | 240        | 240     | 210          | 648           |
|                |             | Proportions   |            |         |              |               |
| <b>Margins</b> | top/bottom  | 1/2           | 2/3        | 2/3     | 2/3          | 1/2           |
|                | inner/outer | 1/2           | 2/3        | 2/3     | 2/3          | 2/5           |
| Text block     |             | 1/2           | 2/3        | 2/3     | 2/3          | 1/2           |
| Page           |             | $1/\sqrt{2}$  | 2/3        | 2/3     | 2/3          | $1/\sqrt{3}$  |

<span id="page-3-3"></span>Table 1: The layouts of suftesi

Τὸ γὰρ καλὸν ἐν μεγέθει καὶ τ´αζει ἐστίν. Il bello infatti sta nella grandezza e nell'ordinata disposizione delle parti.

Τὸ γὰρ καλὸν ἐν μεγέθει<br>καὶ τ´αζει ἐστίν. Π bello καὶ  $\tau$ ΄ αζει έστίν. infatti sta nella grandezza e nell'ordinata disposizione delle parti.

Τὸ γὰρ καλὸν ἐν μεγέθει καὶ τ΄αζει έστίν. infatti sta nella grandezza e nell'ordinata disposizione delle parti.

(a) Artemisia

(b) Porson

(c) CBGreek

<span id="page-4-2"></span>Figure 1: Comparison between Artemisia, Porson and CBGreek greek font.

### **1.2 Font**

The default font for body text is Palatino designed by Hermann Zapf. Using X $_{\rm II}$ EJK, the ET $_{\rm EX}$  default font is loaded and the font options are turned off. The sans serif font is Iwona designed by Janusz M. Nowacki. This choice has been inspired by *L'arte di scrivere con LATEX* [\(Pantieri and Gordini 2011\)](#page-50-3).

### <span id="page-4-0"></span>**1.2.1 Using different fonts**

If you prefer to use other fonts (such as those provided by fourier or libertine packages), remember to load the defaultfont=standard class option which turns off the default font settings. Moreover pay particular attention in choosing the Greek font.

### <span id="page-4-1"></span>**1.2.2 Greek alphabet**

The default font for the Greek text is Artemisia by the Greek Font Society which is particularly suitable for Palatino. With the porson option you can use the Porson font by the Greek Font Society. The greekfont=cbgreek option allows you to use the standard CB Greek font (see figure [1\)](#page-4-2) This option is also activated by the defaultfont=standard option (see section [2\)](#page-5-1).

The first code for the Porson font has been written by Enrico Gregorio. Claudio Beccari successively added the code to improve the scale factor when using this greek font in combination with Palatino.

### <span id="page-5-0"></span>**1.3 Frontispiece**

The class has an original frontispiece now directly available loading the frontespizio package [\(Gregorio 2009,](#page-50-4) version 1.4 or later) with the suftesi option (see figure [2\)](#page-6-0):

\usepackage[suftesi]{frontespizio}

## <span id="page-5-1"></span>**2 Options**

The suftesi class defines new options to customize the style of page, titles, headings and other text elements. You can also use all the options difined by book class except those modifying the page layout (a5paper, b5paper, legalpaper, executivepaper and landscape).

## <span id="page-5-2"></span>**2.1 Page Styles**

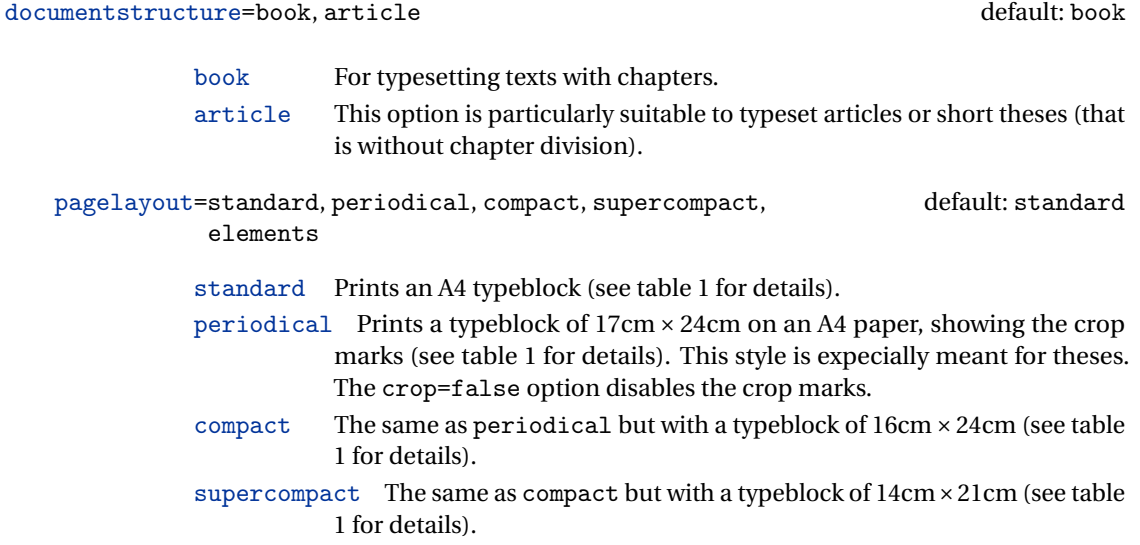

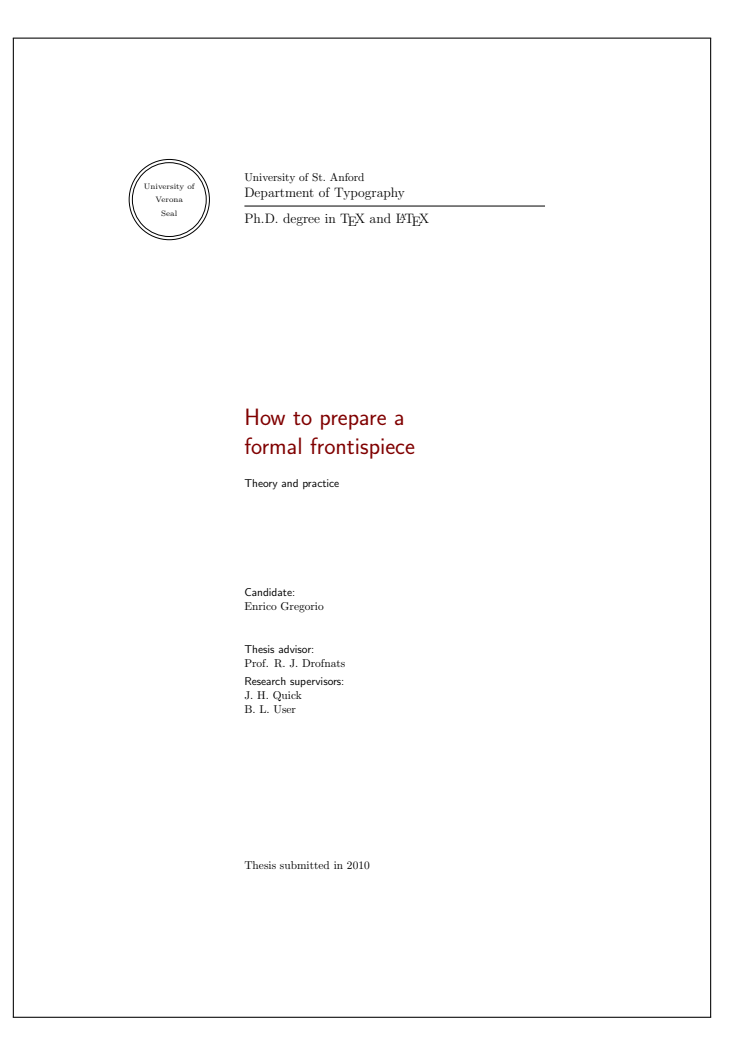

<span id="page-6-0"></span>Figure 2: The frontispiece of suftesi.

<span id="page-7-0"></span>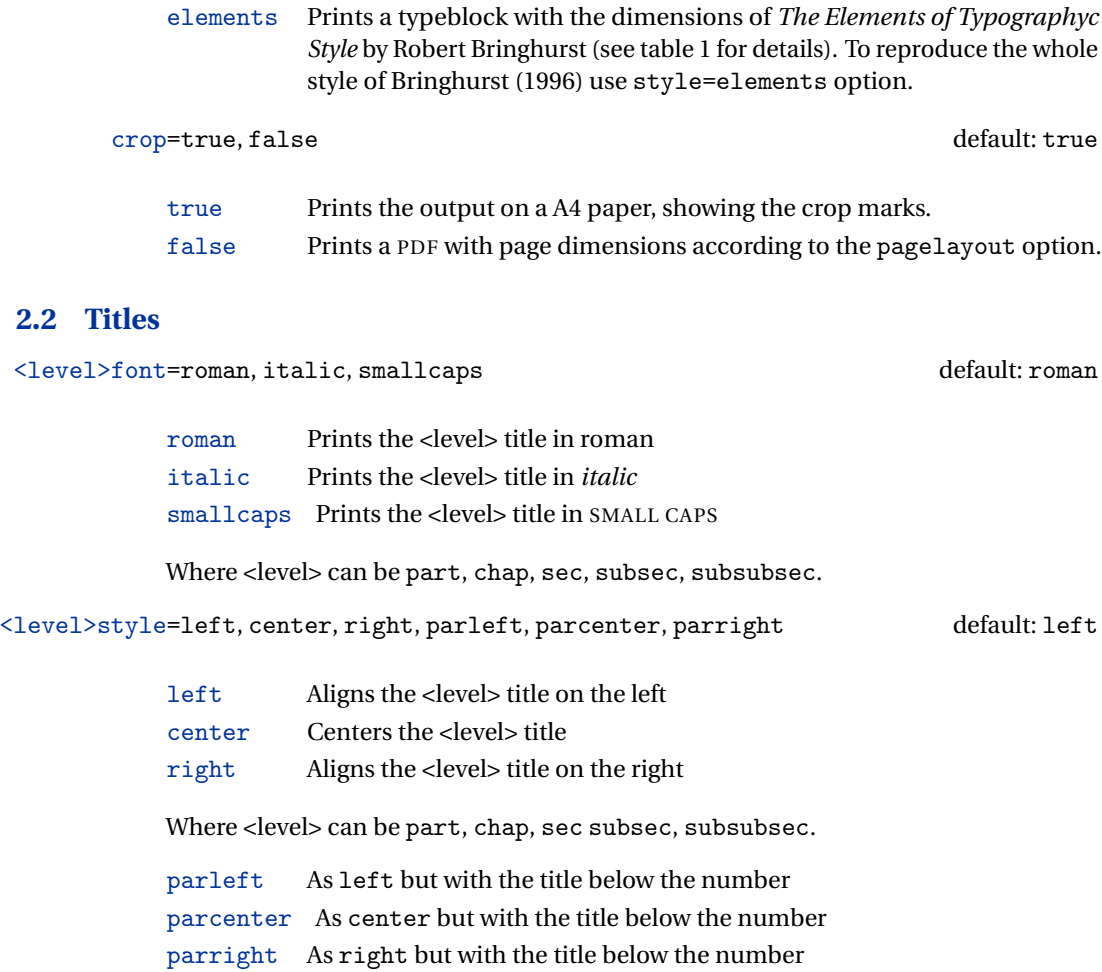

### elements Print a chapter number in the style of the *Elements of Typographic Style* by Robert Bringhurst.

Where <level> can be part, chap, sec.

<level>numstyle=arabic, roman, Roman, dotarabic, dotroman, default: Roman/arabic/arabic dotRoman

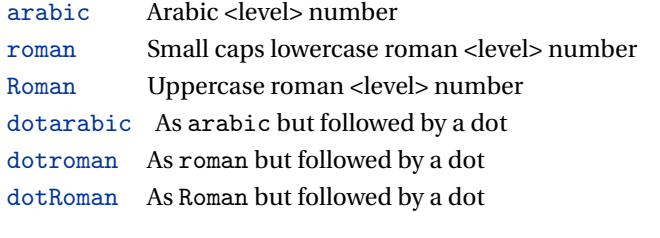

Where <level> can be part, chap, sec.

tocstyle=standard, dotted, ragged, pageleft default: standard

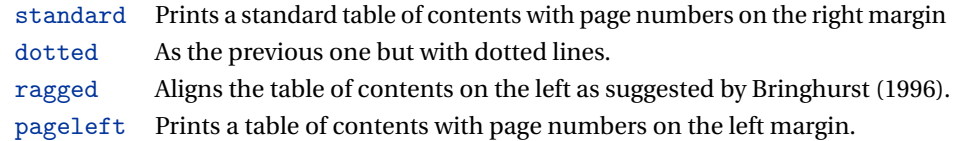

### <span id="page-8-0"></span>**2.3 Headings**

headerstyle=inner, center, plain, authortitleinner, authortitlecenter default: inner

> inner Prints the chapter title and the string "Chapter *n*" in the inner side respectively of even and odd headers, and the page number in the outer side.

- center Centers the header and footer and puts the page number in the center of the footer
- plain Prints no headers and puts the page number in the center of the footer.
- authortitleinner Prints the author's name on the even pages and the title on the odd ones. In order to use this option the \title and \author commands are required
- authortitlecenter As the previous one but with centered headers and footers.
- elements Prints the chapter title and the section title in the margin respectively of even pages and odd pages. The page number is put in the outer side of the footer. This is the style loaded by the option style=elements.

headerfont=roman, italic, smallcaps default: roman

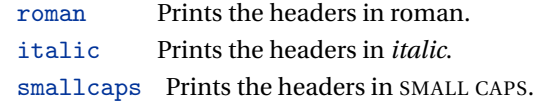

### <span id="page-9-0"></span>**2.4 Footnotes, lists, quotations**

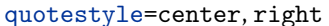

default: center

- center Indents the block quotations on both the left and right margins.
- right Indents the block quotations only on the left margin.

quotesize=footnotesize, small default: footnotesize

footnotesize Prints the block quotations in \footnotesize size.

 $small$  Prints the block quotations in  $\smallsetminus$  small size.

footnotestyle=bulged, hung, dotted, superscript default: bulged

porson Loads the Porson font.

cbgreek Loads the standard CB Greek font.

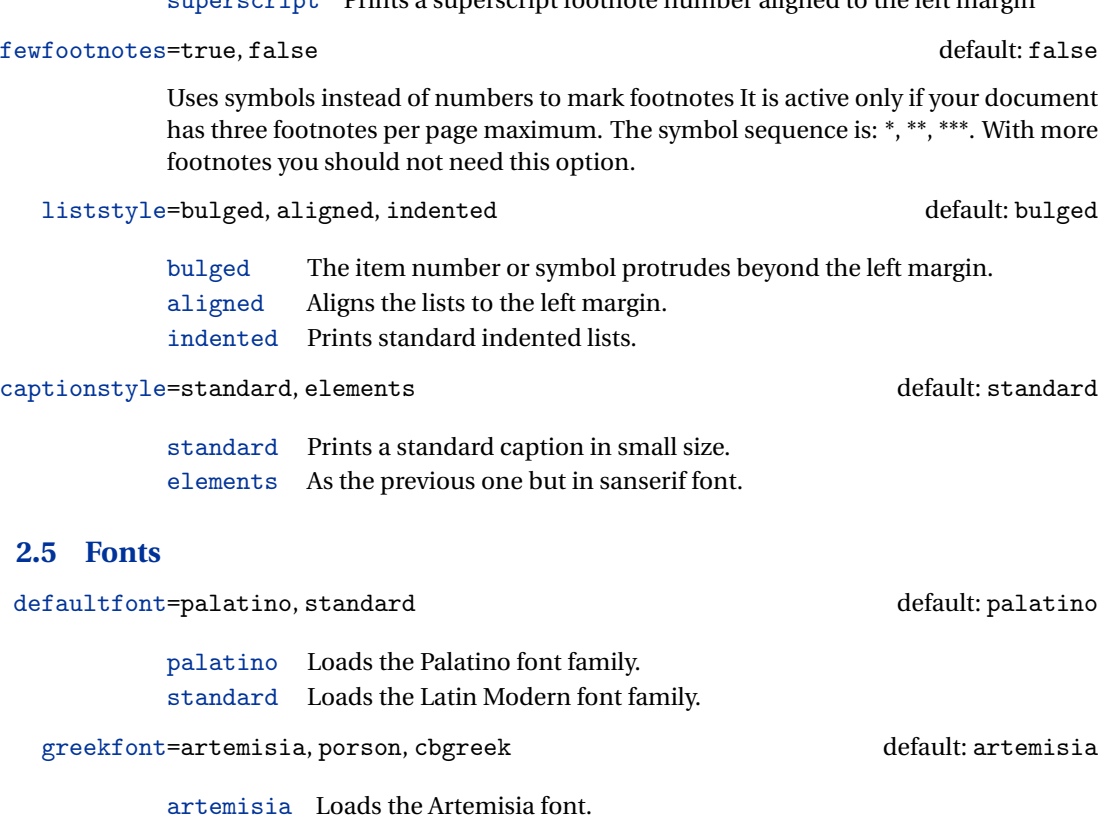

<span id="page-10-0"></span>**2.5** 

hung Indents the footnote text, so it will 'hang' under the first line of the text.

bulged The footnote number protrudes beyond the left margin.

dotted The footnote number is aligned to the left margin and followed by a dot.

superscript Prints a superscript footnote number aligned to the left margin

### <span id="page-11-0"></span>**2.6 Other options**

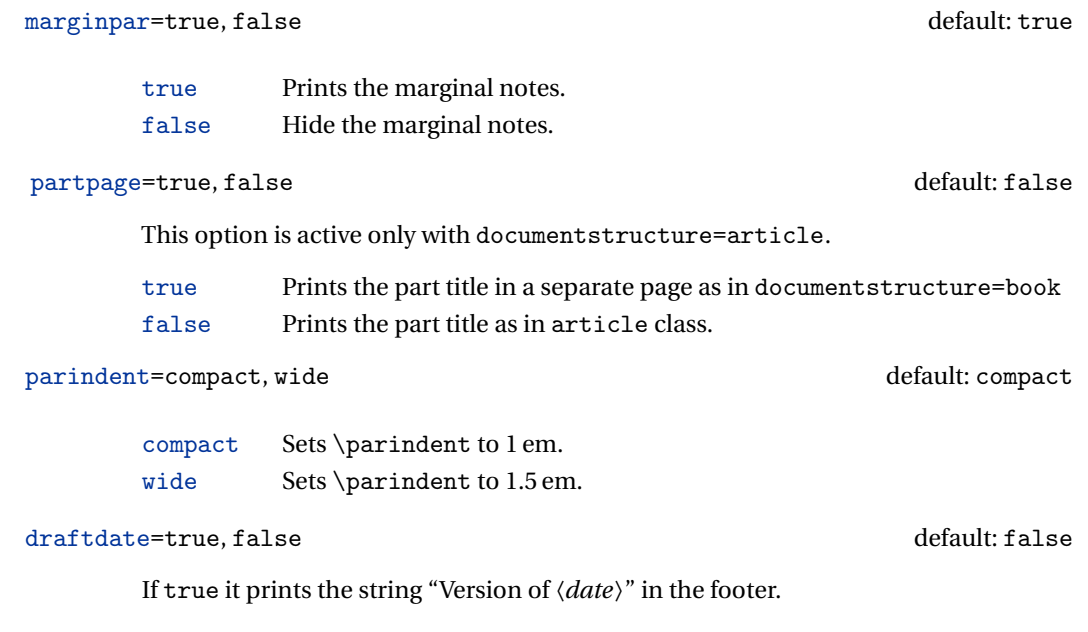

### <span id="page-11-1"></span>**2.7 Pre-defined styles**

You can get up to 120 variants combining these styles with dottedchap and romanchapnum options.

style=roman(1-6), italic(1-12), smallcaps(1-6), elements, sufelements default: roman1

roman(1-6) The titles of chapters and headers are printed in roman. The number of the chapter is on the same line in styles 1-3 and above the title in styles 4-6. The title can be printed on the left (styles 1 and 4), in the center (styles 2 and 5) or on the right (styles 3 and 6) (see pages [22-](#page-17-0)).

- italic(1-12) The titles of chapters and headers are in *italic*. The section title is in *italic* in styles 1-6 and in SMALL CAPS in styles 7-12. There are three position for the title and two positions for the number as above (see pages [22-](#page-17-0)).
- $s$ mallcaps $(1-12)$  The titles of chapters and headers are in SMALL CAPS. The title of the section is in *italic* in styles 1-6 and in SMALL CAPS in styles 7-12. There are three position for the title and two positions for the chapter as above (see pages [22-](#page-17-0)).
- elements Reproduces the style of [Bringhurst](#page-50-0) [\(1996\)](#page-50-0)
- sufelements Loads headerstyle=smallcaps, chapfont=smallcaps, secfont=smallcaps, subsecfont=italic and chaptstyle=elements options.

## <span id="page-12-0"></span>**3 New commands**

The class defines the following new commands.

```
\title[〈short title for headers〉]{〈complete title for titlepage〉}
```
This command is for use with option authortitle if the title is too long or has some breaks.

\colophon[〈*OS*〉]{〈*name and surname*〉}{〈*additional info*〉}

This command is provided only for Italian documents. It prints a page with a copyright notice and the colophon in the bottom. For different languages use the \bookcolophon instead (see below).

If you don't need the copyright notice, leave the second argument of the command empty:

```
\colophon[〈OS〉]{}{〈additional info〉}
```
With the article option, you can use the \artcolophon command (see below) or the \thanks command:

```
\author{〈Name Surname 〉
\thanks{This work has been typeset with \LaTeX,
using the \textsf{suftesi} class by Ivan Valbusa}.}
```
\bookcolophon{〈*copyright notice*〉}{〈*attribution notice and other informations*〉}

This command is similar to \colophon but it is completely customizable. The first argument prints its content (usually the copyright notice) in the center of the page. The second argument prints its content at the bottom. For example:

```
\bookcolophon{Copyright © 2007 by Ivan Valbusa}{
This work has been typeset with \LaTeX, using the \sty{suftesi} class
by Ivan Valbusa\index{Valbusa, Ivan}. The normal font is Palatino by
Hermann Zapf. The sans serif font is Iwona by Janusz M. Nowacki.}
```
\artcolophon{〈*copyright notice, attribution and other informations*〉}

This command only has one argument. It simply prints its content at the bottom of the page. Here is an example:

```
\artcolophon{
This work is licensed under the Creative Commons
Attribution-NonCommercial-NoDerivs 3.0 Unported License.
To view a copy of this license, visit
\begin{center}
\texttthttp://creativecommons.org/licenses/by-nc-nd/3.0/
\end{center}
or send a letter to Creative Commons, 444 Castro Street, Suite 900,
Mountain View, California, 94041, USA.\\[1ex]
Typeset with \LaTeX, using the \stysuftesi class by Ivan Valbusa.}
```
### \finalcolophon{〈*colophon content*〉}

The same as \artcolophon, but centering its content at the top of the page. It is aimed at typesetting a classical *colophon* at the end of the work.

### \chapterintro

Prints an unnumbered introduction at the beginning of the chapter, with the correct hyperlink. In order to use this command the hyperref package must be loaded.

```
\chapterintroname{〈name〉} (default=Introduzione)
```
Changes in  $\langle name \rangle$  the title printed by the  $\langle character$  command.

\appendicesname{〈*name*〉} (default=Appendici)

Changes in  $\langle name \rangle$  the title printed by the  $\Delta x$  command.

### \headbreak

A manual break which is active for the table of contents but not in the text or in the headers.

### \xheadbreak

A manual break which is active in the text and in the headers but not in the table of contents.

### \chapnumfont{〈*name*〉}

Sets the font of the chapter number of style=elements and style=sufelements styles. The default is "pp1 j" (ETEX) or "Junicode" (XAETEX):

```
\chapnumfont{pplj}
\chapnumfont{\fontspec[Numbers=OldStyle]{Junicode}}
```
### \toclabelspace{〈*level*〉}{〈*label-width*〉}

Sets the width of \thecontentslabel. The default values are:

\toclabelwidth{part}{1em} \toclabelwidth{chapter}{1em} \toclabelwidth{section}{1.5em} \toclabelwidth{subsection}{2em} \toclabelwidth{subsubsection}{2.5em} \toclabelwidth{paragraph}{3em} \toclabelwidth{subparagraph}{3.5em}

\xfootnote{〈*symbol*〉}{〈*footnote text*〉}

A command to print a footnote with a discretionary symbols instead of numbers to mark footnotes. It does not increment the footnote counter.

\xfootnote{\dagger}{Footnote text.}

## **Obsolete options**

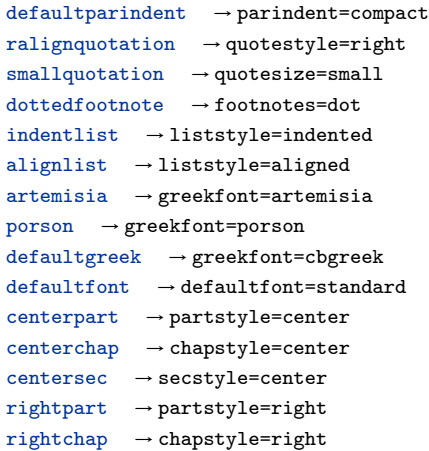

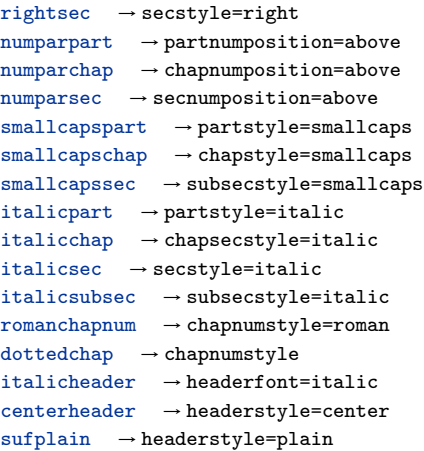

```
\text{authortitle} \rightarrow headerstyle
periodical \rightarrow pagestyle=periodicalcompact \rightarrow pagestyle=compact{\tt supercompact} \quad \rightarrow {\tt pagesstyle = supercompact}doted to c \rightarrow to cstyleedraggedtoc \rightarrow tocstyle=raggedto\ncpageleft \rightarrow tocstyle=pageleft
dot \rightarrow partnumstyle=dotarabic
elements \rightarrow style=elements
```
 $nonarginpar \rightarrow marginpar = false$  $nocrop \rightarrow crop=False$ rmstyle(1-6) An old name for style=roman(1-6) itstyle(1-12) An old name for style=italic(1-6) scstyle(1-12) An old name for style=smallcaps(1-6) sufelements An old name for style=sufelements standardfootnote → footnotes=superscript  $smallest \rightarrow header$   $\rightarrow$  headerfont=smallcaps

## <span id="page-17-0"></span>**4 Pre-defined styles**

#### 3.1 *Dolor sit amet*

Lorem ipsum dolor sit amet, consectetuer adipiscing elit. Ut purus elit, vestibulum ut, placerat ac, adipiscing vitae, felis. Curabitur dictum gravida mauris. Nam arcu libero, nonummy eget, consectetuer id, vulputate a, magna. Donec vehicula augue eu neque. Pellentesque habitant morbi tristique senectus et netus et malesuada fames ac turpis egestas. Mauris ut leo. Cras viverra metus rhoncus sem. Nulla et lectus vestibulum urna fringilla ultrices. Phasellus eu tellus sit amet tortor gravida placerat. Integer sapien est, iaculis in, pretium quis, viverra ac, nunc. Praesent eget sem vel leo ultrices bibendum. Aenean faucibus. Morbi dolor nulla, malesuada eu, pulvinar at, mollis ac, nulla. Curabitur auctor semper nulla. Donec varius orci eget risus. Duis nibh mi, congue eu, accumsan eleifend, sagittis quis, diam. Duis eget orci sit amet orci dignissim rutrum.

3.1.1 Peniteitiagite

Morbi luctus, wisi viverra faucibus pretium, nibh est placerat odio, nec commodo wisi enim eget quam. Quisque libero justo, consectetuer a, feugiat vitae, porttitor eu, libero. Suspendisse sed mauris vitae elit sollicitudin malesuada. Maecenas ultricies eros sit amet ante. Ut venenatis velit. Maecenas sed mi eget dui varius euismod. Phasellus aliquet volutpat odio. Vestibulum ante ipsum primis in faucibus orci luctus et ultrices posuere cubilia Curae; Pellentesque sit amet pede ac sem eleifend consectetuer. Nullam elementum, urna vel imperdiet sodales, elit ipsum pharetra ligula, ac pretium ante justo a nulla. Curabitur tristique arcu eu metus. Vestibulum lectus. Proin mauris. Proin eu nunc eu urna hendrerit faucibus. Aliquam auctor, pede consequat laoreet varius, eros tellus scelerisque quam, pellentesque hendrerit ipsum dolor sed augue. Nulla nec lacus.

#### 3.1 *Dolor sit amet*

Lorem ipsum dolor sit amet, consectetuer adipiscing elit. Ut purus elit, vestibulum ut, placerat ac, adipiscing vitae, felis. Curabitur dictum gravida mauris. Nam arcu libero, nonummy eget, consectetuer id, vulputate a, magna. Donec vehicula augue eu neque. Pellentesque habitant morbi tristique senectus et netus et malesuada fames ac turpis egestas. Mauris ut leo. Cras viverra metus rhoncus sem. Nulla et lectus vestibulum urna fringilla ultrices. Phasellus eu tellus sit amet tortor gravida placerat. Integer sapien est, iaculis in, pretium quis, viverra ac, nunc. Praesent eget sem vel leo ultrices bibendum. Aenean faucibus. Morbi dolor nulla, malesuada eu, pulvinar at, mollis ac, nulla. Curabitur auctor semper nulla. Donec varius orci eget risus. Duis nibh mi, congue eu, accumsan eleifend, sagittis quis, diam. Duis eget orci sit amet orci dignissim rutrum.

3.1.1 Peniteitiagite

Morbi luctus, wisi viverra faucibus pretium, nibh est placerat odio, nec commodo wisi enim eget quam. Quisque libero justo, consectetuer a, feugiat vitae, porttitor eu, libero. Suspendisse sed mauris vitae elit sollicitudin malesuada. Maecenas ultricies eros sit amet ante. Ut venenatis velit. Maecenas sed mi eget dui varius euismod. Phasellus aliquet volutpat odio. Vestibulum ante ipsum primis in faucibus orci luctus et ultrices posuere cubilia Curae; Pellentesque sit amet pede ac sem eleifend consectetuer. Nullam elementum, urna vel imperdiet sodales, elit ipsum pharetra ligula, ac pretium ante justo a nulla. Curabitur tristique arcu eu metus. Vestibulum lectus. Proin mauris. Proin eu nunc eu urna hendrerit faucibus. Aliquam auctor, pede consequat laoreet varius, eros tellus scelerisque quam, pellentesque hendrerit ipsum dolor sed augue. Nulla nec lacus.

#### 3.1 *Dolor sit amet*

Lorem ipsum dolor sit amet, consectetuer adipiscing elit. Ut purus elit, vestibulum ut, placerat ac, adipiscing vitae, felis. Curabitur dictum gravida mauris. Nam arcu libero, nonummy eget, consectetuer id, vulputate a, magna. Donec vehicula augue eu neque. Pellentesque habitant morbi tristique senectus et netus et malesuada fames ac turpis egestas. Mauris ut leo. Cras viverra metus rhoncus sem. Nulla et lectus vestibulum urna fringilla ultrices. Phasellus eu tellus sit amet tortor gravida placerat. Integer sapien est, iaculis in, pretium quis, viverra ac, nunc. Praesent eget sem vel leo ultrices bibendum. Aenean faucibus. Morbi dolor nulla, malesuada eu, pulvinar at, mollis ac, nulla. Curabitur auctor semper nulla. Donec varius orci eget risus. Duis nibh mi, congue eu, accumsan eleifend, sagittis quis, diam. Duis eget orci sit amet orci dignissim rutrum.

3.1.1 Peniteitiagite

Morbi luctus, wisi viverra faucibus pretium, nibh est placerat odio, nec commodo wisi enim eget quam. Quisque libero justo, consectetuer a, feugiat vitae, porttitor eu, libero. Suspendisse sed mauris vitae elit sollicitudin malesuada. Maecenas ultricies eros sit amet ante. Ut venenatis velit. Maecenas sed mi eget dui varius euismod. Phasellus aliquet volutpat odio. Vestibulum ante ipsum primis in faucibus orci luctus et ultrices posuere cubilia Curae; Pellentesque sit amet pede ac sem eleifend consectetuer. Nullam elementum, urna vel imperdiet sodales, elit ipsum pharetra ligula, ac pretium ante justo a nulla. Curabitur tristique arcu eu metus. Vestibulum lectus. Proin mauris. Proin eu nunc eu urna hendrerit faucibus. Aliquam auctor, pede consequat laoreet varius, eros tellus scelerisque quam, pellentesque hendrerit ipsum dolor sed augue. Nulla nec lacus.

3

### Titolo del capitolo

#### 3.1 *Dolor sit amet*

Lorem ipsum dolor sit amet, consectetuer adipiscing elit. Ut purus elit, vestibulum ut, placerat ac, adipiscing vitae, felis. Curabitur dictum gravida mauris. Nam arcu libero, nonummy eget, consectetuer id, vulputate a, magna. Donec vehicula augue eu neque. Pellentesque habitant morbi tristique senectus et netus et malesuada fames ac turpis egestas. Mauris ut leo. Cras viverra metus rhoncus sem. Nulla et lectus vestibulum urna fringilla ultrices. Phasellus eu tellus sit amet tortor gravida placerat. Integer sapien est, iaculis in, pretium quis, viverra ac, nunc. Praesent eget sem vel leo ultrices bibendum. Aenean faucibus. Morbi dolor nulla, malesuada eu, pulvinar at, mollis ac, nulla. Curabitur auctor semper nulla. Donec varius orci eget risus. Duis nibh mi, congue eu, accumsan eleifend, sagittis quis, diam. Duis eget orci sit amet orci dignissim rutrum.

3.1.1 Peniteitiagite

Morbi luctus, wisi viverra faucibus pretium, nibh est placerat odio, nec commodo wisi enim eget quam. Quisque libero justo, consectetuer a, feugiat vitae, porttitor eu, libero. Suspendisse sed mauris vitae elit sollicitudin malesuada. Maecenas ultricies eros sit amet ante. Ut venenatis velit. Maecenas sed mi eget dui varius euismod. Phasellus aliquet volutpat odio. Vestibulum ante ipsum primis in faucibus orci luctus et ultrices posuere cubilia Curae; Pellentesque sit amet pede ac sem eleifend consectetuer. Nullam elementum, urna vel imperdiet sodales, elit ipsum pharetra ligula, ac pretium ante justo a nulla. Curabitur tristique arcu eu metus. Vestibulum lectus. Proin mauris. Proin eu nunc eu urna hendrerit faucibus. Aliquam auctor, pede consequat laoreet varius, eros tellus scelerisque quam, pellentesque hendrerit ipsum dolor sed augue. Nulla nec lacus.

#### 3.1 *Dolor sit amet*

Lorem ipsum dolor sit amet, consectetuer adipiscing elit. Ut purus elit, vestibulum ut, placerat ac, adipiscing vitae, felis. Curabitur dictum gravida mauris. Nam arcu libero, nonummy eget, consectetuer id, vulputate a, magna. Donec vehicula augue eu neque. Pellentesque habitant morbi tristique senectus et netus et malesuada fames ac turpis egestas. Mauris ut leo. Cras viverra metus rhoncus sem. Nulla et lectus vestibulum urna fringilla ultrices. Phasellus eu tellus sit amet tortor gravida placerat. Integer sapien est, iaculis in, pretium quis, viverra ac, nunc. Praesent eget sem vel leo ultrices bibendum. Aenean faucibus. Morbi dolor nulla, malesuada eu, pulvinar at, mollis ac, nulla. Curabitur auctor semper nulla. Donec varius orci eget risus. Duis nibh mi, congue eu, accumsan eleifend, sagittis quis, diam. Duis eget orci sit amet orci dignissim rutrum.

3.1.1 Peniteitiagite

Morbi luctus, wisi viverra faucibus pretium, nibh est placerat odio, nec commodo wisi enim eget quam. Quisque libero justo, consectetuer a, feugiat vitae, porttitor eu, libero. Suspendisse sed mauris vitae elit sollicitudin malesuada. Maecenas ultricies eros sit amet ante. Ut venenatis velit. Maecenas sed mi eget dui varius euismod. Phasellus aliquet volutpat odio. Vestibulum ante ipsum primis in faucibus orci luctus et ultrices posuere cubilia Curae; Pellentesque sit amet pede ac sem eleifend consectetuer. Nullam elementum, urna vel imperdiet sodales, elit ipsum pharetra ligula, ac pretium ante justo a nulla. Curabitur tristique arcu eu metus. Vestibulum lectus. Proin mauris. Proin eu nunc eu urna hendrerit faucibus. Aliquam auctor, pede consequat laoreet varius, eros tellus scelerisque quam, pellentesque hendrerit ipsum dolor sed augue. Nulla nec lacus.

## style-roman5

3

#### 3.1 *Dolor sit amet*

Lorem ipsum dolor sit amet, consectetuer adipiscing elit. Ut purus elit, vestibulum ut, placerat ac, adipiscing vitae, felis. Curabitur dictum gravida mauris. Nam arcu libero, nonummy eget, consectetuer id, vulputate a, magna. Donec vehicula augue eu neque. Pellentesque habitant morbi tristique senectus et netus et malesuada fames ac turpis egestas. Mauris ut leo. Cras viverra metus rhoncus sem. Nulla et lectus vestibulum urna fringilla ultrices. Phasellus eu tellus sit amet tortor gravida placerat. Integer sapien est, iaculis in, pretium quis, viverra ac, nunc. Praesent eget sem vel leo ultrices bibendum. Aenean faucibus. Morbi dolor nulla, malesuada eu, pulvinar at, mollis ac, nulla. Curabitur auctor semper nulla. Donec varius orci eget risus. Duis nibh mi, congue eu, accumsan eleifend, sagittis quis, diam. Duis eget orci sit amet orci dignissim rutrum.

3.1.1 Peniteitiagite

Morbi luctus, wisi viverra faucibus pretium, nibh est placerat odio, nec commodo wisi enim eget quam. Quisque libero justo, consectetuer a, feugiat vitae, porttitor eu, libero. Suspendisse sed mauris vitae elit sollicitudin malesuada. Maecenas ultricies eros sit amet ante. Ut venenatis velit. Maecenas sed mi eget dui varius euismod. Phasellus aliquet volutpat odio. Vestibulum ante ipsum primis in faucibus orci luctus et ultrices posuere cubilia Curae; Pellentesque sit amet pede ac sem eleifend consectetuer. Nullam elementum, urna vel imperdiet sodales, elit ipsum pharetra ligula, ac pretium ante justo a nulla. Curabitur tristique arcu eu metus. Vestibulum lectus. Proin mauris. Proin eu nunc eu urna hendrerit faucibus. Aliquam auctor, pede consequat laoreet varius, eros tellus scelerisque quam, pellentesque hendrerit ipsum dolor sed augue. Nulla nec lacus.

## style-roman6

3

#### 3.1 *Dolor sit amet*

Lorem ipsum dolor sit amet, consectetuer adipiscing elit. Ut purus elit, vestibulum ut, placerat ac, adipiscing vitae, felis. Curabitur dictum gravida mauris. Nam arcu libero, nonummy eget, consectetuer id, vulputate a, magna. Donec vehicula augue eu neque. Pellentesque habitant morbi tristique senectus et netus et malesuada fames ac turpis egestas. Mauris ut leo. Cras viverra metus rhoncus sem. Nulla et lectus vestibulum urna fringilla ultrices. Phasellus eu tellus sit amet tortor gravida placerat. Integer sapien est, iaculis in, pretium quis, viverra ac, nunc. Praesent eget sem vel leo ultrices bibendum. Aenean faucibus. Morbi dolor nulla, malesuada eu, pulvinar at, mollis ac, nulla. Curabitur auctor semper nulla. Donec varius orci eget risus. Duis nibh mi, congue eu, accumsan eleifend, sagittis quis, diam. Duis eget orci sit amet orci dignissim rutrum.

3.1.1 Peniteitiagite

Morbi luctus, wisi viverra faucibus pretium, nibh est placerat odio, nec commodo wisi enim eget quam. Quisque libero justo, consectetuer a, feugiat vitae, porttitor eu, libero. Suspendisse sed mauris vitae elit sollicitudin malesuada. Maecenas ultricies eros sit amet ante. Ut venenatis velit. Maecenas sed mi eget dui varius euismod. Phasellus aliquet volutpat odio. Vestibulum ante ipsum primis in faucibus orci luctus et ultrices posuere cubilia Curae; Pellentesque sit amet pede ac sem eleifend consectetuer. Nullam elementum, urna vel imperdiet sodales, elit ipsum pharetra ligula, ac pretium ante justo a nulla. Curabitur tristique arcu eu metus. Vestibulum lectus. Proin mauris. Proin eu nunc eu urna hendrerit faucibus. Aliquam auctor, pede consequat laoreet varius, eros tellus scelerisque quam, pellentesque hendrerit ipsum dolor sed augue. Nulla nec lacus.

#### 3.1 *Dolor sit amet*

Lorem ipsum dolor sit amet, consectetuer adipiscing elit. Ut purus elit, vestibulum ut, placerat ac, adipiscing vitae, felis. Curabitur dictum gravida mauris. Nam arcu libero, nonummy eget, consectetuer id, vulputate a, magna. Donec vehicula augue eu neque. Pellentesque habitant morbi tristique senectus et netus et malesuada fames ac turpis egestas. Mauris ut leo. Cras viverra metus rhoncus sem. Nulla et lectus vestibulum urna fringilla ultrices. Phasellus eu tellus sit amet tortor gravida placerat. Integer sapien est, iaculis in, pretium quis, viverra ac, nunc. Praesent eget sem vel leo ultrices bibendum. Aenean faucibus. Morbi dolor nulla, malesuada eu, pulvinar at, mollis ac, nulla. Curabitur auctor semper nulla. Donec varius orci eget risus. Duis nibh mi, congue eu, accumsan eleifend, sagittis quis, diam. Duis eget orci sit amet orci dignissim rutrum.

3.1.1 Peniteitiagite

Morbi luctus, wisi viverra faucibus pretium, nibh est placerat odio, nec commodo wisi enim eget quam. Quisque libero justo, consectetuer a, feugiat vitae, porttitor eu, libero. Suspendisse sed mauris vitae elit sollicitudin malesuada. Maecenas ultricies eros sit amet ante. Ut venenatis velit. Maecenas sed mi eget dui varius euismod. Phasellus aliquet volutpat odio. Vestibulum ante ipsum primis in faucibus orci luctus et ultrices posuere cubilia Curae; Pellentesque sit amet pede ac sem eleifend consectetuer. Nullam elementum, urna vel imperdiet sodales, elit ipsum pharetra ligula, ac pretium ante justo a nulla. Curabitur tristique arcu eu metus. Vestibulum lectus. Proin mauris. Proin eu nunc eu urna hendrerit faucibus. Aliquam auctor, pede consequat laoreet varius, eros tellus scelerisque quam, pellentesque hendrerit ipsum dolor sed augue. Nulla nec lacus.

#### 3.1 *Dolor sit amet*

Lorem ipsum dolor sit amet, consectetuer adipiscing elit. Ut purus elit, vestibulum ut, placerat ac, adipiscing vitae, felis. Curabitur dictum gravida mauris. Nam arcu libero, nonummy eget, consectetuer id, vulputate a, magna. Donec vehicula augue eu neque. Pellentesque habitant morbi tristique senectus et netus et malesuada fames ac turpis egestas. Mauris ut leo. Cras viverra metus rhoncus sem. Nulla et lectus vestibulum urna fringilla ultrices. Phasellus eu tellus sit amet tortor gravida placerat. Integer sapien est, iaculis in, pretium quis, viverra ac, nunc. Praesent eget sem vel leo ultrices bibendum. Aenean faucibus. Morbi dolor nulla, malesuada eu, pulvinar at, mollis ac, nulla. Curabitur auctor semper nulla. Donec varius orci eget risus. Duis nibh mi, congue eu, accumsan eleifend, sagittis quis, diam. Duis eget orci sit amet orci dignissim rutrum.

3.1.1 Peniteitiagite

Morbi luctus, wisi viverra faucibus pretium, nibh est placerat odio, nec commodo wisi enim eget quam. Quisque libero justo, consectetuer a, feugiat vitae, porttitor eu, libero. Suspendisse sed mauris vitae elit sollicitudin malesuada. Maecenas ultricies eros sit amet ante. Ut venenatis velit. Maecenas sed mi eget dui varius euismod. Phasellus aliquet volutpat odio. Vestibulum ante ipsum primis in faucibus orci luctus et ultrices posuere cubilia Curae; Pellentesque sit amet pede ac sem eleifend consectetuer. Nullam elementum, urna vel imperdiet sodales, elit ipsum pharetra ligula, ac pretium ante justo a nulla. Curabitur tristique arcu eu metus. Vestibulum lectus. Proin mauris. Proin eu nunc eu urna hendrerit faucibus. Aliquam auctor, pede consequat laoreet varius, eros tellus scelerisque quam, pellentesque hendrerit ipsum dolor sed augue. Nulla nec lacus.

3

### *Titolo del capitolo*

#### 3.1 *Dolor sit amet*

Lorem ipsum dolor sit amet, consectetuer adipiscing elit. Ut purus elit, vestibulum ut, placerat ac, adipiscing vitae, felis. Curabitur dictum gravida mauris. Nam arcu libero, nonummy eget, consectetuer id, vulputate a, magna. Donec vehicula augue eu neque. Pellentesque habitant morbi tristique senectus et netus et malesuada fames ac turpis egestas. Mauris ut leo. Cras viverra metus rhoncus sem. Nulla et lectus vestibulum urna fringilla ultrices. Phasellus eu tellus sit amet tortor gravida placerat. Integer sapien est, iaculis in, pretium quis, viverra ac, nunc. Praesent eget sem vel leo ultrices bibendum. Aenean faucibus. Morbi dolor nulla, malesuada eu, pulvinar at, mollis ac, nulla. Curabitur auctor semper nulla. Donec varius orci eget risus. Duis nibh mi, congue eu, accumsan eleifend, sagittis quis, diam. Duis eget orci sit amet orci dignissim rutrum.

3.1.1 Peniteitiagite

Morbi luctus, wisi viverra faucibus pretium, nibh est placerat odio, nec commodo wisi enim eget quam. Quisque libero justo, consectetuer a, feugiat vitae, porttitor eu, libero. Suspendisse sed mauris vitae elit sollicitudin malesuada. Maecenas ultricies eros sit amet ante. Ut venenatis velit. Maecenas sed mi eget dui varius euismod. Phasellus aliquet volutpat odio. Vestibulum ante ipsum primis in faucibus orci luctus et ultrices posuere cubilia Curae; Pellentesque sit amet pede ac sem eleifend consectetuer. Nullam elementum, urna vel imperdiet sodales, elit ipsum pharetra ligula, ac pretium ante justo a nulla. Curabitur tristique arcu eu metus. Vestibulum lectus. Proin mauris. Proin eu nunc eu urna hendrerit faucibus. Aliquam auctor, pede consequat laoreet varius, eros tellus scelerisque quam, pellentesque hendrerit ipsum dolor sed augue. Nulla nec lacus.

#### 3.1 *Dolor sit amet*

Lorem ipsum dolor sit amet, consectetuer adipiscing elit. Ut purus elit, vestibulum ut, placerat ac, adipiscing vitae, felis. Curabitur dictum gravida mauris. Nam arcu libero, nonummy eget, consectetuer id, vulputate a, magna. Donec vehicula augue eu neque. Pellentesque habitant morbi tristique senectus et netus et malesuada fames ac turpis egestas. Mauris ut leo. Cras viverra metus rhoncus sem. Nulla et lectus vestibulum urna fringilla ultrices. Phasellus eu tellus sit amet tortor gravida placerat. Integer sapien est, iaculis in, pretium quis, viverra ac, nunc. Praesent eget sem vel leo ultrices bibendum. Aenean faucibus. Morbi dolor nulla, malesuada eu, pulvinar at, mollis ac, nulla. Curabitur auctor semper nulla. Donec varius orci eget risus. Duis nibh mi, congue eu, accumsan eleifend, sagittis quis, diam. Duis eget orci sit amet orci dignissim rutrum.

3.1.1 Peniteitiagite

Morbi luctus, wisi viverra faucibus pretium, nibh est placerat odio, nec commodo wisi enim eget quam. Quisque libero justo, consectetuer a, feugiat vitae, porttitor eu, libero. Suspendisse sed mauris vitae elit sollicitudin malesuada. Maecenas ultricies eros sit amet ante. Ut venenatis velit. Maecenas sed mi eget dui varius euismod. Phasellus aliquet volutpat odio. Vestibulum ante ipsum primis in faucibus orci luctus et ultrices posuere cubilia Curae; Pellentesque sit amet pede ac sem eleifend consectetuer. Nullam elementum, urna vel imperdiet sodales, elit ipsum pharetra ligula, ac pretium ante justo a nulla. Curabitur tristique arcu eu metus. Vestibulum lectus. Proin mauris. Proin eu nunc eu urna hendrerit faucibus. Aliquam auctor, pede consequat laoreet varius, eros tellus scelerisque quam, pellentesque hendrerit ipsum dolor sed augue. Nulla nec lacus.

# style-italic5

3

#### 3.1 *Dolor sit amet*

Lorem ipsum dolor sit amet, consectetuer adipiscing elit. Ut purus elit, vestibulum ut, placerat ac, adipiscing vitae, felis. Curabitur dictum gravida mauris. Nam arcu libero, nonummy eget, consectetuer id, vulputate a, magna. Donec vehicula augue eu neque. Pellentesque habitant morbi tristique senectus et netus et malesuada fames ac turpis egestas. Mauris ut leo. Cras viverra metus rhoncus sem. Nulla et lectus vestibulum urna fringilla ultrices. Phasellus eu tellus sit amet tortor gravida placerat. Integer sapien est, iaculis in, pretium quis, viverra ac, nunc. Praesent eget sem vel leo ultrices bibendum. Aenean faucibus. Morbi dolor nulla, malesuada eu, pulvinar at, mollis ac, nulla. Curabitur auctor semper nulla. Donec varius orci eget risus. Duis nibh mi, congue eu, accumsan eleifend, sagittis quis, diam. Duis eget orci sit amet orci dignissim rutrum.

3.1.1 Peniteitiagite

Morbi luctus, wisi viverra faucibus pretium, nibh est placerat odio, nec commodo wisi enim eget quam. Quisque libero justo, consectetuer a, feugiat vitae, porttitor eu, libero. Suspendisse sed mauris vitae elit sollicitudin malesuada. Maecenas ultricies eros sit amet ante. Ut venenatis velit. Maecenas sed mi eget dui varius euismod. Phasellus aliquet volutpat odio. Vestibulum ante ipsum primis in faucibus orci luctus et ultrices posuere cubilia Curae; Pellentesque sit amet pede ac sem eleifend consectetuer. Nullam elementum, urna vel imperdiet sodales, elit ipsum pharetra ligula, ac pretium ante justo a nulla. Curabitur tristique arcu eu metus. Vestibulum lectus. Proin mauris. Proin eu nunc eu urna hendrerit faucibus. Aliquam auctor, pede consequat laoreet varius, eros tellus scelerisque quam, pellentesque hendrerit ipsum dolor sed augue. Nulla nec lacus.

# style-italic6

3

#### 3.1 dolor sit amet

Lorem ipsum dolor sit amet, consectetuer adipiscing elit. Ut purus elit, vestibulum ut, placerat ac, adipiscing vitae, felis. Curabitur dictum gravida mauris. Nam arcu libero, nonummy eget, consectetuer id, vulputate a, magna. Donec vehicula augue eu neque. Pellentesque habitant morbi tristique senectus et netus et malesuada fames ac turpis egestas. Mauris ut leo. Cras viverra metus rhoncus sem. Nulla et lectus vestibulum urna fringilla ultrices. Phasellus eu tellus sit amet tortor gravida placerat. Integer sapien est, iaculis in, pretium quis, viverra ac, nunc. Praesent eget sem vel leo ultrices bibendum. Aenean faucibus. Morbi dolor nulla, malesuada eu, pulvinar at, mollis ac, nulla. Curabitur auctor semper nulla. Donec varius orci eget risus. Duis nibh mi, congue eu, accumsan eleifend, sagittis quis, diam. Duis eget orci sit amet orci dignissim rutrum.

3.1.1 Peniteitiagite

Morbi luctus, wisi viverra faucibus pretium, nibh est placerat odio, nec commodo wisi enim eget quam. Quisque libero justo, consectetuer a, feugiat vitae, porttitor eu, libero. Suspendisse sed mauris vitae elit sollicitudin malesuada. Maecenas ultricies eros sit amet ante. Ut venenatis velit. Maecenas sed mi eget dui varius euismod. Phasellus aliquet volutpat odio. Vestibulum ante ipsum primis in faucibus orci luctus et ultrices posuere cubilia Curae; Pellentesque sit amet pede ac sem eleifend consectetuer. Nullam elementum, urna vel imperdiet sodales, elit ipsum pharetra ligula, ac pretium ante justo a nulla. Curabitur tristique arcu eu metus. Vestibulum lectus. Proin mauris. Proin eu nunc eu urna hendrerit faucibus. Aliquam auctor, pede consequat laoreet varius, eros tellus scelerisque quam, pellentesque hendrerit ipsum dolor sed augue. Nulla nec lacus.

#### 3.1 dolor sit amet

Lorem ipsum dolor sit amet, consectetuer adipiscing elit. Ut purus elit, vestibulum ut, placerat ac, adipiscing vitae, felis. Curabitur dictum gravida mauris. Nam arcu libero, nonummy eget, consectetuer id, vulputate a, magna. Donec vehicula augue eu neque. Pellentesque habitant morbi tristique senectus et netus et malesuada fames ac turpis egestas. Mauris ut leo. Cras viverra metus rhoncus sem. Nulla et lectus vestibulum urna fringilla ultrices. Phasellus eu tellus sit amet tortor gravida placerat. Integer sapien est, iaculis in, pretium quis, viverra ac, nunc. Praesent eget sem vel leo ultrices bibendum. Aenean faucibus. Morbi dolor nulla, malesuada eu, pulvinar at, mollis ac, nulla. Curabitur auctor semper nulla. Donec varius orci eget risus. Duis nibh mi, congue eu, accumsan eleifend, sagittis quis, diam. Duis eget orci sit amet orci dignissim rutrum.

3.1.1 Peniteitiagite

Morbi luctus, wisi viverra faucibus pretium, nibh est placerat odio, nec commodo wisi enim eget quam. Quisque libero justo, consectetuer a, feugiat vitae, porttitor eu, libero. Suspendisse sed mauris vitae elit sollicitudin malesuada. Maecenas ultricies eros sit amet ante. Ut venenatis velit. Maecenas sed mi eget dui varius euismod. Phasellus aliquet volutpat odio. Vestibulum ante ipsum primis in faucibus orci luctus et ultrices posuere cubilia Curae; Pellentesque sit amet pede ac sem eleifend consectetuer. Nullam elementum, urna vel imperdiet sodales, elit ipsum pharetra ligula, ac pretium ante justo a nulla. Curabitur tristique arcu eu metus. Vestibulum lectus. Proin mauris. Proin eu nunc eu urna hendrerit faucibus. Aliquam auctor, pede consequat laoreet varius, eros tellus scelerisque quam, pellentesque hendrerit ipsum dolor sed augue. Nulla nec lacus.

#### 3.1 dolor sit amet

Lorem ipsum dolor sit amet, consectetuer adipiscing elit. Ut purus elit, vestibulum ut, placerat ac, adipiscing vitae, felis. Curabitur dictum gravida mauris. Nam arcu libero, nonummy eget, consectetuer id, vulputate a, magna. Donec vehicula augue eu neque. Pellentesque habitant morbi tristique senectus et netus et malesuada fames ac turpis egestas. Mauris ut leo. Cras viverra metus rhoncus sem. Nulla et lectus vestibulum urna fringilla ultrices. Phasellus eu tellus sit amet tortor gravida placerat. Integer sapien est, iaculis in, pretium quis, viverra ac, nunc. Praesent eget sem vel leo ultrices bibendum. Aenean faucibus. Morbi dolor nulla, malesuada eu, pulvinar at, mollis ac, nulla. Curabitur auctor semper nulla. Donec varius orci eget risus. Duis nibh mi, congue eu, accumsan eleifend, sagittis quis, diam. Duis eget orci sit amet orci dignissim rutrum.

3.1.1 Peniteitiagite

Morbi luctus, wisi viverra faucibus pretium, nibh est placerat odio, nec commodo wisi enim eget quam. Quisque libero justo, consectetuer a, feugiat vitae, porttitor eu, libero. Suspendisse sed mauris vitae elit sollicitudin malesuada. Maecenas ultricies eros sit amet ante. Ut venenatis velit. Maecenas sed mi eget dui varius euismod. Phasellus aliquet volutpat odio. Vestibulum ante ipsum primis in faucibus orci luctus et ultrices posuere cubilia Curae; Pellentesque sit amet pede ac sem eleifend consectetuer. Nullam elementum, urna vel imperdiet sodales, elit ipsum pharetra ligula, ac pretium ante justo a nulla. Curabitur tristique arcu eu metus. Vestibulum lectus. Proin mauris. Proin eu nunc eu urna hendrerit faucibus. Aliquam auctor, pede consequat laoreet varius, eros tellus scelerisque quam, pellentesque hendrerit ipsum dolor sed augue. Nulla nec lacus.

3

### *Titolo del capitolo*

#### 3.1 dolor sit amet

Lorem ipsum dolor sit amet, consectetuer adipiscing elit. Ut purus elit, vestibulum ut, placerat ac, adipiscing vitae, felis. Curabitur dictum gravida mauris. Nam arcu libero, nonummy eget, consectetuer id, vulputate a, magna. Donec vehicula augue eu neque. Pellentesque habitant morbi tristique senectus et netus et malesuada fames ac turpis egestas. Mauris ut leo. Cras viverra metus rhoncus sem. Nulla et lectus vestibulum urna fringilla ultrices. Phasellus eu tellus sit amet tortor gravida placerat. Integer sapien est, iaculis in, pretium quis, viverra ac, nunc. Praesent eget sem vel leo ultrices bibendum. Aenean faucibus. Morbi dolor nulla, malesuada eu, pulvinar at, mollis ac, nulla. Curabitur auctor semper nulla. Donec varius orci eget risus. Duis nibh mi, congue eu, accumsan eleifend, sagittis quis, diam. Duis eget orci sit amet orci dignissim rutrum.

3.1.1 Peniteitiagite

Morbi luctus, wisi viverra faucibus pretium, nibh est placerat odio, nec commodo wisi enim eget quam. Quisque libero justo, consectetuer a, feugiat vitae, porttitor eu, libero. Suspendisse sed mauris vitae elit sollicitudin malesuada. Maecenas ultricies eros sit amet ante. Ut venenatis velit. Maecenas sed mi eget dui varius euismod. Phasellus aliquet volutpat odio. Vestibulum ante ipsum primis in faucibus orci luctus et ultrices posuere cubilia Curae; Pellentesque sit amet pede ac sem eleifend consectetuer. Nullam elementum, urna vel imperdiet sodales, elit ipsum pharetra ligula, ac pretium ante justo a nulla. Curabitur tristique arcu eu metus. Vestibulum lectus. Proin mauris. Proin eu nunc eu urna hendrerit faucibus. Aliquam auctor, pede consequat laoreet varius, eros tellus scelerisque quam, pellentesque hendrerit ipsum dolor sed augue. Nulla nec lacus.

#### 3.1 dolor sit amet

Lorem ipsum dolor sit amet, consectetuer adipiscing elit. Ut purus elit, vestibulum ut, placerat ac, adipiscing vitae, felis. Curabitur dictum gravida mauris. Nam arcu libero, nonummy eget, consectetuer id, vulputate a, magna. Donec vehicula augue eu neque. Pellentesque habitant morbi tristique senectus et netus et malesuada fames ac turpis egestas. Mauris ut leo. Cras viverra metus rhoncus sem. Nulla et lectus vestibulum urna fringilla ultrices. Phasellus eu tellus sit amet tortor gravida placerat. Integer sapien est, iaculis in, pretium quis, viverra ac, nunc. Praesent eget sem vel leo ultrices bibendum. Aenean faucibus. Morbi dolor nulla, malesuada eu, pulvinar at, mollis ac, nulla. Curabitur auctor semper nulla. Donec varius orci eget risus. Duis nibh mi, congue eu, accumsan eleifend, sagittis quis, diam. Duis eget orci sit amet orci dignissim rutrum.

3.1.1 Peniteitiagite

Morbi luctus, wisi viverra faucibus pretium, nibh est placerat odio, nec commodo wisi enim eget quam. Quisque libero justo, consectetuer a, feugiat vitae, porttitor eu, libero. Suspendisse sed mauris vitae elit sollicitudin malesuada. Maecenas ultricies eros sit amet ante. Ut venenatis velit. Maecenas sed mi eget dui varius euismod. Phasellus aliquet volutpat odio. Vestibulum ante ipsum primis in faucibus orci luctus et ultrices posuere cubilia Curae; Pellentesque sit amet pede ac sem eleifend consectetuer. Nullam elementum, urna vel imperdiet sodales, elit ipsum pharetra ligula, ac pretium ante justo a nulla. Curabitur tristique arcu eu metus. Vestibulum lectus. Proin mauris. Proin eu nunc eu urna hendrerit faucibus. Aliquam auctor, pede consequat laoreet varius, eros tellus scelerisque quam, pellentesque hendrerit ipsum dolor sed augue. Nulla nec lacus.

# style-italic11

3

#### 3.1 dolor sit amet

Lorem ipsum dolor sit amet, consectetuer adipiscing elit. Ut purus elit, vestibulum ut, placerat ac, adipiscing vitae, felis. Curabitur dictum gravida mauris. Nam arcu libero, nonummy eget, consectetuer id, vulputate a, magna. Donec vehicula augue eu neque. Pellentesque habitant morbi tristique senectus et netus et malesuada fames ac turpis egestas. Mauris ut leo. Cras viverra metus rhoncus sem. Nulla et lectus vestibulum urna fringilla ultrices. Phasellus eu tellus sit amet tortor gravida placerat. Integer sapien est, iaculis in, pretium quis, viverra ac, nunc. Praesent eget sem vel leo ultrices bibendum. Aenean faucibus. Morbi dolor nulla, malesuada eu, pulvinar at, mollis ac, nulla. Curabitur auctor semper nulla. Donec varius orci eget risus. Duis nibh mi, congue eu, accumsan eleifend, sagittis quis, diam. Duis eget orci sit amet orci dignissim rutrum.

3.1.1 Peniteitiagite

Morbi luctus, wisi viverra faucibus pretium, nibh est placerat odio, nec commodo wisi enim eget quam. Quisque libero justo, consectetuer a, feugiat vitae, porttitor eu, libero. Suspendisse sed mauris vitae elit sollicitudin malesuada. Maecenas ultricies eros sit amet ante. Ut venenatis velit. Maecenas sed mi eget dui varius euismod. Phasellus aliquet volutpat odio. Vestibulum ante ipsum primis in faucibus orci luctus et ultrices posuere cubilia Curae; Pellentesque sit amet pede ac sem eleifend consectetuer. Nullam elementum, urna vel imperdiet sodales, elit ipsum pharetra ligula, ac pretium ante justo a nulla. Curabitur tristique arcu eu metus. Vestibulum lectus. Proin mauris. Proin eu nunc eu urna hendrerit faucibus. Aliquam auctor, pede consequat laoreet varius, eros tellus scelerisque quam, pellentesque hendrerit ipsum dolor sed augue. Nulla nec lacus.

# style-italic12

3
#### 3.1 *Dolor sit amet*

Lorem ipsum dolor sit amet, consectetuer adipiscing elit. Ut purus elit, vestibulum ut, placerat ac, adipiscing vitae, felis. Curabitur dictum gravida mauris. Nam arcu libero, nonummy eget, consectetuer id, vulputate a, magna. Donec vehicula augue eu neque. Pellentesque habitant morbi tristique senectus et netus et malesuada fames ac turpis egestas. Mauris ut leo. Cras viverra metus rhoncus sem. Nulla et lectus vestibulum urna fringilla ultrices. Phasellus eu tellus sit amet tortor gravida placerat. Integer sapien est, iaculis in, pretium quis, viverra ac, nunc. Praesent eget sem vel leo ultrices bibendum. Aenean faucibus. Morbi dolor nulla, malesuada eu, pulvinar at, mollis ac, nulla. Curabitur auctor semper nulla. Donec varius orci eget risus. Duis nibh mi, congue eu, accumsan eleifend, sagittis quis, diam. Duis eget orci sit amet orci dignissim rutrum.

3.1.1 Peniteitiagite

Morbi luctus, wisi viverra faucibus pretium, nibh est placerat odio, nec commodo wisi enim eget quam. Quisque libero justo, consectetuer a, feugiat vitae, porttitor eu, libero. Suspendisse sed mauris vitae elit sollicitudin malesuada. Maecenas ultricies eros sit amet ante. Ut venenatis velit. Maecenas sed mi eget dui varius euismod. Phasellus aliquet volutpat odio. Vestibulum ante ipsum primis in faucibus orci luctus et ultrices posuere cubilia Curae; Pellentesque sit amet pede ac sem eleifend consectetuer. Nullam elementum, urna vel imperdiet sodales, elit ipsum pharetra ligula, ac pretium ante justo a nulla. Curabitur tristique arcu eu metus. Vestibulum lectus. Proin mauris. Proin eu nunc eu urna hendrerit faucibus. Aliquam auctor, pede consequat laoreet varius, eros tellus scelerisque quam, pellentesque hendrerit ipsum dolor sed augue. Nulla nec lacus.

#### 3.1 *Dolor sit amet*

Lorem ipsum dolor sit amet, consectetuer adipiscing elit. Ut purus elit, vestibulum ut, placerat ac, adipiscing vitae, felis. Curabitur dictum gravida mauris. Nam arcu libero, nonummy eget, consectetuer id, vulputate a, magna. Donec vehicula augue eu neque. Pellentesque habitant morbi tristique senectus et netus et malesuada fames ac turpis egestas. Mauris ut leo. Cras viverra metus rhoncus sem. Nulla et lectus vestibulum urna fringilla ultrices. Phasellus eu tellus sit amet tortor gravida placerat. Integer sapien est, iaculis in, pretium quis, viverra ac, nunc. Praesent eget sem vel leo ultrices bibendum. Aenean faucibus. Morbi dolor nulla, malesuada eu, pulvinar at, mollis ac, nulla. Curabitur auctor semper nulla. Donec varius orci eget risus. Duis nibh mi, congue eu, accumsan eleifend, sagittis quis, diam. Duis eget orci sit amet orci dignissim rutrum.

3.1.1 Peniteitiagite

Morbi luctus, wisi viverra faucibus pretium, nibh est placerat odio, nec commodo wisi enim eget quam. Quisque libero justo, consectetuer a, feugiat vitae, porttitor eu, libero. Suspendisse sed mauris vitae elit sollicitudin malesuada. Maecenas ultricies eros sit amet ante. Ut venenatis velit. Maecenas sed mi eget dui varius euismod. Phasellus aliquet volutpat odio. Vestibulum ante ipsum primis in faucibus orci luctus et ultrices posuere cubilia Curae; Pellentesque sit amet pede ac sem eleifend consectetuer. Nullam elementum, urna vel imperdiet sodales, elit ipsum pharetra ligula, ac pretium ante justo a nulla. Curabitur tristique arcu eu metus. Vestibulum lectus. Proin mauris. Proin eu nunc eu urna hendrerit faucibus. Aliquam auctor, pede consequat laoreet varius, eros tellus scelerisque quam, pellentesque hendrerit ipsum dolor sed augue. Nulla nec lacus.

#### 3.1 *Dolor sit amet*

Lorem ipsum dolor sit amet, consectetuer adipiscing elit. Ut purus elit, vestibulum ut, placerat ac, adipiscing vitae, felis. Curabitur dictum gravida mauris. Nam arcu libero, nonummy eget, consectetuer id, vulputate a, magna. Donec vehicula augue eu neque. Pellentesque habitant morbi tristique senectus et netus et malesuada fames ac turpis egestas. Mauris ut leo. Cras viverra metus rhoncus sem. Nulla et lectus vestibulum urna fringilla ultrices. Phasellus eu tellus sit amet tortor gravida placerat. Integer sapien est, iaculis in, pretium quis, viverra ac, nunc. Praesent eget sem vel leo ultrices bibendum. Aenean faucibus. Morbi dolor nulla, malesuada eu, pulvinar at, mollis ac, nulla. Curabitur auctor semper nulla. Donec varius orci eget risus. Duis nibh mi, congue eu, accumsan eleifend, sagittis quis, diam. Duis eget orci sit amet orci dignissim rutrum.

3.1.1 Peniteitiagite

Morbi luctus, wisi viverra faucibus pretium, nibh est placerat odio, nec commodo wisi enim eget quam. Quisque libero justo, consectetuer a, feugiat vitae, porttitor eu, libero. Suspendisse sed mauris vitae elit sollicitudin malesuada. Maecenas ultricies eros sit amet ante. Ut venenatis velit. Maecenas sed mi eget dui varius euismod. Phasellus aliquet volutpat odio. Vestibulum ante ipsum primis in faucibus orci luctus et ultrices posuere cubilia Curae; Pellentesque sit amet pede ac sem eleifend consectetuer. Nullam elementum, urna vel imperdiet sodales, elit ipsum pharetra ligula, ac pretium ante justo a nulla. Curabitur tristique arcu eu metus. Vestibulum lectus. Proin mauris. Proin eu nunc eu urna hendrerit faucibus. Aliquam auctor, pede consequat laoreet varius, eros tellus scelerisque quam, pellentesque hendrerit ipsum dolor sed augue. Nulla nec lacus.

3

#### titolo del capitolo

#### 3.1 *Dolor sit amet*

Lorem ipsum dolor sit amet, consectetuer adipiscing elit. Ut purus elit, vestibulum ut, placerat ac, adipiscing vitae, felis. Curabitur dictum gravida mauris. Nam arcu libero, nonummy eget, consectetuer id, vulputate a, magna. Donec vehicula augue eu neque. Pellentesque habitant morbi tristique senectus et netus et malesuada fames ac turpis egestas. Mauris ut leo. Cras viverra metus rhoncus sem. Nulla et lectus vestibulum urna fringilla ultrices. Phasellus eu tellus sit amet tortor gravida placerat. Integer sapien est, iaculis in, pretium quis, viverra ac, nunc. Praesent eget sem vel leo ultrices bibendum. Aenean faucibus. Morbi dolor nulla, malesuada eu, pulvinar at, mollis ac, nulla. Curabitur auctor semper nulla. Donec varius orci eget risus. Duis nibh mi, congue eu, accumsan eleifend, sagittis quis, diam. Duis eget orci sit amet orci dignissim rutrum.

3.1.1 Peniteitiagite

Morbi luctus, wisi viverra faucibus pretium, nibh est placerat odio, nec commodo wisi enim eget quam. Quisque libero justo, consectetuer a, feugiat vitae, porttitor eu, libero. Suspendisse sed mauris vitae elit sollicitudin malesuada. Maecenas ultricies eros sit amet ante. Ut venenatis velit. Maecenas sed mi eget dui varius euismod. Phasellus aliquet volutpat odio. Vestibulum ante ipsum primis in faucibus orci luctus et ultrices posuere cubilia Curae; Pellentesque sit amet pede ac sem eleifend consectetuer. Nullam elementum, urna vel imperdiet sodales, elit ipsum pharetra ligula, ac pretium ante justo a nulla. Curabitur tristique arcu eu metus. Vestibulum lectus. Proin mauris. Proin eu nunc eu urna hendrerit faucibus. Aliquam auctor, pede consequat laoreet varius, eros tellus scelerisque quam, pellentesque hendrerit ipsum dolor sed augue. Nulla nec lacus.

#### 3.1 *Dolor sit amet*

Lorem ipsum dolor sit amet, consectetuer adipiscing elit. Ut purus elit, vestibulum ut, placerat ac, adipiscing vitae, felis. Curabitur dictum gravida mauris. Nam arcu libero, nonummy eget, consectetuer id, vulputate a, magna. Donec vehicula augue eu neque. Pellentesque habitant morbi tristique senectus et netus et malesuada fames ac turpis egestas. Mauris ut leo. Cras viverra metus rhoncus sem. Nulla et lectus vestibulum urna fringilla ultrices. Phasellus eu tellus sit amet tortor gravida placerat. Integer sapien est, iaculis in, pretium quis, viverra ac, nunc. Praesent eget sem vel leo ultrices bibendum. Aenean faucibus. Morbi dolor nulla, malesuada eu, pulvinar at, mollis ac, nulla. Curabitur auctor semper nulla. Donec varius orci eget risus. Duis nibh mi, congue eu, accumsan eleifend, sagittis quis, diam. Duis eget orci sit amet orci dignissim rutrum.

3.1.1 Peniteitiagite

Morbi luctus, wisi viverra faucibus pretium, nibh est placerat odio, nec commodo wisi enim eget quam. Quisque libero justo, consectetuer a, feugiat vitae, porttitor eu, libero. Suspendisse sed mauris vitae elit sollicitudin malesuada. Maecenas ultricies eros sit amet ante. Ut venenatis velit. Maecenas sed mi eget dui varius euismod. Phasellus aliquet volutpat odio. Vestibulum ante ipsum primis in faucibus orci luctus et ultrices posuere cubilia Curae; Pellentesque sit amet pede ac sem eleifend consectetuer. Nullam elementum, urna vel imperdiet sodales, elit ipsum pharetra ligula, ac pretium ante justo a nulla. Curabitur tristique arcu eu metus. Vestibulum lectus. Proin mauris. Proin eu nunc eu urna hendrerit faucibus. Aliquam auctor, pede consequat laoreet varius, eros tellus scelerisque quam, pellentesque hendrerit ipsum dolor sed augue. Nulla nec lacus.

# style-smallcaps5

3

#### 3.1 *Dolor sit amet*

Lorem ipsum dolor sit amet, consectetuer adipiscing elit. Ut purus elit, vestibulum ut, placerat ac, adipiscing vitae, felis. Curabitur dictum gravida mauris. Nam arcu libero, nonummy eget, consectetuer id, vulputate a, magna. Donec vehicula augue eu neque. Pellentesque habitant morbi tristique senectus et netus et malesuada fames ac turpis egestas. Mauris ut leo. Cras viverra metus rhoncus sem. Nulla et lectus vestibulum urna fringilla ultrices. Phasellus eu tellus sit amet tortor gravida placerat. Integer sapien est, iaculis in, pretium quis, viverra ac, nunc. Praesent eget sem vel leo ultrices bibendum. Aenean faucibus. Morbi dolor nulla, malesuada eu, pulvinar at, mollis ac, nulla. Curabitur auctor semper nulla. Donec varius orci eget risus. Duis nibh mi, congue eu, accumsan eleifend, sagittis quis, diam. Duis eget orci sit amet orci dignissim rutrum.

3.1.1 Peniteitiagite

Morbi luctus, wisi viverra faucibus pretium, nibh est placerat odio, nec commodo wisi enim eget quam. Quisque libero justo, consectetuer a, feugiat vitae, porttitor eu, libero. Suspendisse sed mauris vitae elit sollicitudin malesuada. Maecenas ultricies eros sit amet ante. Ut venenatis velit. Maecenas sed mi eget dui varius euismod. Phasellus aliquet volutpat odio. Vestibulum ante ipsum primis in faucibus orci luctus et ultrices posuere cubilia Curae; Pellentesque sit amet pede ac sem eleifend consectetuer. Nullam elementum, urna vel imperdiet sodales, elit ipsum pharetra ligula, ac pretium ante justo a nulla. Curabitur tristique arcu eu metus. Vestibulum lectus. Proin mauris. Proin eu nunc eu urna hendrerit faucibus. Aliquam auctor, pede consequat laoreet varius, eros tellus scelerisque quam, pellentesque hendrerit ipsum dolor sed augue. Nulla nec lacus.

# style-smallcaps6

3

#### 3.1 dolor sit amet

Lorem ipsum dolor sit amet, consectetuer adipiscing elit. Ut purus elit, vestibulum ut, placerat ac, adipiscing vitae, felis. Curabitur dictum gravida mauris. Nam arcu libero, nonummy eget, consectetuer id, vulputate a, magna. Donec vehicula augue eu neque. Pellentesque habitant morbi tristique senectus et netus et malesuada fames ac turpis egestas. Mauris ut leo. Cras viverra metus rhoncus sem. Nulla et lectus vestibulum urna fringilla ultrices. Phasellus eu tellus sit amet tortor gravida placerat. Integer sapien est, iaculis in, pretium quis, viverra ac, nunc. Praesent eget sem vel leo ultrices bibendum. Aenean faucibus. Morbi dolor nulla, malesuada eu, pulvinar at, mollis ac, nulla. Curabitur auctor semper nulla. Donec varius orci eget risus. Duis nibh mi, congue eu, accumsan eleifend, sagittis quis, diam. Duis eget orci sit amet orci dignissim rutrum.

3.1.1 Peniteitiagite

Morbi luctus, wisi viverra faucibus pretium, nibh est placerat odio, nec commodo wisi enim eget quam. Quisque libero justo, consectetuer a, feugiat vitae, porttitor eu, libero. Suspendisse sed mauris vitae elit sollicitudin malesuada. Maecenas ultricies eros sit amet ante. Ut venenatis velit. Maecenas sed mi eget dui varius euismod. Phasellus aliquet volutpat odio. Vestibulum ante ipsum primis in faucibus orci luctus et ultrices posuere cubilia Curae; Pellentesque sit amet pede ac sem eleifend consectetuer. Nullam elementum, urna vel imperdiet sodales, elit ipsum pharetra ligula, ac pretium ante justo a nulla. Curabitur tristique arcu eu metus. Vestibulum lectus. Proin mauris. Proin eu nunc eu urna hendrerit faucibus. Aliquam auctor, pede consequat laoreet varius, eros tellus scelerisque quam, pellentesque hendrerit ipsum dolor sed augue. Nulla nec lacus.

#### 3.1 dolor sit amet

Lorem ipsum dolor sit amet, consectetuer adipiscing elit. Ut purus elit, vestibulum ut, placerat ac, adipiscing vitae, felis. Curabitur dictum gravida mauris. Nam arcu libero, nonummy eget, consectetuer id, vulputate a, magna. Donec vehicula augue eu neque. Pellentesque habitant morbi tristique senectus et netus et malesuada fames ac turpis egestas. Mauris ut leo. Cras viverra metus rhoncus sem. Nulla et lectus vestibulum urna fringilla ultrices. Phasellus eu tellus sit amet tortor gravida placerat. Integer sapien est, iaculis in, pretium quis, viverra ac, nunc. Praesent eget sem vel leo ultrices bibendum. Aenean faucibus. Morbi dolor nulla, malesuada eu, pulvinar at, mollis ac, nulla. Curabitur auctor semper nulla. Donec varius orci eget risus. Duis nibh mi, congue eu, accumsan eleifend, sagittis quis, diam. Duis eget orci sit amet orci dignissim rutrum.

3.1.1 Peniteitiagite

Morbi luctus, wisi viverra faucibus pretium, nibh est placerat odio, nec commodo wisi enim eget quam. Quisque libero justo, consectetuer a, feugiat vitae, porttitor eu, libero. Suspendisse sed mauris vitae elit sollicitudin malesuada. Maecenas ultricies eros sit amet ante. Ut venenatis velit. Maecenas sed mi eget dui varius euismod. Phasellus aliquet volutpat odio. Vestibulum ante ipsum primis in faucibus orci luctus et ultrices posuere cubilia Curae; Pellentesque sit amet pede ac sem eleifend consectetuer. Nullam elementum, urna vel imperdiet sodales, elit ipsum pharetra ligula, ac pretium ante justo a nulla. Curabitur tristique arcu eu metus. Vestibulum lectus. Proin mauris. Proin eu nunc eu urna hendrerit faucibus. Aliquam auctor, pede consequat laoreet varius, eros tellus scelerisque quam, pellentesque hendrerit ipsum dolor sed augue. Nulla nec lacus.

#### 3.1 dolor sit amet

Lorem ipsum dolor sit amet, consectetuer adipiscing elit. Ut purus elit, vestibulum ut, placerat ac, adipiscing vitae, felis. Curabitur dictum gravida mauris. Nam arcu libero, nonummy eget, consectetuer id, vulputate a, magna. Donec vehicula augue eu neque. Pellentesque habitant morbi tristique senectus et netus et malesuada fames ac turpis egestas. Mauris ut leo. Cras viverra metus rhoncus sem. Nulla et lectus vestibulum urna fringilla ultrices. Phasellus eu tellus sit amet tortor gravida placerat. Integer sapien est, iaculis in, pretium quis, viverra ac, nunc. Praesent eget sem vel leo ultrices bibendum. Aenean faucibus. Morbi dolor nulla, malesuada eu, pulvinar at, mollis ac, nulla. Curabitur auctor semper nulla. Donec varius orci eget risus. Duis nibh mi, congue eu, accumsan eleifend, sagittis quis, diam. Duis eget orci sit amet orci dignissim rutrum.

3.1.1 Peniteitiagite

Morbi luctus, wisi viverra faucibus pretium, nibh est placerat odio, nec commodo wisi enim eget quam. Quisque libero justo, consectetuer a, feugiat vitae, porttitor eu, libero. Suspendisse sed mauris vitae elit sollicitudin malesuada. Maecenas ultricies eros sit amet ante. Ut venenatis velit. Maecenas sed mi eget dui varius euismod. Phasellus aliquet volutpat odio. Vestibulum ante ipsum primis in faucibus orci luctus et ultrices posuere cubilia Curae; Pellentesque sit amet pede ac sem eleifend consectetuer. Nullam elementum, urna vel imperdiet sodales, elit ipsum pharetra ligula, ac pretium ante justo a nulla. Curabitur tristique arcu eu metus. Vestibulum lectus. Proin mauris. Proin eu nunc eu urna hendrerit faucibus. Aliquam auctor, pede consequat laoreet varius, eros tellus scelerisque quam, pellentesque hendrerit ipsum dolor sed augue. Nulla nec lacus.

3

#### titolo del capitolo

#### 3.1 dolor sit amet

Lorem ipsum dolor sit amet, consectetuer adipiscing elit. Ut purus elit, vestibulum ut, placerat ac, adipiscing vitae, felis. Curabitur dictum gravida mauris. Nam arcu libero, nonummy eget, consectetuer id, vulputate a, magna. Donec vehicula augue eu neque. Pellentesque habitant morbi tristique senectus et netus et malesuada fames ac turpis egestas. Mauris ut leo. Cras viverra metus rhoncus sem. Nulla et lectus vestibulum urna fringilla ultrices. Phasellus eu tellus sit amet tortor gravida placerat. Integer sapien est, iaculis in, pretium quis, viverra ac, nunc. Praesent eget sem vel leo ultrices bibendum. Aenean faucibus. Morbi dolor nulla, malesuada eu, pulvinar at, mollis ac, nulla. Curabitur auctor semper nulla. Donec varius orci eget risus. Duis nibh mi, congue eu, accumsan eleifend, sagittis quis, diam. Duis eget orci sit amet orci dignissim rutrum.

3.1.1 Peniteitiagite

Morbi luctus, wisi viverra faucibus pretium, nibh est placerat odio, nec commodo wisi enim eget quam. Quisque libero justo, consectetuer a, feugiat vitae, porttitor eu, libero. Suspendisse sed mauris vitae elit sollicitudin malesuada. Maecenas ultricies eros sit amet ante. Ut venenatis velit. Maecenas sed mi eget dui varius euismod. Phasellus aliquet volutpat odio. Vestibulum ante ipsum primis in faucibus orci luctus et ultrices posuere cubilia Curae; Pellentesque sit amet pede ac sem eleifend consectetuer. Nullam elementum, urna vel imperdiet sodales, elit ipsum pharetra ligula, ac pretium ante justo a nulla. Curabitur tristique arcu eu metus. Vestibulum lectus. Proin mauris. Proin eu nunc eu urna hendrerit faucibus. Aliquam auctor, pede consequat laoreet varius, eros tellus scelerisque quam, pellentesque hendrerit ipsum dolor sed augue. Nulla nec lacus.

#### 3.1 dolor sit amet

Lorem ipsum dolor sit amet, consectetuer adipiscing elit. Ut purus elit, vestibulum ut, placerat ac, adipiscing vitae, felis. Curabitur dictum gravida mauris. Nam arcu libero, nonummy eget, consectetuer id, vulputate a, magna. Donec vehicula augue eu neque. Pellentesque habitant morbi tristique senectus et netus et malesuada fames ac turpis egestas. Mauris ut leo. Cras viverra metus rhoncus sem. Nulla et lectus vestibulum urna fringilla ultrices. Phasellus eu tellus sit amet tortor gravida placerat. Integer sapien est, iaculis in, pretium quis, viverra ac, nunc. Praesent eget sem vel leo ultrices bibendum. Aenean faucibus. Morbi dolor nulla, malesuada eu, pulvinar at, mollis ac, nulla. Curabitur auctor semper nulla. Donec varius orci eget risus. Duis nibh mi, congue eu, accumsan eleifend, sagittis quis, diam. Duis eget orci sit amet orci dignissim rutrum.

3.1.1 Peniteitiagite

Morbi luctus, wisi viverra faucibus pretium, nibh est placerat odio, nec commodo wisi enim eget quam. Quisque libero justo, consectetuer a, feugiat vitae, porttitor eu, libero. Suspendisse sed mauris vitae elit sollicitudin malesuada. Maecenas ultricies eros sit amet ante. Ut venenatis velit. Maecenas sed mi eget dui varius euismod. Phasellus aliquet volutpat odio. Vestibulum ante ipsum primis in faucibus orci luctus et ultrices posuere cubilia Curae; Pellentesque sit amet pede ac sem eleifend consectetuer. Nullam elementum, urna vel imperdiet sodales, elit ipsum pharetra ligula, ac pretium ante justo a nulla. Curabitur tristique arcu eu metus. Vestibulum lectus. Proin mauris. Proin eu nunc eu urna hendrerit faucibus. Aliquam auctor, pede consequat laoreet varius, eros tellus scelerisque quam, pellentesque hendrerit ipsum dolor sed augue. Nulla nec lacus.

# style-smallcaps11

3

#### 3.1 dolor sit amet

Lorem ipsum dolor sit amet, consectetuer adipiscing elit. Ut purus elit, vestibulum ut, placerat ac, adipiscing vitae, felis. Curabitur dictum gravida mauris. Nam arcu libero, nonummy eget, consectetuer id, vulputate a, magna. Donec vehicula augue eu neque. Pellentesque habitant morbi tristique senectus et netus et malesuada fames ac turpis egestas. Mauris ut leo. Cras viverra metus rhoncus sem. Nulla et lectus vestibulum urna fringilla ultrices. Phasellus eu tellus sit amet tortor gravida placerat. Integer sapien est, iaculis in, pretium quis, viverra ac, nunc. Praesent eget sem vel leo ultrices bibendum. Aenean faucibus. Morbi dolor nulla, malesuada eu, pulvinar at, mollis ac, nulla. Curabitur auctor semper nulla. Donec varius orci eget risus. Duis nibh mi, congue eu, accumsan eleifend, sagittis quis, diam. Duis eget orci sit amet orci dignissim rutrum.

3.1.1 Peniteitiagite

Morbi luctus, wisi viverra faucibus pretium, nibh est placerat odio, nec commodo wisi enim eget quam. Quisque libero justo, consectetuer a, feugiat vitae, porttitor eu, libero. Suspendisse sed mauris vitae elit sollicitudin malesuada. Maecenas ultricies eros sit amet ante. Ut venenatis velit. Maecenas sed mi eget dui varius euismod. Phasellus aliquet volutpat odio. Vestibulum ante ipsum primis in faucibus orci luctus et ultrices posuere cubilia Curae; Pellentesque sit amet pede ac sem eleifend consectetuer. Nullam elementum, urna vel imperdiet sodales, elit ipsum pharetra ligula, ac pretium ante justo a nulla. Curabitur tristique arcu eu metus. Vestibulum lectus. Proin mauris. Proin eu nunc eu urna hendrerit faucibus. Aliquam auctor, pede consequat laoreet varius, eros tellus scelerisque quam, pellentesque hendrerit ipsum dolor sed augue. Nulla nec lacus.

# style-smallcaps12

3

#### 3.1 dolor sit amet

Lorem ipsum dolor sit amet, consectetuer adipiscing elit. Ut purus elit, vestibulum ut, placerat ac, adipiscing vitae, felis. Curabitur dictum gravida mauris. Nam arcu libero, nonummy eget, consectetuer id, vulputate a, magna. Donec vehicula augue eu neque. Pellentesque habitant morbi tristique senectus et netus et malesuada fames ac turpis egestas. Mauris ut leo. Cras viverra metus rhoncus sem. Nulla et lectus vestibulum urna fringilla ultrices. Phasellus eu tellus sit amet tortor gravida placerat. Integer sapien est, iaculis in, pretium quis, viverra ac, nunc. Praesent eget sem vel leo ultrices bibendum. Aenean faucibus. Morbi dolor nulla, malesuada eu, pulvinar at, mollis ac, nulla. Curabitur auctor semper nulla. Donec varius orci eget risus. Duis nibh mi, congue eu, accumsan eleifend, sagittis quis, diam. Duis eget orci sit amet orci dignissim rutrum.

3

#### 3.1.1 *Peniteitiagite*

Morbi luctus, wisi viverra faucibus pretium, nibh est placerat odio, nec commodo wisi enim eget quam. Quisque libero justo, consectetuer a, feugiat vitae, porttitor eu, libero. Suspendisse sed mauris vitae elit sollicitudin malesuada. Maecenas ultricies eros sit amet ante. Ut venenatis velit. Maecenas sed mi eget dui varius euismod. Phasellus aliquet volutpat odio. Vestibulum ante ipsum primis in faucibus orci luctus et ultrices posuere cubilia Curae; Pellentesque sit amet pede ac sem eleifend consectetuer. Nullam elementum, urna vel imperdiet sodales, elit ipsum pharetra ligula, ac pretium ante justo a nulla. Curabitur tristique arcu eu metus. Vestibulum lectus. Proin mauris. Proin eu nunc eu urna hendrerit faucibus. Aliquam auctor, pede consequat laoreet varius, eros tellus scelerisque quam, pellentesque hendrerit ipsum dolor sed augue. Nulla nec lacus.

## style-elements

#### 3.1 dolor sit amet

Lorem ipsum dolor sit amet, consectetuer adipiscing elit. Ut purus elit, vestibulum ut, placerat ac, adipiscing vitae, felis. Curabitur dictum gravida mauris. Nam arcu libero, nonummy eget, consectetuer id, vulputate a, magna. Donec vehicula augue eu neque. Pellentesque habitant morbi tristique senectus et netus et malesuada fames ac turpis egestas. Mauris ut leo. Cras viverra metus rhoncus sem. Nulla et lectus vestibulum urna fringilla ultrices. Phasellus eu tellus sit amet tortor gravida placerat. Integer sapien est, iaculis in, pretium quis, viverra ac, nunc. Praesent eget sem vel leo ultrices bibendum. Aenean faucibus. Morbi dolor nulla, malesuada eu, pulvinar at, mollis ac, nulla. Curabitur auctor semper nulla. Donec varius orci eget risus. Duis nibh mi, congue eu, accumsan eleifend, sagittis quis, diam. Duis eget orci sit amet orci dignissim rutrum.

3

3.1.1 *Peniteitiagite*

Morbi luctus, wisi viverra faucibus pretium, nibh est placerat odio, nec commodo wisi enim eget quam. Quisque libero justo, consectetuer a, feugiat vitae, porttitor eu, libero. Suspendisse sed mauris vitae elit sollicitudin malesuada. Maecenas ultricies eros sit amet ante. Ut venenatis velit. Maecenas sed mi eget dui varius euismod. Phasellus aliquet volutpat odio. Vestibulum ante ipsum primis in faucibus orci luctus et ultrices posuere cubilia Curae; Pellentesque sit amet pede ac sem eleifend consectetuer. Nullam elementum, urna vel imperdiet sodales, elit ipsum pharetra ligula, ac pretium ante justo a nulla. Curabitur tristique arcu eu metus. Vestibulum lectus. Proin mauris. Proin eu nunc eu urna hendrerit faucibus. Aliquam auctor, pede consequat laoreet varius, eros tellus scelerisque quam, pellentesque hendrerit ipsum dolor sed augue. Nulla nec lacus.

# style-sufelements

## **References**

This bibliography has been typeset with the biblatex-philosophy styles, created by the same author of this class.

- Bringhurst, Robert (1996), *The Elements of Typographyc Style*, 2nd ed., Hurtley & Marks Publisher, Vancouver.
- Gregorio, Enrico (2009), *Il pacchetto* frontespizio, version 1.1, [http://www.guit.sssup.it/phpbb/](http://www.guit.sssup.it/phpbb/index.php) [index.php](http://www.guit.sssup.it/phpbb/index.php).
- Miede, André (2011), *A Classic Thesis style*, [http://www.ctan.org/tex-archive/macros/latex/](http://www.ctan.org/tex- archive/macros/ latex/contrib/classicthesis/ClassicThesis. pdf) [contrib/classicthesis/ClassicThesis.pdf](http://www.ctan.org/tex- archive/macros/ latex/contrib/classicthesis/ClassicThesis. pdf).
- Morison, Stanley (1936), *First Principles of Typography*, Cambridge University Press, Cambridge; trans. *I principi fondamentali della tipografia*, Fabrizio Serra editore, Pisa-Roma 2008.
- Pantieri, Lorenzo and Tommaso Gordini (2011), *L'arte di scrivere con LATEX. Un'introduzione a LATEX 2ε*, with a forew. by Enrico Gregorio, new edition, [http://www.lorenzopantieri.net/LaTeX\\_](http://www.lorenzopantieri.net/LaTeX_files/ArteLaTeX.pdf) [files/ArteLaTeX.pdf](http://www.lorenzopantieri.net/LaTeX_files/ArteLaTeX.pdf).
- Tschichold, Jan (1975), *Ausgewählte Aufsätze über Fragen der Gestalt des Buches und der Typographie*, Birkhäuser Verlag, Basel; trans. *La forma del libro*, Sylvestre Bonnard, Milano 2003.

## **5 The Code**

<\*class>

 \RequirePackage{xkeyval} \newif\ifsuftesi@standardfont \newif\ifsuftesi@porson \newif\ifsuftesi@centerheader \newif\ifsuftesi@sufplain \newif\ifsuftesi@article \newif\ifsuftesi@authortitle \newif\ifsuftesi@periodical \newif\ifsuftesi@compact \newif\ifsuftesi@supercompact \newif\ifsuftesi@sufelements \newif\ifsuftesi@nocrop \newif\ifsuftesi@dottedtoc \newif\ifsuftesi@raggedtoc \newif\ifsuftesi@pagelefttoc \newif\ifsuftesi@numparpart \newif\ifsuftesi@numparchap \newif\ifsuftesi@numparsec \newif\ifsuftesi@numparsubsec \newif\ifsuftesi@numparsubsubsec \newif\ifsuftesi@smallcapspart \newif\ifsuftesi@smallcapschap \newif\ifsuftesi@smallcapssec \newif\ifsuftesi@elementschap \newif\ifsuftesi@elementsheader \newif\ifsuftesi@elementsstructure \newif\ifsuftesi@elementspagelayout \newif\ifsuftesi@draftdate \newif\ifsuftesi@fewfootnotes \newif\ifsuftesi@partpage \DeclareOption{a5paper}{%

 \ClassWarningNoLine{suftesi}{Option 'a5paper' not available}} \DeclareOption{b5paper}{%

 \ClassWarningNoLine{suftesi}{Option 'b5paper' not available}} \DeclareOption{legalpaper}{%

 \ClassWarningNoLine{suftesi}{Option 'legalpaper' not available}} \DeclareOption{executivepaper}{%

 \ClassWarningNoLine{suftesi}{Option 'executivepaper' not available}} \DeclareOption{landscape}{%

\ClassWarningNoLine{suftesi}{Option 'landscape' not available}}

suftesi is based on the standard book class!

\DeclareOption\*{\PassOptionsToClass{\CurrentOption}{book}}

- \ProcessOptions
- \relax
- \LoadClass{book}

## **5.1 Document srtucture**

```
45 \define@choicekey{}{documentstructure}[\val\nr]
46 {book,article}[book]{%
47 \ifcase\nr\relax
48 \text{ or}49 \suftesi@articletrue
50 \@titlepagefalse
51 \fi}
```
## **5.2 Page layout**

```
52 \RequirePackage{geometry}
53 \geometry{heightrounded}
54 \define@choicekey{}{pagelayout}[\val\nr]
55 {standard,periodical,compact,supercompact,elements}[standard]{%
56 \ifcase\nr\relax
57 \DeclareRobustCommand{\SUF@chaptersize}{\Large}
58 \geometry{%
```
- a4paper,
- includeheadfoot=true,
- textwidth= 110mm,
- textheight= 220mm,
- marginratio= 1:2,
- marginparwidth= 30mm,
- marginparsep= 12pt}

 $66 \text{ or}$ 

- \suftesi@periodicaltrue
- \DeclareRobustCommand{\SUF@chaptersize}{\large}
- \geometry{
- includeheadfoot=false,
- textheight= 165mm,
- textwidth= 110mm,
- paperwidth= 170mm,
- paperheight= 240mm,
- marginratio= 2:3,
- marginparwidth= 26mm,
- marginparsep= 10pt}

 $78 \text{ or}$ 

```
79 \suftesi@compacttrue
```
- \DeclareRobustCommand{\SUF@chaptersize}{\large}
- \geometry{
- includeheadfoot=false,
- textheight= 165mm,
- textwidth= 110mm,
- paperwidth= 160mm,
- paperheight= 240mm,
- marginratio= 2:3,
- 88 marginparwidth= 22mm,
- marginparsep= 9pt}

 $90 \text{ or}$ 

- \suftesi@supercompacttrue
- \DeclareRobustCommand{\SUF@chaptersize}{\large}

```
93 \geometry{
94 includeheadfoot=false,
95 textheight= 150mm,
96 textwidth= 100mm,
97 paperwidth= 140mm,
98 paperheight= 210mm,
99 marginratio= 2:3,
100 marginparwidth= 18mm,
101 marginparsep= 8pt}
102 \text{ or}103 \suftesi@elementspagelayouttrue
104 \geometry{%
105 includeheadfoot=false,
106 textwidth= 251pt,
107 textheight= 502pt,
108 paperwidth= 374pt,
109 paperheight= 648pt,
110 vmarginratio= 1:2,
111 marginparwidth= 60pt,
112 marginparsep= 18pt,
113 outer= 90pt}
114 \fi}
```
## **5.3 Sections style**

```
\SUF@lr@CHAPSwitch
     \SUF@lr@SECSwitch
  \SUF@lr@SUBSECSwitch 116
\SUF@lr@SUBSUBSECSwitch
117 \ifcase\nr\relax
```
\SUF@lr@PARTSwitch These macros control the position of titles and numbers of parts, chapters, sections, subsections and subsubsection.

```
115 \define@choicekey{}{partstyle}[\val\nr]{%
       116 left,center,right,parleft,parcenter,parright}[left]{%
118 \def\SUF@lr@PARTSwitch{\filright}
119 \text{or}120 \def\SUF@lr@PARTSwitch{\filcenter}
121 \text{ or}122 \def\SUF@lr@PARTSwitch{\filleft}
```

```
123 \or%numpar
124 \def\SUF@lr@PARTSwitch{\filright}
125 \suftesi@numparparttrue
126 \text{ or}127 \def\SUF@lr@PARTSwitch{\filcenter}
128 \suftesi@numparparttrue
129 \text{ or}130 \def\SUF@lr@PARTSwitch{\filleft}
131 \suftesi@numparparttrue
132 \text{ t}133 \define@choicekey{}{chapstyle}[\val\nr]{%
134 left,center,right,parleft,parcenter,parright,elements}[left]{%
135 \ifcase\nr\relax
136 \def\SUF@lr@CHAPSwitch{\filright}
137 \text{ or}138 \def\SUF@lr@CHAPSwitch{\filcenter}
139 \text{ or}140 \def\SUF@lr@CHAPSwitch{\filleft}
141 \or%numparchap
142 \def\SUF@lr@CHAPSwitch{\filright}
143 \suftesi@numparchaptrue
144 \text{ or}145 \def\SUF@lr@CHAPSwitch{\filcenter}
146 \suftesi@numparchaptrue
147 \or
148 \def\SUF@lr@CHAPSwitch{\filleft}
149 \suftesi@numparchaptrue
150 \text{ or}151 \suftesi@elementschaptrue
152 \fi}
153 \define@choicekey{}{secstyle}[\val\nr]{%
154 left,center,right,parleft,parcenter,parright}[left]{%
155 \ifcase\nr\relax
```

```
156 \def\SUF@lr@SECSwitch{\filright}
```

```
157 \text{ or}158 \def\SUF@lr@SECSwitch{\filcenter}
159 \text{ or}160 \def\SUF@lr@SECSwitch{\filleft}
161 \or%numparsec
162 \def\SUF@lr@SECSwitch{\filright}
163 \suftesi@numparsectrue
164 \text{ or}165 \def\SUF@lr@SECSwitch{\filcenter}
166 \suftesi@numparsectrue
167 \or
168 \def\SUF@lr@SECSwitch{\filleft}
169 \suftesi@numparsectrue
170 \text{ t}171 \define@choicekey{}{subsecstyle}[\val\nr]{left,center,right}[left]{%
172 \ifcase\nr\relax
173 \def\SUF@lr@SUBSECSwitch{\filright}
174 \text{ or}175 \def\SUF@lr@SUBSECSwitch{\filcenter}
176 \text{ or}177 \def\SUF@lr@SUBSECSwitch{\filleft}
178 \fi}
179 \define@choicekey{}{subsubsecstyle}[\val\nr]{left,center,right}[left]{%
180 \ifcase\nr\relax
181 \def\SUF@lr@SUBSUBSECSwitch{\filright}
182 \text{ hr}183 \def\SUF@lr@SUBSUBSECSwitch{\filcenter}
184 \text{ or}185 \def\SUF@lr@SUBSUBSECSwitch{\filleft}
186 \fi}
```
## **5.4 Sections font**

\SUF@<level>@StyleSwitch These macros control the style of part, chapter, section, subsection and subsubsection levels.

```
187 \define@choicekey{}{partfont}[\val\nr]{roman,italic,smallcaps}[roman]{%
188 \ifcase\nr\relax
189 \def\SUF@PART@StyleSwitch{\relax}
190 \text{ or}191 \def\SUF@PART@StyleSwitch{\itshape}
192 \text{ or}193 \def\SUF@PART@StyleSwitch{\expandafter\SUF@titlesmallcaps}
194 \fi}
195 \define@choicekey{}{chapfont}[\val\nr]{roman,italic,smallcaps}[roman]{%
196 \ifcase\nr\relax
197 \def\SUF@CHAP@StyleSwitch{\relax}
198 \or
199 \def\SUF@CHAP@StyleSwitch{\itshape}
200 \text{ or}201 \def\SUF@CHAP@StyleSwitch{\expandafter\SUF@titlesmallcaps}
202 \fi}
203 \define@choicekey{}{secfont}[\val\nr]{roman,italic,smallcaps}[italic]{%
204 \ifcase\nr\relax
205 \def\SUF@SEC@StyleSwitch{\relax}
206 \text{ or}207 \def\SUF@SEC@StyleSwitch{\itshape}
208 \or
209 \def\SUF@SEC@StyleSwitch{\expandafter\SUF@titlesmallcaps}
210 \text{ t}211 \define@choicekey{}{subsecfont}[\val\nr]{roman,italic,smallcaps}[roman]{%
212 \ifcase\nr\relax
213 \def\SUF@SUBSEC@StyleSwitch{\relax}
214 \text{ or}215 \def\SUF@SUBSEC@StyleSwitch{\itshape}
216 \text{ or}217 \def\SUF@SUBSEC@StyleSwitch{\expandafter\SUF@titlesmallcaps}
218 fi}
219 \define@choicekey{}{subsubsecfont}[\val\nr]{roman,italic,smallcaps}[roman]{%
220 \ifcase\nr\relax
```

```
221 \def\SUF@SUBSUBSEC@StyleSwitch{\relax}
222 \text{ or}223 \def\SUF@SUBSUBSEC@StyleSwitch{\itshape}
224 \or
225 \def\SUF@SUBSUBSEC@StyleSwitch{\expandafter\SUF@titlesmallcaps}
226 \fi}
```
## **5.5 The number style for part, chapter and section**

## **5.5.1 Part number style**

```
227\define@choicekey{}{partnumstyle}[\val\nr]
228 {arabic,roman,Roman,dotarabic,dotroman,dotRoman}[arabic]{%
229 \ifcase\nr\relax
230 \def\SUF@thepart{\arabic{part}}
231 \def\SUF@dotpart{}
232 \text{ or}233 \def\SUF@thepart{\textsc{\roman{part}}}
234 \def\SUF@dotpart{}
235 \text{ or}236 \def\SUF@thepart{\Roman{part}}
237 \def\SUF@dotpart{}
238 \text{ or}239 \def\SUF@thepart{\arabic{part}}
240 \def\SUF@dotpart{.}
241 \or
242 \def\SUF@thepart{\textsc{\roman{part}}}
243 \def\SUF@dotpart{.}
244 \or
245 \def\SUF@thepart{\Roman{part}}
246 \def\SUF@dotpart{.}
247 \fi}
```
### **5.5.2 Chapter number style**

```
248 \define@choicekey{}{chapnumstyle}[\val\nr]{arabic,roman,Roman,
249 dotarabic,dotroman,dotRoman}[arabic]{%
250 \ifcase\nr\relax
251 \def\SUF@thechapter{\arabic{chapter}}
252 \def\SUF@dotchap{}
253 \text{or}254 \def\SUF@thechapter{\textsc{\roman{chapter}}}
255 \def\SUF@dotchap{}
256 \text{ or}257 \def\SUF@thechapter{\Roman{chapter}}
258 \def\SUF@dotchap{}
259 \text{ or}260 \def\SUF@thechapter{\arabic{chapter}}
261 \def\SUF@dotchap{.}
262 \text{ or}263 \def\SUF@thechapter{\textsc{\roman{chapter}}}
264 \def\SUF@dotchap{.}
265 \text{ or}266 \def\SUF@thechapter{\Roman{chapter}}
267 \def\SUF@dotchap{.}
268 \fi}
```
### **5.5.3 Section number style**

```
269 \define@choicekey{}{secnumstyle}[\val\nr]
270 {arabic,roman,Roman,dotarabic,dotroman,dotRoman}[arabic]{%
271 \ifcase\nr\relax
272 \def\SUF@thesection{\arabic{section}}
273 \def\SUF@dotsec{}
274 \text{ or}275 \def\SUF@thesection{\textsc{\roman{section}}}
276 \def\SUF@dotsec{}
277 \or
278 \def\SUF@thesection{\Roman{section}}
279 \def\SUF@dotsec{}
```

```
280 \text{ or}281 \def\SUF@thesection{\arabic{section}}
282 \def\SUF@dotsec{.}
283 \or
284 \def\SUF@thesection{\textsc{\roman{section}}}
285 \def\SUF@dotsec{.}
286 \or
287 \def\SUF@thesection{\Roman{section}}
288 \def\SUF@dotsec{.}
289 \fi}
```
## **5.6 Headers**

### **5.6.1 Header style**

```
290 \define@choicekey{}{headerstyle}[\val\nr]
291 {inner,center,plain,authortitleinner,
292 authortitlecenter,elements}[inner]{%
293 \ifcase\nr\relax
294 \def\SUF@rightmark{\SUF@Rheadstyle{\rightmark}}
295 \def\SUF@leftmark{\SUF@Lheadstyle{\SUF@leftrightmark}}
296 \text{ or}297 \suftesi@centerheadertrue
298 \def\SUF@rightmark{\SUF@Rheadstyle{\rightmark}}
299 \def\SUF@leftmark{\SUF@Lheadstyle{\SUF@leftrightmark}}
300 \text{ or}301 \suftesi@sufplaintrue
302 \text{ or}303 \suftesi@authortitletrue
304 \def\SUF@rightmark{\SUF@Rheadstyle{\@headtitle}}
305 \def\SUF@leftmark{\SUF@Lheadstyle{\@author}}
306 \or
307 \suftesi@authortitletrue
308 \def\SUF@rightmark{\SUF@Rheadstyle{\@headtitle}}
309 \def\SUF@leftmark{\SUF@Lheadstyle{\@author}}
```

```
310 \suftesi@centerheadertrue
311 \or
312 \suftesi@elementsheadertrue
313 \fi}
```
### **5.6.2 Header font**

```
314 \define@choicekey{}{headerfont}[\val\nr]
315 {roman,italic,smallcaps}[roman]{%
316 \ifcase\nr\relax
317 \def\SUF@Rheadstyle{}
318 \def\SUF@Lheadstyle{}
319 \def\SUF@thepage{\thepage}
320 \text{ or}321 \def\SUF@Rheadstyle{\itshape}
322 \def\SUF@Lheadstyle{\itshape}
323 \def\SUF@thepage{\thepage}
324 \text{ or}325 \def\SUF@Rheadstyle{\SUF@headingsmallcaps}
326 \def\SUF@Lheadstyle{\SUF@headingsmallcaps}
327 \def\SUF@thepage{\SUF@headingsmallcaps{\thepage}}
328 \fi}
```
## **5.7 Text elements**

## **5.7.1 Lists**

```
329 \RequirePackage[inline]{enumitem}
330 \renewcommand\labelitemi{\color{sufgray}\textbullet}
331 \setlist{itemsep=.5ex,parsep=0pt}
332 \setlist[description]{font=\normalfont\itshape}
333 \define@choicekey{}{liststyle}[\val\nr]
334 {bulged,aligned,indented}[bulged]{%
335 \ifcase\nr\relax
336 \setlist[enumerate,1]{leftmargin=0pt,label=\arabic*.}
337 \setlist[enumerate,2]{leftmargin= 1.3\parindent,label=\alph*.}
```

```
338 \setlist[enumerate,3]{leftmargin= 1.3\parindent,label=\roman*.}
339 \setlist[itemize,1]{leftmargin=0pt}
340 \setlist[itemize,2]{leftmargin=1.3\parindent}
341 \setlist[itemize,3]{leftmargin=1.3\parindent}
342 \text{ or}343 \setlist[enumerate,1]{leftmargin=1\parindent,label=\arabic*.}
344 \setlist[enumerate,2]{leftmargin= 1.5\parindent,label=\alph*.}
345 \setlist[enumerate,3]{leftmargin= 1.5\parindent,label=\roman*.}
346 \setlist[itemize,1]{leftmargin=1\parindent}
347 \setlist[itemize,2]{leftmargin=1.5\parindent}
348 \setlist[itemize,3]{leftmargin=1.5\parindent}
349 \or
350 \setlist[enumerate,1]{leftmargin=2\parindent,label=\arabic*.}
351 \setlist[enumerate,2]{leftmargin= 2.5\parindent,label=\alph*.}
352 \setlist[enumerate,3]{leftmargin= 2.5\parindent,label=\roman*.}
353 \setlist[itemize,1]{leftmargin=2\parindent}
354 \setlist[itemize,2]{leftmargin=2.5\parindent}
355 \setlist[itemize,3]{leftmargin=2.5\parindent}
356 \fi}
```
## **5.7.2 Block quotations**

### **Quotation style**

```
357 \define@choicekey{}{quotestyle}[\val\nr]
358 {center,right}[center]{%
359 \ifcase\nr\relax
360 \def\SUF@quote@style{\rightmargin=\parindent}
361 \or
362 \def\SUF@quote@style{}
363 \fi}
```
### **Quotation size**

```
364 \define@choicekey{}{quotesize}[\val\nr]
365 {footnotesize,small}[footnotesize]{%
```

```
366 \ifcase\nr\relax
367 \def\SUF@quotation@size{\footnotesize}
368 \or
369 \def\SUF@quotation@size{\small}
370 \fi}
```
### **5.7.3 Footnotes**

```
371\define@choicekey{}{footnotestyle}[\val\nr]
372 {bulged,hung,dotted,superscript}[bulged]{%
373 \ifcase\nr\relax
374 \renewcommand\@makefntext{%
375 \hskip-2.5em\makebox[2em][r]{\@thefnmark}\hskip.5em}
376 \text{ or}377 \renewcommand\@makefntext{%
378 \leftskip=1em\hskip-1.5em%
379 \makebox[1em][r]{\@thefnmark}\hskip.5em}
380 \text{ or}381 \renewcommand\@makefntext{%
382 \@thefnmark.\hskip.5em}
383 \or
384 \renewcommand\@makefntext{%
385 \textsuperscript{\@thefnmark}\hskip.3em}
386 \fi}
387 \define@choicekey{}{fewfootnotes}[\val\nr]
388 {true,false}[true]{%
389 \ifcase\nr\relax
390 \suftesi@fewfootnotestrue
391 \or
392 \relax
393 \fi}
```
### **5.7.4 Captions**

```
394 \RequirePackage{caption}
```

```
395 \define@choicekey{}{captionstyle}[\val\nr]
396 {standard,elements}[standard]{%
397 \ifcase\nr\relax
398 \captionsetup{labelsep=period,font=small,singlelinecheck=false}
399 \or
400 \captionsetup{labelsep=period,font=small,singlelinecheck=false}
401 \captionsetup{font+=sf}
402 \fi
403 }
```
## **5.7.5 Marginal notes**

```
404 \define@choicekey{}{marginpar}[\val\nr]
405 {true,false}[true]{%
406 \ifcase\nr\relax
407 \text{ or}408 \renewcommand\marginpar[2][]{}
409 \fi}
```
### **5.7.6 Table of contents**

```
\SUF@titlerule
\SUF@chaptitlerule 410 \define@choicekey{}{tocstyle}[\val\nr]{%
                    411 standard,dotted,ragged,leftpage}[standard]{%
                     412 \ifcase\nr\relax
                    413 \def\SUF@titlerule{\titlerule*{}}
                    414 \def\SUF@chaptitlerule{\titlerule*{}}
                    415 \text{ or}416 \suftesi@dottedtoctrue
                    417 \def\SUF@titlerule{\titlerule*{\footnotesize .\ }}
                    418 \def\SUF@chaptitlerule{\titlerule*{}}
                    419 \or
                    420 \suftesi@raggedtoctrue
                    421 \def\SUF@titlerule{\hspace{1em}}
                    422 \def\SUF@chaptitlerule{\hspace{1em}}
                    423 \text{ or}
```
 \suftesi@pagelefttoctrue  $425 \text{ t}$ 

## **5.8 Fonts**

## **5.8.1 Roman fonts**

```
426 \define@choicekey{}{defaultfont}[\val\nr]{%
427 palatino,standard}[palatino]{%
428 \ifcase\nr\relax
429 \text{ or}430 \suftesi@standardfonttrue
431 \setkeys{suftesi.cls}{greekfont=cbgreek}
432 \fi}
```
## **5.8.2 Greek fonts**

```
433 \define@choicekey{}{greekfont}[\val\nr]{%
434 artemisia,porson,cbgreek}[artemisia]{%
435 \ifcase\nr\relax
436 \def\SUF@greekfamily{artemisiaeuler}
437 \text{ or}438 \def\SUF@greekfamily{porson}
439 \suftesi@porsontrue
440 \sqrt{or}441 \def\SUF@greekfamily{lmr}
442 \text{t}
```
## **5.9 Other options**

## **5.9.1** \parindent **selection**

```
443 \define@choicekey{}{parindent}[\val\nr]
444 {compact,wide}[compact]{%
445 \ifcase\nr\relax
446 \setlength\parindent{1em}
```

```
447 \text{ or}448 \setlength\parindent{1.5em}
449 \fi}
```
### **5.9.2 Part page**

```
450 \define@choicekey{}{partpage}[\val\nr]{true,false}[true]{%
451 \ifcase\nr\relax
452 \suftesi@partpagetrue
453 \text{ or}454 \relax
455 \text{ t}
```
### **5.9.3 Crop marks**

```
456 \define@choicekey{}{crop}[\val\nr]
457 {true,false}[true]{%
458 \ifcase\nr\relax
459 \or
460 \suftesi@nocroptrue
461 \fi}
```
### **5.9.4 Draftdate**

```
462 \define@choicekey{}{draftdate}[\val\nr]
463 {true,false}[true]{%
464 \ifcase\nr\relax
465 \suftesi@draftdatetrue
466 \text{ or}467 \fi}
```
## **5.9.5 Titlepage**

```
468 \define@choicekey{}{titlepage}[\val\nr]
469 {true,false}[true]{%
470 \ifcase\nr\relax
471 \@titlepagetrue
472 \text{ or}
```

```
473 \@titlepagefalse
474 \text{t}
```
## **5.9.6 Pre-defined styles**

```
475\define@choicekey{}{style}[\val\nr]
476 {roman1,roman2,roman3,roman4,roman5,roman6,
477 italic1,italic2,italic3,italic4,italic5,italic6,
478 italic7,italic8,italic9,italic10,italic11,italic12,
479 smallcaps1,smallcaps2,smallcaps3,smallcaps4,smallcaps5,smallcaps6,
480 smallcaps7,smallcaps8,smallcaps9,smallcaps10,smallcaps11,smallcaps12,
481 elements,sufelements}
482 [roman1]{%
483 \ifcase\nr\relax
The 'roman' styles:
484 \setkeys{}{chapstyle=left}
485\or486 \setkeys{}{chapstyle=center}
487 \or
488 \setkeys{}{chapstyle=right}
489 \text{ or}490 \setkeys{}{chapstyle=parleft}
491 \text{ or}492 \setkeys{}{chapstyle=parcenter}
493 \text{ or}494 \setkeys{}{chapstyle=parright}
495\orThe 'italic' styles:
496 \setkeys{}{chapstyle=left,chapfont=italic,headerfont=italic}
497 \or
498 \setkeys{}{chapstyle=center,chapfont=italic,headerfont=italic}
499\o{r}500 \setkeys{}{chapstyle=right,chapfont=italic,headerfont=italic}
501 \text{ or}
```
502 \setkeys{}{chapstyle=parleft,chapfont=italic,headerfont=italic}  $503 \text{ or}$ 

504 \setkeys{}{chapstyle=parcenter,chapfont=italic,headerfont=italic}  $505 \text{ or}$ 

506 \setkeys{}{chapstyle=parright,chapfont=italic,headerfont=italic} 507 \or

508 \setkeys{}{chapstyle=left,chapfont=italic,secfont=smallcaps,headerfont=italic} 509 \or

510 \setkeys{}{chapstyle=center,chapfont=italic,secfont=smallcaps,headerfont=italic}  $511 \text{ or}$ 

512 \setkeys{}{chapstyle=right,chapfont=italic,secfont=smallcaps,headerfont=italic} 513 \or

514 \setkeys{}{chapstyle=parleft,chapfont=italic,secfont=smallcaps,headerfont=italic}  $515 \text{or}$ 

516 \setkeys{}{chapstyle=parcenter,chapfont=italic,secfont=smallcaps,headerfont=italic}  $517 \text{ or}$ 

518 \setkeys{}{chapstyle=parright,chapfont=italic,secfont=smallcaps,headerfont=italic}  $519 \text{ or}$ 

The 'smallcaps' styles:

520 \setkeys{}{chapstyle=left,chapfont=smallcaps,headerfont=smallcaps}

 $521 \text{ or}$ 

522 \setkeys{}{chapstyle=center,chapfont=smallcaps,headerfont=smallcaps} 523 \or

524 \setkeys{}{chapstyle=right,chapfont=smallcaps,headerfont=smallcaps} 525 \or

526 \setkeys{}{chapstyle=parleft,chapfont=smallcaps,headerfont=smallcaps} 527 \or

528 \setkeys{}{chapstyle=parcenter,chapfont=smallcaps,headerfont=smallcaps}  $529 \text{ or}$ 

530 \setkeys{}{chapstyle=parright,chapfont=smallcaps,headerfont=smallcaps}  $531 \text{ or}$ 

532 \setkeys{}{chapstyle=left,chapfont=smallcaps,secfont=smallcaps,headerfont=smallcaps} 533 \or

534 \setkeys{}{chapstyle=center,chapfont=smallcaps,secfont=smallcaps,headerfont=smallcaps}

\or

536 \setkeys{}{chapstyle=right,chapfont=smallcaps,secfont=smallcaps,headerfont=smallcaps} \or

538 \setkeys{}{chapstyle=parleft,chapfont=smallcaps,secfont=smallcaps,headerfont=smallcaps} \or

540 \setkeys{}{chapstyle=parcenter,chapfont=smallcaps,secfont=smallcaps,headerfont=smallcaps} 541 \or

 \setkeys{}{chapstyle=parright,chapfont=smallcaps,secfont=smallcaps,headerfont=smallcaps} \or

The 'elements' style:

\setkeys{}{

pagelayout=elements,

headerstyle=elements,

```
547 chapstyle=elements,
```
secfont=smallcaps,

```
549 subsecfont=italic,
```

```
550 captionstyle=elements}
```

```
551 \disable@keys{}
```

```
552 {pagelayout,headerstyle,chapstyle,secfont,subsecfont,captionstyle}
```
\or

The 'sufelements' style:

```
554 \setkeys{}{
```

```
555 chapstyle=elements,
```

```
556 headerfont=smallcaps,
```

```
557 secfont=smallcaps,
```

```
558 subsecfont=italic}
```

```
559 \disable@keys{}
```

```
560 {headerstyle,chapstyle,secfont,subsecfont}
```
 $561 \text{t}$ 

Execute and process options: \ExecuteOptionsX<>{

captionstyle=standard,

```
564 marginpar=true,
```
- parindent=compact,
- tocstyle=standard,
- greekfont=artemisia,
- pagelayout=standard,
- headerstyle=inner,
- liststyle=bulged,
- footnotestyle=bulged,
- quotesize=footnotesize,
- quotestyle=center,
- partstyle=left,
- chapstyle=left,
- secstyle=left,
- subsecstyle=left,
- subsubsecstyle=left,
- partfont=roman,
- chapfont=roman,
- secfont=italic,
- subsecfont=roman,
- subsubsecfont=roman,
- headerfont=roman,
- secnumstyle=arabic,
- partnumstyle=Roman,
- chapnumstyle=arabic}
- \ProcessOptionsX<>\relax

Some  $\langle key \rangle = \langle value \rangle$  options defined using xkeyval produce the message of "Unused global options". So we use the \XKV@useoption command which delete the option given as argument from the list stored in \@unusedoptionlist:

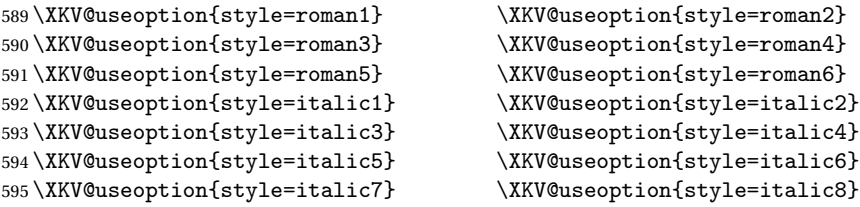

 \XKV@useoption{captionstyle=standard}\XKV@useoption{captionstyle=elements} \XKV@useoption{pagelayout=standard} \XKV@useoption{pagelayout=periodical} \XKV@useoption{pagelayout=compact} \XKV@useoption{pagelayout=supercompact}

 \XKV@useoption{style=italic9} \XKV@useoption{style=italic10} \XKV@useoption{style=italic11} \XKV@useoption{style=italic12} \XKV@useoption{style=smallcaps1} \XKV@useoption{style=smallcaps2} \XKV@useoption{style=smallcaps3} \XKV@useoption{style=smallcaps4} \XKV@useoption{style=smallcaps5} \XKV@useoption{style=smallcaps6} \XKV@useoption{style=smallcaps7} \XKV@useoption{style=smallcaps8} \XKV@useoption{style=smallcaps9} \XKV@useoption{style=smallcaps10} \XKV@useoption{style=smallcaps11} \XKV@useoption{style=smallcaps12} \XKV@useoption{style=elements} \XKV@useoption{style=sufelements} \XKV@useoption{pagelayout=elements} \XKV@useoption{liststyle=bulged} \XKV@useoption{liststyle=indented} \XKV@useoption{liststyle=aligned} 611\XKV@useoption{10pt} \XKV@useoption{11pt} \XKV@useoption{12pt} \XKV@useoption{oneside} \XKV@useoption{twoside} \XKV@useoption{onecolumn} \XKV@useoption{twocolumn} \XKV@useoption{titlepage} \XKV@useoption{notitlepage} \XKV@useoption{openright} \XKV@useoption{openany} 617\XKV@useoption{leqno} \XKV@useoption{fleqn} \XKV@useoption{a5paper} \XKV@useoption{b5paper} \XKV@useoption{legalpaper} \XKV@useoption{executivepaper}

## **5.10 Basic packages**

\XKV@useoption{landscape}

```
621 \RequirePackage{color}
622 \definecolor{sufred}{rgb}{0.5,0,0}
623 \definecolor{sufgray}{rgb}{0.5,0.5,0.5}
624 \RequirePackage{multicol}
625 \RequirePackage{emptypage}
626 \RequirePackage{textcase}
627 \RequirePackage{ifxetex}
```
# **5.11 Greek fonts**

Thanks to Claudio Beccari and Enrico Gregorio for these macros:

```
628 \ifxetex
629 \relax
630 \else
631 \RequirePackage{microtype}
632 \RequirePackage[LGR,T1]{fontenc}
633 \AtBeginDocument{\fontencoding{T1}\selectfont}
634 \ifsuftesi@standardfont
635 \RequirePackage{lmodern}
636 \relax
637 \else
638 \RequirePackage[osf,sc]{mathpazo}
639 \RequirePackage[scaled=0.8]{beramono}
640 \renewcommand{\sfdefault}{iwona}
641 \fi
Scale the Porson font:
642 \ifsuftesi@porson
643 % \sbox\z@{\fontsize{10}{10}\normalfont A}
644 % \sbox\tw@{\font\temp=gporsonrg6a at 10pt \temp A}
645 % \dimen@=\dimexpr \p@*\ht\z@/\ht\tw@ \relax
646 % \edef\art@scale{\strip@pt\dimen@}
647 \sbox\z@{\fontsize{10}{10}\normalfont A}
648 \sbox\tw@{\font\temp=gporsonrg6a at 10pt \temp A}
649 \dimen@=\dimexpr \p@*\ht\z@/\ht\tw@\relax
650 \sbox\z@{\normalfont\fontsize{10}{10}\selectfont a}
651 \sbox\tw@{\font\temp=gporsonrg6a at 10pt \temp a}
652 \dimen2=\dimexpr \p@*\ht\z@/\ht\tw@\relax
653 \dimen4= 0.6\p@
654 \dimen@=\dimexpr \dimen@ - \dimen4*\dimen@/\p@+\dimen4*\dimen2/\p@\relax
655 \edef\art@scale{\strip@pt\dimen@}
656 \DeclareFontFamily{LGR}{porson}{}
657 \DeclareFontShape{LGR}{porson}{m}{n} {<-> s * [\art@scale] gporsonrg6a}{}
```

```
658 \DeclareFontShape{LGR}{porson}{m}{it} {<-> ssub * porson/m/n}{}
659 \DeclareFontShape{LGR}{porson}{b}{n} {<-> ssub * porson/m/n}{}
660 \DeclareFontShape{LGR}{porson}{b}{it} {<-> ssub * porson/m/n}{}
661 \DeclareFontShape{LGR}{porson}{m}{sl} {<-> ssub * porson/m/n}{}
662 \DeclareFontShape{LGR}{porson}{b}{sl} {<-> ssub * porson/m/n}{}
663 \DeclareFontShape{LGR}{porson}{m}{sc} {<-> ssub * porson/m/n}{}
664 \DeclareFontShape{LGR}{porson}{bx}{n} {<-> ssub * porson/m/n}{}
665 \DeclareFontShape{LGR}{porson}{bx}{it}{<-> ssub * porson/m/n}{}
666 \DeclareFontShape{LGR}{porson}{bx}{sl}{<-> ssub * porson/m/n}{}
667 \fi
668 \AtBeginDocument{
669 \DeclareRobustCommand{\greektext}{%
670 \usefont{LGR}{\SUF@greekfamily}{\f@series}{\f@shape}}%
671 \DeclareTextFontCommand{\textgreek}{\greektext}}
672 \fi
```
## **5.12 Page layout**

```
673 \ifsuftesi@nocrop
674 \relax
675 \else
676 \RequirePackage[a4,cam,center]{crop}
677 \fi
A trick to produce one-side documents:
678 \if@twoside
```

```
679 \relax
```

```
680 \else
```

```
681 \geometry{hmarginratio=1:1}
```
\fi

# **5.13 Section titles**

```
683 \RequirePackage{titlesec}
684 \newlength{\sectionsep}
685 \setlength{\sectionsep}{\dimexpr(\baselineskip) plus 1pt minus 1pt}
```
\SUF@titlesmallcaps \SUF@headingsmallcaps \SUF@chapnumfont

```
686 \ifxetex
```

```
687 \DeclareRobustCommand{\SUF@titlesmallcaps}[1]{%
688 \addfontfeature{LetterSpace=6}\scshape\MakeTextLowercase{#1}}
689 \DeclareRobustCommand{\SUF@headingsmallcaps}[1]{%
690 \addfontfeature{LetterSpace=6}\scshape\MakeTextLowercase{#1}}
691 \newcommand{\chapnumfont}[1]{%
692 \def\SUF@chapnumfont{#1}}
693 \chapnumfont{\fontspec[Numbers=OldStyle]{Junicode}}
694 \else
695 \DeclareRobustCommand{\SUF@titlesmallcaps}[1]{%
696 \scshape\MakeTextLowercase{\textls[110]{#1}}}%
697 \DeclareRobustCommand{\SUF@headingsmallcaps}[1]{%
698 \scshape\MakeTextLowercase{\textls[110]{#1}}}%
699 \newcommand{\chapnumfont}[1]{%
700 \def\SUF@chapnumfont{\fontfamily{#1}}}
701 \chapnumfont{pplj}
```
\fi

## **The** elements **style**

```
703 \define@key[SUF]{elements}{chapsize}[90]{%
704 \def\cmdSUF@elements@chapsize{\fontsize{#1}{#1}\selectfont}}
705 \define@key[SUF]{elements}{chapposition}[-83]{%
706 \def\cmdSUF@elements@chapposition{#1}}
```
The chapter for elements style:

```
707 \def\SUF@elements@CHAPTER{%
708 \titleformat{\chapter}[block]
```

```
709 {\Large}%
```

```
710 {\begin{picture}(0,0)
```

```
711 \setlength{\unitlength}{1pt}
```

```
712 \SUF@chapnumfont%
```

```
713 \cmdSUF@elements@chapsize
```

```
714 \put(0,\cmdSUF@elements@chapposition){%
```

```
715 \hskip\dimexpr(\textwidth+0.9\marginparsep)%
```

```
716 \textcolor{sufgray}{\SUF@thechapter}}%
          717 \end{picture}}%
          718 {0pt}
          719 {\SUF@titlesmallcaps}
          720 [\vspace*{-6pt}\rule{\textwidth}{.1pt}]
          721 }
          The sections for elements style:
          722 \def\SUF@elements@SECTIONS{
          723 \titleformat{\section}[block]
          724 {\extramarks{}{}\filright}
          725 {\textnormal\thesection}
          726 {1em}
          727 {\SUF@titlesmallcaps}
          728 \titlespacing*{\section}{0em}{1em}{1em}[0em]
          729 \titleformat{\subsection}[block]
          730 {\filright\normalsize\itshape}
          731 {\textnormal\thesubsection}
          732 {1em}
          733 {}
          734 \titlespacing*{\subsection}{0em}{\baselineskip}{\baselineskip}[0em]
          735 \titleformat{\subsubsection}[block]
          736 {\filright\normalsize}
          737 {\textnormal\thesubsubsection}
          738 {1em}
          739 {}
          740 \titlespacing*{\subsubsection}{0em}{\baselineskip}{\baselineskip}[0em]
          741 }
\chapter Default styles:
          742 \def\SUF@default@CHAPTER{
          743 \ifsuftesi@numparchap
```
- \titleformat{\chapter}[display]
- {\SUF@chaptersize\SUF@lr@CHAPSwitch}
- {\SUF@thechapter\SUF@dotchap}
- {2ex}
- {\SUF@CHAP@StyleSwitch}
- \else
- \titleformat{\chapter}[hang]
- {\SUF@chaptersize\SUF@lr@CHAPSwitch}
- {\SUF@thechapter\SUF@dotchap}
- {3em}
- {\SUF@CHAP@StyleSwitch}
- \fi
- \ifsuftesi@numparchap
- \def\SUF@ADJnumparchap{-2.5\baselineskip}
- \else
- \def\SUF@ADJnumparchap{0pt}
- \fi}

\section

```
761 \def\SUF@default@SECTIONS{
```

```
762 \ifsuftesi@numparsec
```

```
763 \titleformat{\section}[display]
```

```
764 {\SUF@lr@SECSwitch}
```
- {\ifsuftesi@article\SUF@thesection
- 766 \else\thesection\fi\SUF@dotsec}
- {0ex}
- {\SUF@SEC@StyleSwitch}

```
769 \titlespacing*{\section}{0em}{\sectionsep}{\sectionsep}[0em]
```
\else

- \titleformat{\section}[hang]
- {\SUF@lr@SECSwitch}
- {\ifsuftesi@article\SUF@thesection
- 774 \else\thesection\fi\SUF@dotsec}
- {1em}
- {\SUF@SEC@StyleSwitch}

```
777 \titlespacing*{\section}{0ex}{\sectionsep}{\sectionsep}[0ex]
```
\fi

\subsection

```
779 \ifsuftesi@numparsubsec
780 \titleformat{\subsection}[display]
781 {\SUF@lr@SUBSECSwitch}
782 {\textnormal\thesubsection}
783 {0ex}
784 {\SUF@SUBSEC@StyleSwitch}
785 \titlespacing*{\subsection}{0em}{\sectionsep}{\sectionsep}[0em]
786 \else
787 \titleformat{\subsection}[hang]
788 {\SUF@lr@SUBSECSwitch}
789 {\textnormal\thesubsection}
790 {1em}
791 {\SUF@SUBSEC@StyleSwitch}
792\titlespacing*{\subsection}{\parindent}{\sectionsep}{\sectionsep}[0ex]
793 \fi
```
\subsubsection

```
794 \ifsuftesi@numparsubsubsec
795 \titleformat{\subsubsection}[display]
796 {\SUF@lr@SUBSUBSECSwitch}
797 {\textnormal\thesubsubsection}
798 {0ex}
799 {\SUF@SUBSUBSEC@StyleSwitch}
800\titlespacing*{\subsubsection}{0em}{\sectionsep}{\sectionsep}[0em]
801 \else
802 \titleformat{\subsubsection}[hang]
803 {\SUF@lr@SUBSUBSECSwitch}
804 {\textnormal\thesubsubsection}
805 {1em}
806 {\SUF@SUBSUBSEC@StyleSwitch}
807 \titlespacing*{\subsubsection}{\parindent}{\sectionsep}{\sectionsep}[0ex]
808 \fi
809 }
810 \ifsuftesi@elementschap
```

```
811 \RequirePackage{extramarks}
812 \SUF@elements@CHAPTER
813 \SUF@elements@SECTIONS
814 \ifsuftesi@periodical
815 \titlespacing*{\chapter}{0em}{-\baselineskip}{10pt}[0pt]
816 \setkeys[SUF]{elements}{chapsize=80,chapposition=-83}
817 \else
818 \ifsuftesi@compact
819 \titlespacing*{\chapter}{0em}{-1\baselineskip}{10pt}[0pt]
820 \setkeys[SUF]{elements}{chapsize=75,chapposition=-83}
821 \else
822 \ifsuftesi@supercompact
823 \titlespacing*{\chapter}{0em}{-1\baselineskip}{10pt}[0pt]
824 \setkeys[SUF]{elements}{chapsize=70,chapposition=-73}
825 \else
826 \ifsuftesi@elementspagelayout
827 \titlespacing*{\chapter}{0em}{-\baselineskip}{10pt}[0pt]
828 \setkeys[SUF]{elements}{chapsize=60,chapposition=-73}
829 \else
830 \titlespacing*{\chapter}{0em}{-\baselineskip}{10pt}[0pt]
831 \setkeys[SUF]{elements}{chapsize=90,chapposition=-83}
832 \quad \text{if}833 \fi
834 \fi
835 \fi
836 \else
837 \SUF@default@CHAPTER
838 \SUF@default@SECTIONS
839 \ifsuftesi@periodical
840 \titlespacing*{\chapter}{0em}{\SUF@ADJnumparchap}{18ex}
841 \titlespacing*{name=\chapter,numberless}{0em}{0pt}{18ex}
842 \else
843 \ifsuftesi@compact
844 \titlespacing*{\chapter}{0em}{\SUF@ADJnumparchap}{18ex}
```

```
845 \titlespacing*{name=\chapter,numberless}{0em}{0pt}{18ex}
846 \else
847 \ifsuftesi@supercompact
848 \titlespacing*{\chapter}{0em}{\SUF@ADJnumparchap}{18ex}
849 \titlespacing*{name=\chapter,numberless}{0em}{0pt}{18ex}
850 \else
851 \titlespacing*{\chapter}{0em}{%
852 \dimexpr(6ex+\SUF@ADJnumparchap)}{18ex}
853 \titlespacing*{name=\chapter,numberless}{0em}{6ex}{18ex}
854 \fi
855 \fi
856 \fi
857 \fi
```
#### **Redefinitions for** 'article' **mode**

```
858 \ifsuftesi@article
859 \def\chapter#1{\ClassError{suftesi}
860 {\noexpand\chapter level is undefined
861 using 'documentstructure=article'}
862 {\noexpand\chapter level is undefined
863 using 'documentstructure=article'}}
864 \setcounter{tocdepth}{3}
865 \setcounter{secnumdepth}{3}
866 \renewcommand\thesection{%
867 \@arabic\c@section}
868 \renewcommand\thesubsection{%
869 \thesection.\@arabic\c@subsection}
870 \renewcommand\thesubsubsection{%
871 \thesubsection.\@arabic\c@subsubsection}
872 \renewcommand\theparagraph{%
873 \thesubsubsection.\@arabic\c@paragraph}
874 \renewcommand\thesubparagraph{%
875 \theparagraph.\@arabic\c@subparagraph}
```
The partpage options allows you to print a standard part page in article mode.

```
876 \ifsuftesi@partpage
```
\relax

\else

In article mode the \part command is similar to a \section but with more vertical space before and after.

```
879 \titleclass{\part}{straight}
880 \titlespacing*{\part}{0ex}{2\sectionsep}{2\sectionsep}[0ex]
881 \overline{ii}882 \ifsuftesi@numparpart
883 \titleformat{\part}[display]
884 {\SUF@chaptersize\SUF@lr@PARTSwitch}
885 {\SUF@PART@StyleSwitch\partname\hskip.5em\SUF@thepart\SUF@dotpart}
886 {2ex}
887 {\SUF@PART@StyleSwitch}
888 \else
889 \titleformat{\part}[hang]
890 {\SUF@chaptersize\SUF@lr@PARTSwitch}
891 {\SUF@PART@StyleSwitch\partname\hskip.5em\SUF@thepart\SUF@dotpart}
892 {1em}
893 {\SUF@PART@StyleSwitch}
894 \overline{1}895 \else
```
### **The default** 'book' **mode**

```
896 \ifsuftesi@numparpart
897 \titleformat{\part}[display]
898 {\SUF@chaptersize\SUF@lr@PARTSwitch}
899 {\SUF@PART@StyleSwitch\partname\hskip.5em\SUF@thepart\SUF@dotpart}
900 {2ex}
901 {\SUF@PART@StyleSwitch}
902 \else
903 \titleformat{\part}[hang]
```
- {\SUF@chaptersize\SUF@lr@PARTSwitch}
- {\SUF@PART@StyleSwitch\partname\hskip.5em\SUF@thepart\SUF@dotpart}
- {1em}
- {\SUF@PART@StyleSwitch}
- \fi
- \fi
- 

#### \paragraph

- \titleformat{\paragraph}[runin]
- {}
- {\theparagraph}
- {.5em}
- {\itshape}
- [{.}\hspace\*{1em}]
- \titlespacing\*{\paragraph}{\parindent}{.5\sectionsep}{.5\sectionsep}

#### \subparagraph

```
918 \titleformat{\subparagraph}[runin]
```
- {}
- {\thesubparagraph}
- {.5em}
- {}
- [{.}\hspace\*{1em}]

\titlespacing\*{\subparagraph}{\parindent}{.5\sectionsep}{.5\sectionsep}

The biblatex package uses the book class definitions of bibliography and list of shorthands, so we must redefine them according to the styles of suftesi, which does not use uppercase letters in the headings.

```
925 \ifsuftesi@article
926 \AtBeginDocument{%
927 \@ifpackageloaded{biblatex}{%
928 \defbibheading{bibliography}[\refname]{%
929 \section*{#1}%
930 \markboth{#1}{#1}}
```

```
931 \defbibheading{shorthands}[\losname]{%
932 \text{setion*{#1}}933 \markboth{#1}{41}}
934 \defbibheading{bibintoc}[\refname]{%
935 \text{setion*{#1}}936 \addcontentsline{toc}{section}{#1}%
937 \markboth{#1}{#1}}
938 \defbibheading{losintoc}[\losname]{%
939 \text{Section*}{#1}%
940 \addcontentsline{toc}{section}{#1}%
941 \markboth{#1}{#1}}
942 \defbibheading{bibnumbered}[\refname]{%
943 \section{#1}%
944 \if@twoside\markright{#1}\fi}
945 \defbibheading{losnumbered}[\losname]{%
946 \section{#1}%
947 \if@twoside\markright{#1}\fi}
948 \defbibheading{subbibliography}[\refname]{%
949 \subsection*{#1}}
950 \defbibheading{subbibintoc}[\refname]{%
951 \subsection*{#1}%
952 \addcontentsline{toc}{subsection}{#1}}
953 \defbibheading{subbibnumbered}[\refname]{%
954 \subsection{#1}}}%
955 \{\relax\}956 }%
957 \else
958 \AtBeginDocument{%
959 \@ifpackageloaded{biblatex}{%
960 \defbibheading{bibliography}[\bibname]{%
961 \chapter*{#1}%
962 \markboth{#1}{#1}}
963 \defbibheading{shorthands}[\losname]{%
964 \chapter*{#1}%
```

```
965 \markboth{#1}{#1}}
966 \defbibheading{bibintoc}[\bibname]{%
967 \chapter*{#1}%
968 \addcontentsline{toc}{chapter}{#1}%
969 \markboth{#1}{#1}}
970 \defbibheading{losintoc}[\losname]{%
971 \chapter*{#1}%
972 \addcontentsline{toc}{chapter}{#1}%
973 \markboth{#1}{#1}}
974 \defbibheading{bibnumbered}[\bibname]{%
975 \chapter{#1}%
976 \if@twoside\markright{#1}\fi}
977 \defbibheading{losnumbered}[\losname]{%
978 \chapter{#1}%
979 \if@twoside\markright{#1}\fi}
980 \defbibheading{subbibliography}[\refname]{%
981 \section*{#1}%
982 \if@twoside\markright{#1}\fi}
983 \defbibheading{subbibintoc}[\refname]{%
984 \section*{#1}%
985 \addcontentsline{toc}{section}{#1}%
986 \if@twoside\markright{#1}\fi}
987 \defbibheading{subbibnumbered}[\refname]{%
988 \section{#1}}}
989 {\relax}%
990 }%
991 \fi
```
# **5.14 Title page**

```
\title The new \title command has an optional argument which can be used in the headers.
```

```
992 \renewcommand*{\title}[2][]{\gdef\@headtitle{#1}\gdef\@title{#2}}
```

```
993 \edef\title{\noexpand\@dblarg
```
\expandafter\noexpand\csname\string\title\endcsname}

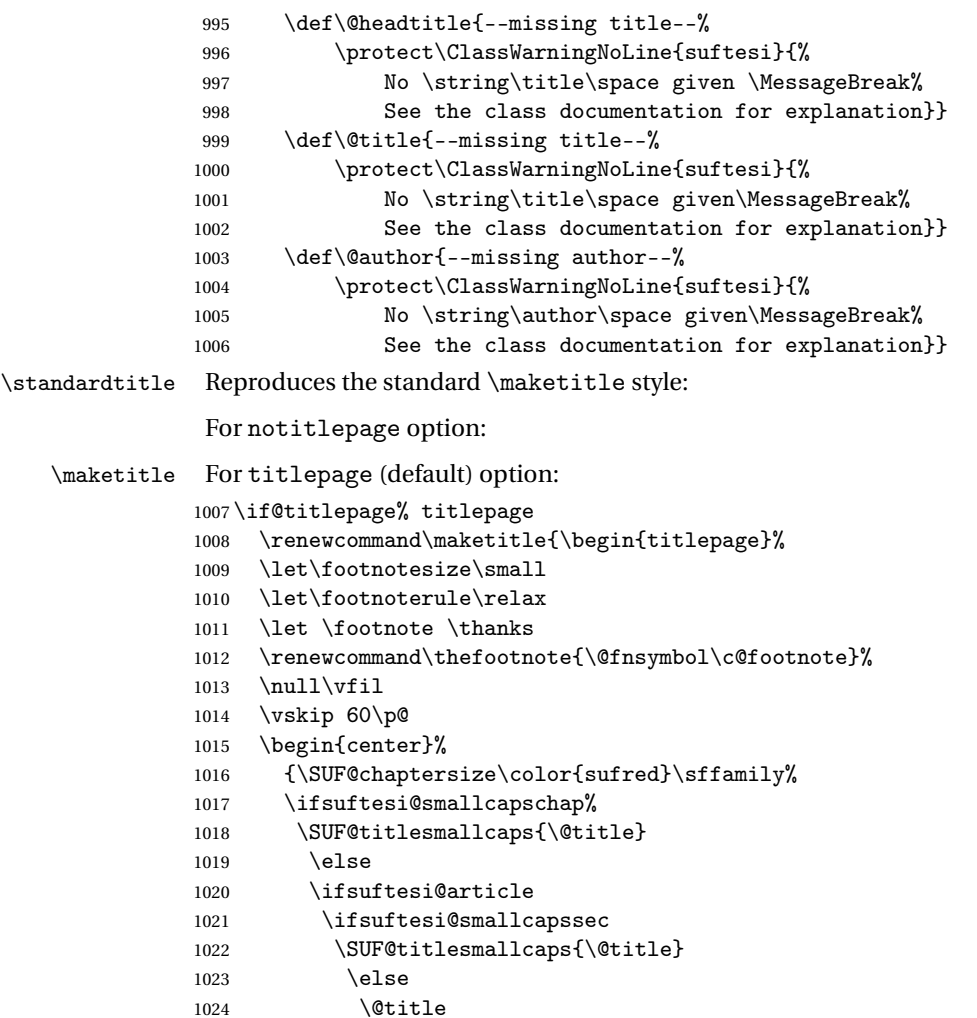

```
1025 \ifmmode\big\{\n} \fi
1026 \else
1027 \@title
1028 \fi
1029 \fi\par}%
1030 \vskip 3em%
1031 {\small\lineskip .75em%
1032 \begin{tabular}[t]{c}%
1033 \@author
1034 \end{tabular}\par}%
1035 \vskip 1.5em%
1036 {\small\@date\par}%
1037 \end{center}\par
1038 \@thanks
1039 \vfil\null
1040 \end{titlepage}%
1041 \setcounter{footnote}{0}%
1042 \global\let\thanks\relax
1043 \global\let\maketitle\relax
1044 \global\let\@thanks\@empty
1045 \global\let\@date\@empty
1046 \global\let\date\relax
1047 \global\let\and\relax}
1048 \newcommand\standardtitle{\begin{titlepage}%
1049 \let\footnotesize\small
1050 \let\footnoterule\relax
1051 \let \footnote \thanks
1052 \null\vfil
1053 \vskip 60\p@
1054 \begin{center}%
1055 {\LARGE \@title \par}%
1056 \vskip 3em%
1057 {\large
1058 \lineskip .75em%
```

```
1059 \begin{align} \begin{bmatrix} \text{t} \end{bmatrix}^{t} \end{align}1060 \@author
1061 \end{tabular}\par}%
1062 \vskip 1.5em%
1063 {\large \@date \par}% % Set date in \large size.
1064 \end{center}\par
1065 \@thanks
1066 \vfil\null
1067 \end{titlepage}%
1068 \setcounter{footnote}{0}%
1069 \global\let\thanks\relax
1070 \global\let\maketitle\relax
1071 \global\let\@thanks\@empty
1072 \global\let\@date\@empty
1073 \global\let\date\relax
1074 \global\let\and\relax}
1075 \else
For notitlepage option:
1076 \renewcommand\maketitle{\par
1077 \begingroup
1078 \renewcommand\thefootnote{\@fnsymbol\c@footnote}%
1079 \def\@makefnmark{\rlap{\@textsuperscript{\normalfont\@thefnmark}}}%
1080 \long\def\@makefntext##1{\parindent 1em\noindent
1081 \hb@xt@1.8em{%
1082 \hss\@textsuperscript{\normalfont\@thefnmark}}##1}%
1083 \if@twocolumn
1084 \ifnum \col@number=\@ne
1085 \@maketitle
1086 \else
1087 \twocolumn[\@maketitle]%
1088 \fi
1089 \else
1090 \newpage
1091 \global\@topnum\z@% Prevents figures from going at top of page.
```

```
1092 \@maketitle
1093 \fi
1094 \thispagestyle{plain}\@thanks
1095 \endgroup
1096 \setcounter{footnote}{0}%
1097 \global\let\thanks\relax
1098 \global\let\maketitle\relax
1099 \global\let\@maketitle\relax
1100 \global\let\@thanks\@empty
1101 \global\let\@date\@empty
1102 \global\let\date\relax
1103 \global\let\and\relax}
1104 \def\@maketitle{%
1105 \newpage
1106 \null
1107 \vskip 2em%
1108 \begin{center}%
1109 \let \footnote \thanks
1110 {\SUF@chaptersize\color{sufred}\sffamily%
1111 \ifsuftesi@smallcapschap%
1112 \SUF@titlesmallcaps{\@title}
1113 \else
1114 \ifsuftesi@article
1115 \ifsuftesi@smallcapssec
1116 \SUF@titlesmallcaps{\@title}
1117 \else
1118 \\lditle
1119 \fi
1120 \else
1121 \@title
1122 \quad \text{if}1123 \fi\par}%
1124 \vskip 1.5em%
1125 {\small\lineskip .5em%
```

```
1126 \begin{tabular}[t]{c}%
1127 \@author\par
1128 \end{tabular}\par}%
1129 \forallskip 1em%
1130 {\small\@date\par}%
1131 \end{center}%
1132 \parrow1133 \vskip 1.5em}
1134 \newcommand\standardtitle{\par
1135 \begingroup
1136 \renewcommand\thefootnote{\@fnsymbol\c@footnote}%
1137 \def\@makefnmark{\rlap{\@textsuperscript{\normalfont\@thefnmark}}}%
1138 \long\def\@makefntext##1{\parindent 1em\noindent
1139 \hb@xt@1.8em{%
1140 \hss\@textsuperscript{\normalfont\@thefnmark}}##1}%
1141 \if@twocolumn
1142 \ifnum \col@number=\@ne
1143 \@standardmaketitle
1144 \else
1145 \twocolumn[\@standardmaketitle]%
1146 \fi
1147 \else
1148 \newpage
1149 \global\@topnum\z@ % Prevents figures from going at top of page.
1150 \@standardmaketitle
1151 \fi
1152 \thispagestyle{plain}\@thanks
1153 \endgroup
1154 \setcounter{footnote}{0}%
1155 \global\let\thanks\relax
1156 \global\let\maketitle\relax
1157 \global\let\@standardmaketitle\relax
1158 \global\let\@thanks\@empty
1159 \global\let\@date\@empty
```

```
1160 \global\let\date\relax
1161 \global\let\and\relax}
1162 \def\@standardmaketitle{%
1163 \newpage
1164 \null
1165 \vskip 2em%
1166 \begin{center}%
1167 \let \footnote \thanks
1168 {\LARGE \@title \par}%
1169 \vskip 1.5em%
1170 {\large
1171 \lineskip .5em%
1172 \begin{tabular}[t]{c}%
1173 \@author
1174 \end{tabular}\par}%
1175 \vskip 1em%
1176 {\large \@date}%
1177 \end{center}%
1178 \par
1179 \vskip 1.5em}
1180 \text{ t}
```
# **5.15 Frontispiece**

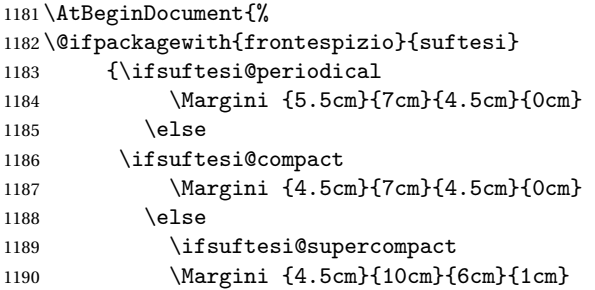

```
1191 \else
1192 \qquad \qquad \text{ifi}1193 \fi
1194 \text{ t}1195 {\@ifpackageloaded{frontespizio}
1196 {\ifsuftesi@periodical
1197 \Margini {1cm}{7cm}{5cm}{1cm}
1198 \else
1199 \ifsuftesi@compact
1200 \Margini {1cm}{7cm}{6cm}{1cm}
1201 \else
1202 \ifsuftesi@supercompact
1203 \Margini {1cm}{10cm}{8cm}{1cm}
1204 \else
1205 \setminusfi
1206 \overline{f}1207 \fi}
1208 {\text{relax}}
```
#### theindex

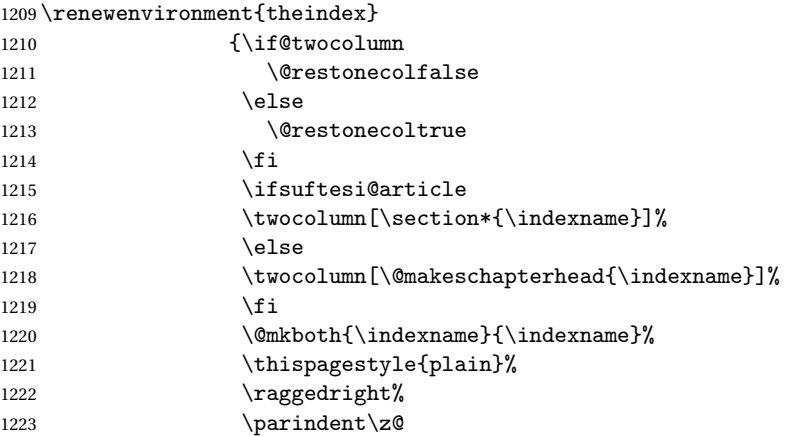

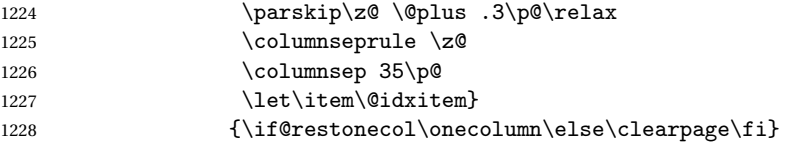

# **5.16 Appendix**

#### \appendicesname

```
\appendixpage 1229\newcommand{\appendicesname}[1]{\def\SUF@appendices{#1}}
            1230 \appendicesname{Appendici}
            1231 \newcommand{\appendixpage}{\SUF@appendixpage}
            1232 \def\SUF@appendixpage{%
            1233 \@mainmattertrue
            1234 \titlecontents{part}
            1235 [0em]
            1236 {\addvspace{3ex}}
            1237 {}
            1238 {}
            1239 {}
            1240 [\addvspace{1ex}]
            1241 \let\contentspage\relax
            1242 \cleardoublepage
            1243 \thispagestyle{empty}
            1244 \addcontentsline{toc}{part}{\SUF@appendices}
            1245 \begingroup
            1246 \centering
            1247 \n 12471248 {\LARGE\SUF@appendices\par}
            1249 \vfil
            1250 \endgroup
            1251 \cleardoublepage
            1252 \titlecontents{part}
            1253 [0em]
```

```
1254 {\addvspace{3ex}\partname~}
```

```
1255 {\makebox[\SUF@label@part][l]{\thecontentslabel}\hspace*{1em}}
```

```
1256 {}
```
1257 {}

```
1258 [\addvspace{1ex}]
```
1259 }

#### \appendix

```
1260 \ifsuftesi@sufelements
1261 \renewcommand \appendix{\par
1262 \setcounter{chapter}{0}%
1263 \setcounter{section}{0}%
1264 \gdef\@chapapp{\appendixname}%
1265 \gdef\thechapter{\@Alph\c@chapter}
1266 \titleformat{\chapter}[block]
1267 {\vskip-22pt}%
1268 {\sum[U] {\small\SUF@titlesmallcaps{\appendixname}~\Alph{chapter}:\hskip.5em}
1269 {Opt}
1270 {\small\SUF@titlesmallcaps}
1271 [\rule{\textwidth}{.4pt}]
1272 \titlespacing*{\chapter}{0em}{-16pt}{10pt}[0em]}
1273 \else
1274 \ifsuftesi@article
1275 \renewcommand\appendix{\par
1276 \setcounter{section}{0}%
1277 \setcounter{subsection}{0}%
1278 \gdef\SUF@thesection{\@Alph\c@section}}
1279 \else
1280 \renewcommand\appendix{\par
1281 \setcounter{chapter}{0}%
1282 \setcounter{section}{0}%
1283 \gdef\@chapapp{\appendixname}%
1284 \gdef\thechapter{\@Alph\c@chapter}}
1285 \fi
1286 if i
```
# **5.17 Headings**

```
1287 \RequirePackage{fancyhdr}
```
- 1288 \pagestyle{fancy}
- 1289 \renewcommand{\headrulewidth}{0pt}
- 1290 \renewcommand{\footnoterule}{}

```
1291 \def\SUF@versionstring{\texttt{Version of \today}}
```
### **The** elements **headers**

```
1292 \ifsuftesi@elementsheader%
1293 \renewcommand{\chaptermark}[1]{\markboth{#1}{#1}}
1294 \renewcommand{\sectionmark}[1]{\markright{#1}}
1295 \fancypagestyle{elements}{%
1296 \setlength{\unitlength}{1pt}
1297 \{\}1298 \fancyfoot[LE,RO]{\thepage}
1299 \fancyhead[RO]{%
1300 \begin{picture}(0,0)
1301 \put(0,-104){%
1302 \hskip\marginparsep
1303 \parbox[t]{\marginparwidth}{\itshape\raggedright\leftmark}}%
1304 \end{picture}}
1305 \fancyhead[LE]{%
1306 \begin{picture}(0,0)
1307 \put(0,-104){%
1308 \hskip-\dimexpr(\marginparwidth+\marginparsep)
1309 \parbox[t]{\marginparwidth}{\itshape\raggedleft\rightmark}}%
1310 \end{picture}}%
1311 }%
1312 \else
```
### **The** default **headers**

```
1313 \renewcommand{\chaptermark}[1]{%
1314 \markboth{\chaptertitlename\ \SUF@thechapter}{#1}}
```

```
1315 \ifsuftesi@article
```

```
1316 \renewcommand{\sectionmark}[1]{\markright{\SUF@thesection.\#1}}
```

```
1317 \else
```

```
1318 \renewcommand{\sectionmark}[1]{}
```
 $\fi$ 

 $\forall$ i

## **The** plain **style**

```
1321 \fancypagestyle{plain}{\fancyhf{}}
```
## **The** sufplain **style**

- \fancypagestyle{sufplain}{%
- \fancyhf{}%
- \fancyfoot[RE,LO]{%
- \ifsuftesi@draftdate\footnotesize\SUF@versionstring\else\fi}
- \fancyfoot[C]{\footnotesize\SUF@thepage}}

## **The** centerheader **style**

```
1327 \fancypagestyle{centerheader}{%
1328 \fancyhf{}%
1329 \fancyfoot[RE,LO]{%
1330 \ifsuftesi@draftdate\footnotesize\SUF@versionstring\else\fi}
1331 \fancyhead[CO]{\footnotesize\xheadbreakfalse\SUF@rightmark}
1332 \fancyhead[CE]{\footnotesize\xheadbreakfalse%
1333 \SUF@LR@MarkSwitch}
```
\fancyfoot[C]{\footnotesize\SUF@thepage}%

}%

## **The** sufdefault **style**

```
1336 \fancypagestyle{sufdefault}{%
```

```
1337 \frac{\frac{1}{337}}{20}
```
\fancyfoot[RE,LO]{%

```
1339 \ifsuftesi@draftdate\footnotesize\SUF@versionstring\else\fi}
1340 \fancyhead[LE,RO]{\footnotesize\SUF@thepage}
1341 \fancyhead[LO]{\footnotesize\xheadbreakfalse\SUF@rightmark}
1342 \fancyhead[RE]{\footnotesize\xheadbreakfalse%
1343 \SUF@LR@MarkSwitch}
1344 }%
1345 \%1346 \ifsuftesi@article
1347 \ifsuftesi@authortitle
1348 \def\SUF@LR@MarkSwitch{\SUF@leftmark}
1349 \else
1350 \def\SUF@LR@MarkSwitch{\SUF@rightmark}
1351 If i
1352 \else
1353 \def\SUF@LR@MarkSwitch{\SUF@leftmark}
1354 \overline{1}1355 \def\SUF@leftrightmark{%
1356 \if@mainmatter\leftmark\else\rightmark\fi}
Setting the default page style:
1357 \pagestyle{sufdefault}
```

```
1358 \ifsuftesi@centerheader\pagestyle{centerheader}\else\fi
1359 \ifsuftesi@sufplain\pagestyle{sufplain}\else\fi
1360 \ifsuftesi@elementsheader\pagestyle{elements}\else\fi
```
# **5.18 Text elements**

## **5.18.1 Block Quotations**

quotation New quotation and quote environments according to a popular Italian style. The font size is the quote same of the footnotes and the margins are set to \parindent.

```
verse _{1361}\renewenvironment{quotation}
    1362 {\list{}{\listparindent\parindent%
     1363 \itemindent \listparindent
```
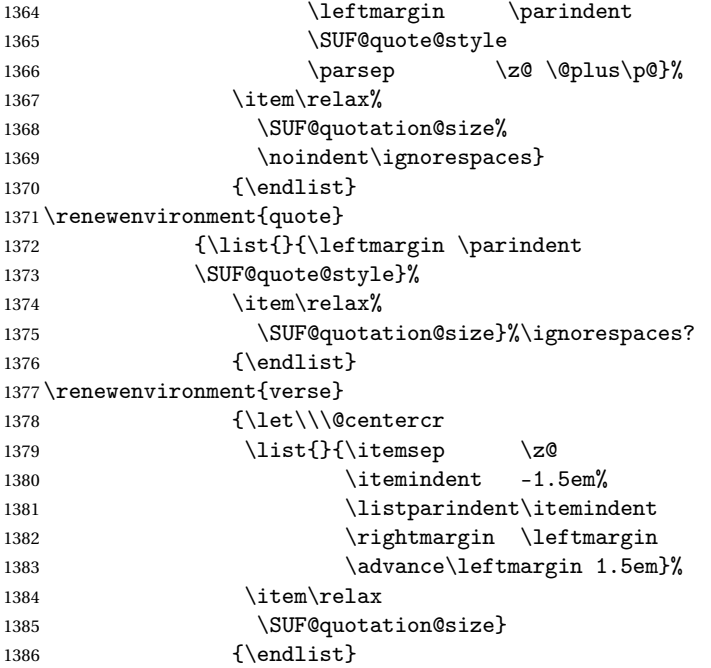

**The** fewfootnotes **option** Enable only with three footnotes per page maximum.

```
1387 \let\oldfootnote\footnote
1388 \ifsuftesi@fewfootnotes
1389 \def\@fnsymbol#1{\ensuremath{\ifcase#1
1390 \or * \or ** \or *** \or\ClassError{suftesi}
1391 {Too many footnotes\MessageBreak
1392 Remove the class option 'fewfootnote'}
1393 {Too many footnotes\MessageBreak
1394 Remove the class option 'fewfootnote'}
1395 \else\@ctrerr\fi}}
```

```
1396 \renewcommand{\footnote}[1]{%
           1397 \begingroup
           1398 \@addtoreset{footnote}{page}
           1399 \renewcommand\thefootnote{\fnsymbol{footnote}}\oldfootnote{#1}
           1400 \endgroup}
           1401 \else\fi
\xfootnote Prints a footnote with discretionary symbol give in the first argument.
           1402 \newcommand{\xfootnote}[2]{%
           1403 \begingroup
           1404 \addtocounter{footnote}{-1}
           1405 \@addtoreset{footnote}{page}
           1406 \renewcommand\thefootnote{\ensuremath{#1}}\oldfootnote{#2}
```
1407 \endgroup}

### **5.18.2 Marginal notes**

## \marginpar The \marginpar command is redefined according to the look of *Classic Thesis* by André [Miede](#page-50-0) [\(2011\)](#page-50-0) . Thanks to Lorenzo Pantieri and Enrico Gregorio.

1408 \def\SUF@mpsetup{%

In the *Elements* (i.e. with elements option) the marginal notes are printed in roman, but I prefer italic shape for the other options:

```
1409 \ifsuftesi@elementsheader\relax
```

```
1410 \else\itshape\fi
```

```
1411 \footnotesize%
```

```
1412 \parindent=0pt \lineskip=0pt \lineskiplimit=0pt %
```
- 1413 \tolerance=2000 \hyphenpenalty=300 \exhyphenpenalty=300%
- 1414 \doublehyphendemerits=100000%
- 1415 \finalhyphendemerits=\doublehyphendemerits}

1416 \let\oldmarginpar\marginpar

```
1417 \renewcommand{\marginpar}[1]{\oldmarginpar%
```

```
1418 [\SUF@mpsetup\raggedleft\hspace{0pt}{#1}]%
```
1419 {\SUF@mpsetup\raggedright\hspace{0pt}{#1}}}

### **5.18.3 Abstract**

This is the macro that defines the abstract environment in article class. In suftesi it simply prints the abstract name in roman font:

```
1420 \if@titlepage
1421 \newenvironment{abstract}{%
1422 \titlepage
1423 \null\vfil
1424 \@beginparpenalty\@lowpenalty
1425 \begin{center}%
1426 \dbstractname
1427 \@endparpenalty\@M
1428 \end{center}}%
1429 {\par\vfil\null\endtitlepage}
1430 \else
1431 \newenvironment{abstract}{%
1432 \if@twocolumn
1433 \section*{\abstractname}%
1434 \else
1435 \small
1436 \begin{center}%
1437 {\abstractname\vspace{-.5em}\vspace{\z@}}%
1438 \end{center}%
1439 \quotation
1440 \fi}
1441 {\if@twocolumn\else\end{quot} {\if@twocolumn\else\end{quot} {\industabla}
1442 \overline{ii}1443 \newcommand\abstractname{Abstract}
```
### **5.18.4 Colophon**

\colophon Some useful commands to print a colophon or a copyright notice.

```
1444 \newcommand{\colophon}[3][]{%
1445 \thispagestyle{empty}
```

```
1446 \null
1447 \vfill
1448 \def\next{#2}
1449 \ifx\next\@empty\else
1450 \noindent Copyright \copyright{} \the\year~#2\\[1ex]
1451 Tutti i diritti riservati
1452 \quad \text{if}1453 \vfill
1454 {\small\noindent Questo lavoro \'e stato composto con \LaTeX{}%
1455 \def\next{#1}
1456 \ifx\next\@empty\else su #1
1457 \fi usando la classe \textsf{suftesi} di
1458 Ivan Valbusa\index{Valbusa, Ivan}. #3\par}
1459 \cleardoublepage}
```
#### \bookcolophon

\newcommand{\bookcolophon}[2]{%

```
1461 \thispagestyle{empty}
```

```
1462 \null
```

```
1463 \forallfill
```

```
1464 \noindent #1
```

```
1465 \vfill
```

```
1466 {\small\noindent #2\par}
```

```
1467 \cleardoublepage}
```
#### \artcolophon

```
1468 \newcommand{\artcolophon}[1]{%
1469 \thispagestyle{empty}
1470 \null
1471 \forallfill
1472 {\small\noindent #1\par}}
```
#### \finalcolophon

```
1473 \newcommand{\finalcolophon}[1]{%
1474 \thispagestyle{empty}
1475 \null\vspace*{\stretch{1}}
```
- \begin{center}
- \begin{minipage}{.5\textwidth}
- 1478 \centering\small #1
- \end{minipage}
- 1480 \end{center}
- 1481 \vspace\*{\stretch{6}}}

# **5.19 TOC, LOF, LOT**

```
1482 \RequirePackage{titletoc}
```
\SUF@label@chapter All the lengths depend on \SUF@label@chapter so we define this first. \newlength\SUF@label@chapter \setlength\SUF@label@chapter{.5em}

\toclabelwidth \toclabelwidth is providet to adjust the label width: \newcommand\*{\toclabelwidth}[1]{\setlength\SUF@label@chapter{#1}}

\SUF@tochang This macro controls the space between page number and chapter label using the tocpageleft option:

\newlength{\SUF@tochang}

\setlength{\SUF@tochang}{3em}

\AtBeginDocument{

\newlength\SUF@label@part

\newlength\SUF@label@section

\newlength\SUF@label@subsection

\newlength\SUF@label@subsubsection

\newlength\SUF@label@paragraph

\newlength\SUF@label@subparagraph

\newlength\SUF@label@figure

\newlength\SUF@label@table

\setlength\SUF@label@part

- {\SUF@label@chapter}
- \setlength\SUF@label@section
- {\dimexpr(\SUF@label@chapter+.5em)}

```
1501 \setlength\SUF@label@subsection
```

```
1502 {\dimexpr(\SUF@label@section+.5em)}
                          1503 \setlength\SUF@label@subsubsection
                          1504 {\dimexpr(\SUF@label@subsection+.5em)}
                          1505 \setlength\SUF@label@paragraph
                          1506 {\dimexpr(\SUF@label@subsubsection+.5em)}
                          1507 \setlength\SUF@label@subparagraph
                          1508 {\dimexpr(\SUF@label@paragraph+.5em)}
                          1509 \setlength\SUF@label@figure
                          1510 {\SUF@label@section}
                          1511 \setlength\SUF@label@table
                          1512 {\SUF@label@section}
                          1513 }
                           Part in article mode
                          1514 \titlecontents{part}
                          1515 [0em]
                          1516 {\addvspace{3ex}\partname\hspace*{.5em}}
                          1517 {\makebox[\SUF@label@part][l]{\thecontentslabel}\hspace*{1em}}
                          1518 {}
                          1519 {}
                          1520 [\addvspace{1ex}]
                           5.19.1 The tocpageleft table of contents
                          1521 \ifsuftesi@pagelefttoc
         \contentsmargin First we reset the right margin to zero:
                          1522 \contentsmargin{0pt}
      \SUF@tochang@〈level〉
\SUF@addto@tochang@〈level〉 1523 \AtBeginDocument{
                          1524 \newlength\SUF@tochang@chap
                          1525 \newlength\SUF@tochang@sec
                          1526 \newlength\SUF@tochang@subsec
                          1527 \newlength\SUF@tochang@subsubsec
                          1528 \newlength\SUF@tochang@par
                          1529 \newlength\SUF@tochang@subpar
```
{\dimexpr(\SUF@addto@tochang@subsec+\SUF@label@subsubsection+.5em)}

 {\dimexpr(\SUF@addto@tochang@sec+\SUF@label@subsection+.5em)} \setlength\SUF@addto@tochang@subsubsec

\setlength\SUF@addto@tochang@subsec

{\dimexpr(\SUF@addto@tochang@chap+\SUF@label@section+.5em)}

\setlength\SUF@addto@tochang@sec

{\SUF@tochang}

\setlength\SUF@addto@tochang@chap

{\SUF@tochang@chap}

\setlength\SUF@tochang@tab

{\SUF@tochang@chap}

\setlength\SUF@tochang@fig

{\dimexpr(\SUF@tochang@par+\SUF@label@subparagraph+1em)}

\setlength\SUF@tochang@subpar

 \setlength\SUF@tochang@par {\dimexpr(\SUF@tochang@subsubsec+\SUF@label@paragraph+1em)}

 \setlength\SUF@tochang@subsubsec {\dimexpr(\SUF@tochang@subsec+\SUF@label@subsubsection+1em)}

 \setlength\SUF@tochang@subsec {\dimexpr(\SUF@tochang@sec+\SUF@label@subsection+1em)}

{\dimexpr(\SUF@tochang@chap+\SUF@label@section+1em)}

\setlength\SUF@tochang@sec

{\dimexpr(1em+\SUF@tochang+\SUF@label@chapter+1em)}

\setlength\SUF@tochang@chap

\newlength\SUF@addto@tochang@tab

\newlength\SUF@addto@tochang@fig

\newlength\SUF@addto@tochang@subpar

\newlength\SUF@addto@tochang@par

\newlength\SUF@addto@tochang@subsubsec

\newlength\SUF@addto@tochang@subsec

\newlength\SUF@addto@tochang@sec

\newlength\SUF@addto@tochang@chap

\newlength\SUF@tochang@tab

\newlength\SUF@tochang@fig

\setlength\SUF@addto@tochang@par

 {\dimexpr(\SUF@addto@tochang@subsubsec+\SUF@label@paragraph+.5em)} \setlength\SUF@addto@tochang@subpar

 {\dimexpr(\SUF@addto@tochang@par+\SUF@label@subparagraph+.5em)} \setlength\SUF@addto@tochang@fig

 {\dimexpr(\SUF@addto@tochang@chap-\SUF@label@section+\SUF@label@chapter)} \setlength\SUF@addto@tochang@tab

 {\dimexpr(\SUF@addto@tochang@chap-\SUF@label@section+\SUF@label@chapter)} }

## **TOC entries**

```
1573 \titlecontents{chapter}
1574 [\SUF@tochang@chap]
1575 {\addvspace{2ex}}
1576 {\hskip-\SUF@tochang@chap%
1577 \makebox[1em][l]{\thecontentspage}%
1578 \hskip\SUF@addto@tochang@chap%
1579 \makebox[\SUF@label@chapter][l]{\thecontentslabel}%
1580 \hspace*{1em}}
1581 {\hskip-\SUF@tochang@chap%
1582 \makebox[1em][l]{\thecontentspage}%
1583 \hskip\SUF@addto@tochang@chap}
1584 {}
1585 [\addvspace{1ex}]
1586 \titlecontents{section}
1587 [\SUF@tochang@sec]
1588 {}
```

```
1589 {\hskip-\SUF@tochang@sec%
```

```
1590 \makebox[1em][l]{\thecontentspage}\hskip\SUF@addto@tochang@sec%
```

```
1591 \makebox[\SUF@label@section][l]{\thecontentslabel}\hspace*{1em}}
```

```
1592 {\hskip-\SUF@tochang@sec%
```

```
1593 \makebox[1em][l]{\thecontentspage}\hskip\SUF@addto@tochang@sec%
```

```
1594 \makebox[\SUF@label@section][l]{\thecontentslabel}\hspace*{1em}}
```
{}

```
1596 \titlecontents{subsection}
```

```
1597 [\SUF@tochang@subsec]
1598 {}
1599 {\hskip-\SUF@tochang@subsec%
1600 \makebox[1em][l]{\thecontentspage}\hskip\SUF@addto@tochang@subsec%
1601 \makebox[\SUF@label@subsection][l]{\thecontentslabel}\hspace*{1em}}
1602 {\hskip-\SUF@tochang@subsec%
1603 \makebox[1em][l]{\thecontentspage}\hskip\SUF@addto@tochang@subsec%
1604 \makebox[\SUF@label@subsection][l]{\thecontentslabel}\hspace*{1em}}
1605 {}
1606 \titlecontents{subsubsection}
1607 [\SUF@tochang@subsubsec]
1608 {}
1609 {\hskip-\SUF@tochang@subsubsec%
1610 \makebox[1em][l]{\thecontentspage}\hskip\SUF@addto@tochang@subsubsec%
1611 \makebox[\SUF@label@subsubsection][l]{\thecontentslabel}\hspace*{1em}}
1612 {\hskip-\SUF@tochang@subsubsec%
1613 \makebox[1em][l]{\thecontentspage}\hskip\SUF@addto@tochang@subsubsec%
1614 \makebox[\SUF@label@subsubsection][1]{\thecontentslabel}\hspace*{1em}}
1615 {}
1616 \titlecontents{paragraph}
1617 [\SUF@tochang@par]
1618 {}
1619 {\hskip-\SUF@tochang@par%
1620 \makebox[1em][l]{\thecontentspage}\hskip\SUF@addto@tochang@par%
1621 \makebox[\SUF@label@paragraph][l]{\thecontentslabel}\hspace*{1em}}
1622 {\hskip-\SUF@tochang@par%
1623 \makebox[1em][l]{\thecontentspage}\hskip\SUF@addto@tochang@par%
1624 \makebox[\SUF@label@paragraph][l]{\thecontentslabel}\hspace*{1em}}
1625 {}
1626 \titlecontents{subparagraph}
1627 [\SUF@tochang@subpar]
1628 {}
1629 {\hskip-\SUF@tochang@subpar%
1630 \makebox[1em][l]{\thecontentspage}\hskip\SUF@addto@tochang@subpar%
```

```
1631 \makebox[\SUF@label@subparagraph][l]{\thecontentslabel}\hspace*{1em}}
1632 {\hskip-\SUF@tochang@subpar%
1633 \makebox[1em][l]{\thecontentspage}\hskip\SUF@addto@tochang@subpar%
1634 \makebox[\SUF@label@subparagraph][l]{\thecontentslabel}\hspace*{1em}}
1635 {}
1636 \titlecontents{figure}
1637 [\SUF@tochang@fig]
1638 {}
1639 {\hskip-\SUF@tochang@fig%
1640 \makebox[1em][l]{\thecontentspage}\hskip\SUF@addto@tochang@fig%
1641 \makebox[\SUF@label@table][l]{\thecontentslabel}\hspace*{1em}}
1642 {}
1643 {}
1644 \titlecontents{table}
1645 [\SUF@tochang@tab]
1646 {}
1647 {\hskip-\SUF@tochang@tab%
1648 \makebox[1em][l]{\thecontentspage}\hskip\SUF@addto@tochang@tab%
1649 \makebox[\SUF@label@table][l]{\thecontentslabel}\hspace*{1em}}
1650 {}
1651 {}
1652 \else
```
### **5.19.2 The default table of contents**

```
1653 \AtBeginDocument{
1654 \newlength\SUF@tocindent@chap
1655 \newlength\SUF@tocindent@sec
1656 \newlength\SUF@tocindent@subsec
1657 \newlength\SUF@tocindent@subsubsec
1658 \newlength\SUF@tocindent@par
1659 \newlength\SUF@tocindent@subpar
1660 \newlength\SUF@tocindent@fig
1661 \newlength\SUF@tocindent@tab
```
\setlength\SUF@tocindent@chap

{\dimexpr(\SUF@label@chapter+1em)}

\setlength\SUF@tocindent@sec

 {\dimexpr(\SUF@tocindent@chap+\SUF@label@section+1em)} \setlength\SUF@tocindent@subsec

 {\dimexpr(\SUF@tocindent@sec+\SUF@label@subsection+1em)} \setlength\SUF@tocindent@subsubsec

 {\dimexpr(\SUF@tocindent@subsec+\SUF@label@subsubsection+1em)} \setlength\SUF@tocindent@par

 {\dimexpr(\SUF@tocindent@subsubsec+\SUF@label@paragraph+1em)} \setlength\SUF@tocindent@subpar

 {\dimexpr(\SUF@tocindent@par+\SUF@label@subparagraph+1em)} \setlength\SUF@tocindent@fig

 {\dimexpr(\SUF@tocindent@chap+\SUF@label@section-\SUF@label@chapter)} \setlength\SUF@tocindent@tab

 {\dimexpr(\SUF@tocindent@chap+\SUF@label@section-\SUF@label@chapter)} }

## **TOC entries**

```
1679 \titlecontents{chapter}
1680 [\SUF@tocindent@chap]
1681 {\addvspace{2ex}}
1682 {\hskip-\SUF@tocindent@chap%
1683 \makebox[\SUF@label@chapter][l]{\thecontentslabel}%
1684 \hspace*{1em}}
1685 {\hskip-\SUF@tocindent@chap}
1686 {\SUF@chaptitlerule\contentspage}
1687 [\addvspace{1ex}]
1688 \titlecontents{section}
1689 [\SUF@tocindent@sec]
1690 {}
1691 {\hskip-\dimexpr(\SUF@label@section+1em)%
1692 \makebox[\SUF@label@section][l]{\thecontentslabel}\hspace*{1em}}
1693 {\hskip-\dimexpr(\SUF@label@section+1em)%
1694 \makebox[\SUF@label@section][l]{\thecontentslabel}\hspace*{1em}}
```

```
1695 {\ifsuftesi@article\SUF@chaptitlerule%
1696 \else\SUF@titlerule\fi\contentspage}
1697 \titlecontents{subsection}
1698 [\SUF@tocindent@subsec]
1699 {}
1700 {\hskip-\dimexpr(\SUF@label@subsection+1em)%
1701 \makebox[\SUF@label@subsection][l]{\thecontentslabel}\hspace*{1em}}
1702 {\hskip-\dimexpr(\SUF@label@subsection+1em)%
1703 \makebox[\SUF@label@subsection][l]{\thecontentslabel}\hspace*{1em}}
1704 {\SUF@titlerule\contentspage}
1705 \titlecontents{subsubsection}
1706 [\SUF@tocindent@subsubsec]
1707 {}
1708 {\hskip-\dimexpr(\SUF@label@subsubsection+1em)%
1709 \makebox[\SUF@label@subsubsection][l]{\thecontentslabel}\hspace*{1em}}
1710 {\hskip-\dimexpr(\SUF@label@subsubsection+1em)%
1711 \makebox[\SUF@label@subsubsection][l]{\thecontentslabel}\hspace*{1em}}
1712 {\SUF@titlerule\contentspage}
1713 \titlecontents{paragraph}
1714 [\SUF@tocindent@par]
1715 {}
1716 {\hskip-\dimexpr(\SUF@label@paragraph+1em)%
1717 \makebox[\SUF@label@paragraph][l]{\thecontentslabel}\hspace*{1em}}
1718 {\hskip-\dimexpr(\SUF@label@paragraph+1em)%
1719 \makebox[\SUF@label@paragraph][l]{\thecontentslabel}\hspace*{1em}}
1720 {\SUF@titlerule\contentspage}
1721 \titlecontents{subparagraph}
1722 [\SUF@tocindent@subpar]
1723 {}
1724 {\hskip-\dimexpr(\SUF@label@subparagraph+1em)%
1725 \makebox[\SUF@label@subparagraph][l]{\thecontentslabel}\hspace*{1em}}
1726 {\hskip-\dimexpr(\SUF@label@subparagraph+1em)%
1727 \makebox[\SUF@label@subparagraph][l]{\thecontentslabel}\hspace*{1em}}
```

```
1728 {\SUF@titlerule\contentspage}
```
```
1729 \titlecontents{figure}
                 1730 [\SUF@tocindent@fig]
                 1731 {}
                 1732 {\hskip-\SUF@tocindent@fig%
                 1733 \makebox[\SUF@label@figure][l]{\thecontentslabel}\hspace*{1em}}
                 1734 {}
                 1735 {\SUF@titlerule\contentspage}
                 1736 \titlecontents{table}
                 1737 [\SUF@tocindent@tab]
                 1738 {}
                 1739 {\hskip-\SUF@tocindent@tab%
                 1740 \makebox[\SUF@label@table][l]{\thecontentslabel}\hspace*{1em}}
                 1741 \{}
                 1742 {\SUF@titlerule\contentspage}
                 1743 \overline{ii}\tableofcontents With article option the toc, lof and lot are printed as sections.
  \listoffigures
1744 \ifsuftesi@article
   \listoftables
1745 \renewcommand\tableofcontents{%
                 1746 \vspace{2ex} \
                 1747 \section*{\contentsname%
                 1748 \@mkboth{\contentsname}{\contentsname}}%
                 1749 \thispagestyle{empty}
                 1750 \@starttoc{toc}%
                 1751 \vspace{2ex}%
                 1752 }
                 1753 \renewcommand\listoffigures{%
                 1754 \section*{\listfigurename%
                 1755 \@mkboth{\listfigurename}{\listfigurename}}%
                 1756 \thispagestyle{empty}
                 1757 \@starttoc{lof}%
                 1758 \vspace{2ex}%
                 1759 }
                 1760 \renewcommand\listoftables{%
                 1761 \section*{\listtablename%
```

```
1762 \@mkboth{\listtablename}{\listtablename}}%
1763 \thispagestyle{empty}
1764 \@starttoc{lot}%
1765 \vspace{2ex}%
1766 }
1767 \else
```
The default toc, lof and lot are treated as chapters.

```
1768 \renewcommand\tableofcontents{%
1769 \if@twocolumn
1770 \@restonecoltrue\onecolumn
1771 \else
1772 \@restonecolfalse
1773 \fi
1774 \chapter*{\contentsname%
1775 \@mkboth{%
1776 \contentsname}
1777 {\contentsname}}%
1778 \thispagestyle{empty}
1779 \@starttoc{toc}%
1780 \if@restonecol\twocolumn\fi
1781 }
1782 \renewcommand\listoffigures{%
1783 \if@twocolumn
1784 \@restonecoltrue\onecolumn
1785 \else
1786 \@restonecolfalse
1787 \fi
1788 \chapter*{\listfigurename%
1789 \@mkboth{\listfigurename}%
1790 {\listfigurename}}%
1791 \thispagestyle{empty}
1792 \@starttoc{lof}%
1793 \if@restonecol\twocolumn\fi
1794 }
```

```
1795 \renewcommand\listoftables{%
1796 \if@twocolumn
1797 \@restonecoltrue\onecolumn
1798 \else
1799 \@restonecolfalse
1800 \fi
1801 \chapter*{\listtablename%
1802 \@mkboth{%
1803 \listtablename}%
1804 {\listtablename}}%
1805 \thispagestyle{empty}
1806 \@starttoc{lot}%
1807 \if@restonecol\twocolumn\fi
1808 }
1809 \foralli
```
# **5.20 New commands**

```
\chapterintro A command to typeset an unnumbered section:
              1810 \ifsuftesi@article
              1811 \def\chapterintro{%
              1812 \ClassError{suftesi}
              1813 {Command \noexpand\chapterintro is undefined\MessageBreak
              1814 using 'documentstructure=article'}
              1815 {Command \noexpand\chapterintro is undefined\MessageBreak
              1816 using 'documentstructure=article'}}
              1817 \else
              1818 \def\chapterintro{
              1819 \@ifstar{\@tempswafalse\@chapterintro}{\@tempswatrue\@chapterintro}}
              1820 \def\@chapterintro{\phantomsection
              1821 \if@tempswa\section*{\SUF@fchapterintroname}\fi
              1822 \addcontentsline{toc}{section}{\SUF@fchapterintroname}}
              1823 \newcommand{\chapterintroname}[1]{\def\SUF@fchapterintroname{#1}}
              1824 \chapterintroname{Introduzione}
```
 $\overline{ii}$ 

\headbreak Active in the table of contents but not in the text.

\newif\ifheadbreak\headbreakfalse

\DeclareRobustCommand{\headbreak}

```
1828 {\ifheadbreak\\\else\fi}
```
\xheadbreak Active in the text but not in the table of contents.

\newif\ifxheadbreak\xheadbreaktrue

- \DeclareRobustCommand{\xheadbreak}
- {\ifxheadbreak\\\else\fi}

\tableofcontents

```
1832 \let\origtableofcontents\tableofcontents
```
- \renewcommand{\tableofcontents}{%
- 1834 \begingroup\headbreaktrue\xheadbreakfalse%
- \origtableofcontents\endgroup}

Renew \frontmatter to have arabic page numbering:

```
1836 \ifsuftesi@article
```

```
1837 \renewcommand\frontmatter{\ClassError{suftesi}
```

```
1838 {Command \noexpand\frontmatter is undefined\MessageBreak
1839 using 'documentstructure=article'}
```

```
1840 {Command \noexpand\frontmatter is undefined\MessageBreak
1841 using 'documentstructure=article'}}
```

```
1842 \renewcommand\mainmatter{\ClassError{suftesi}
```

```
1843 {Command \noexpand\mainmatter is undefined\MessageBreak
```

```
1844 using 'documentstructure=article'}
```

```
1845 {Command \noexpand\mainmatter is undefined\MessageBreak
```

```
1846 using 'documentstructure=article'}}
```

```
1847 \renewcommand\backmatter{\ClassError{suftesi}
```

```
1848 {Command \noexpand\backmatter is undefined\MessageBreak
```

```
1849 using 'documentstructure=article'}
```

```
1850 {Command \noexpand\backmatter is undefined\MessageBreak
```

```
1851 using 'documentstructure=article'}}
```

```
1852 \else
```

```
1853 \renewcommand\frontmatter{\cleardoublepage\@mainmatterfalse}
1854 \renewcommand\mainmatter{\cleardoublepage\@mainmattertrue}
1855 if i
```
# **5.21 Backward compatibility**

```
bibliografia An environment to manually typeset the bibliography. (Use biblatex instead!)
            1856 \newenvironment{bibliografia}{%
            1857 \ifsuftesi@article
            1858 \section*{\refname}
            1859 \addcontentsline{toc}{section}{\refname}
            1860 \else
            1861 \chapter{\bibname}%
            1862 \fi
            1863 \normalfont \list{}{%
            1864 \setlength{\itemindent}{-\parindent}
            1865 \setlength{\leftmargin}{\parindent}
            1866 \setlength{\labelwidth}{\leftmargin}
            1867 \setlength{\parsep}{\parskip}
            1868 \let\makelabel}}
            1869 {\endlist}
```
sigle An environment to manually typeset the list of shorthands. (Use biblatex instead!)

```
1870 \newcommand{\losname}{Sigle}
1871 \newcommand{\itlabel}[1]{\itshape\hbox to 6em{#1}}
1872 \newenvironment{sigle}{%
1873 \chapter{\losname}
1874 \normalfont \list{}{%
1875 \setlength{\labelsep}{0.5em}
1876 \setlength{\itemindent}{0pt}
1877 \setlength{\leftmargin}{6em}
1878 \setlength{\labelwidth}{\leftmargin}
1879 \setlength{\listparindent}{\parindent}
1880 \setlength{\parsep}{\parskip}
```
1881 \let\makelabel\itlabel}} 1882 {\endlist}

\hemph In a previous version the \hemph command was provided to fix a bug in the hyphenation of some italian expressions like "dell'*encyclopaedia*". The bug has been fixed by Claudio Beccari so the \hemph command is provided only for backward compatibility:

1883 \let\hemph\emph

# **5.22 Final settings**

The first line of all sections is indented by default using  $X_{\overline{1}}$   $\!\!E\!\!F$  with italian as main language. Anyway this is incongruous with the ETEX default.

```
1884 \ifxetex\let\@afterindenttrue\@afterindentfalse\else\fi
```
Just one touch of french typography:

```
1885 \frenchspacing
```
</class>

# **Change History**

#### v0.5

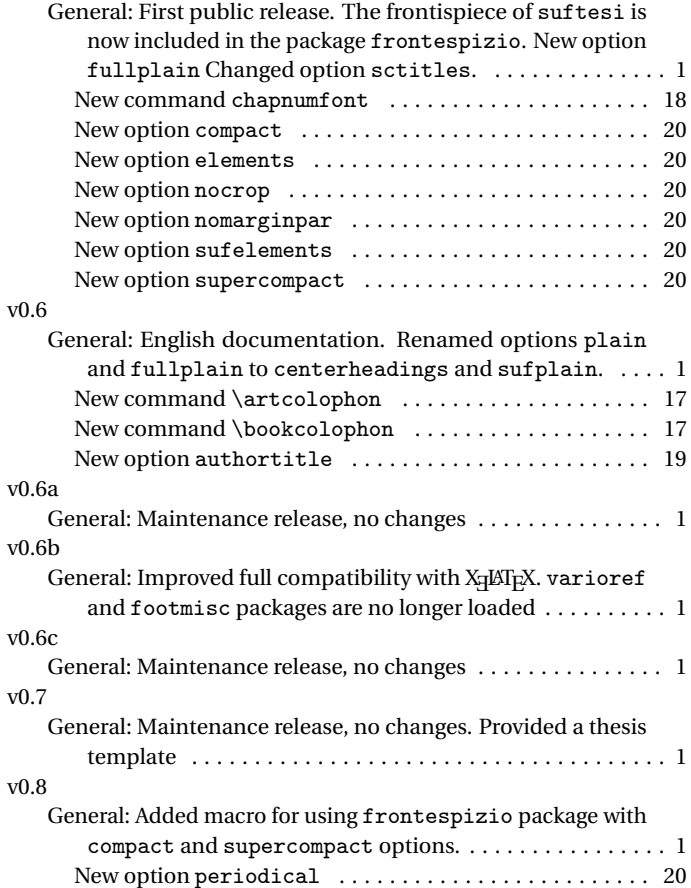

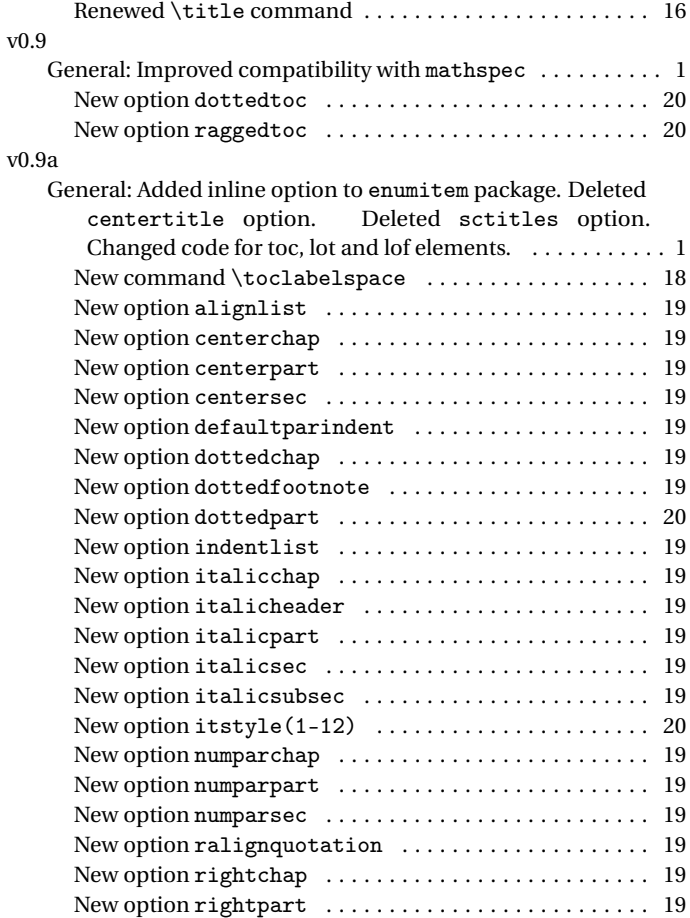

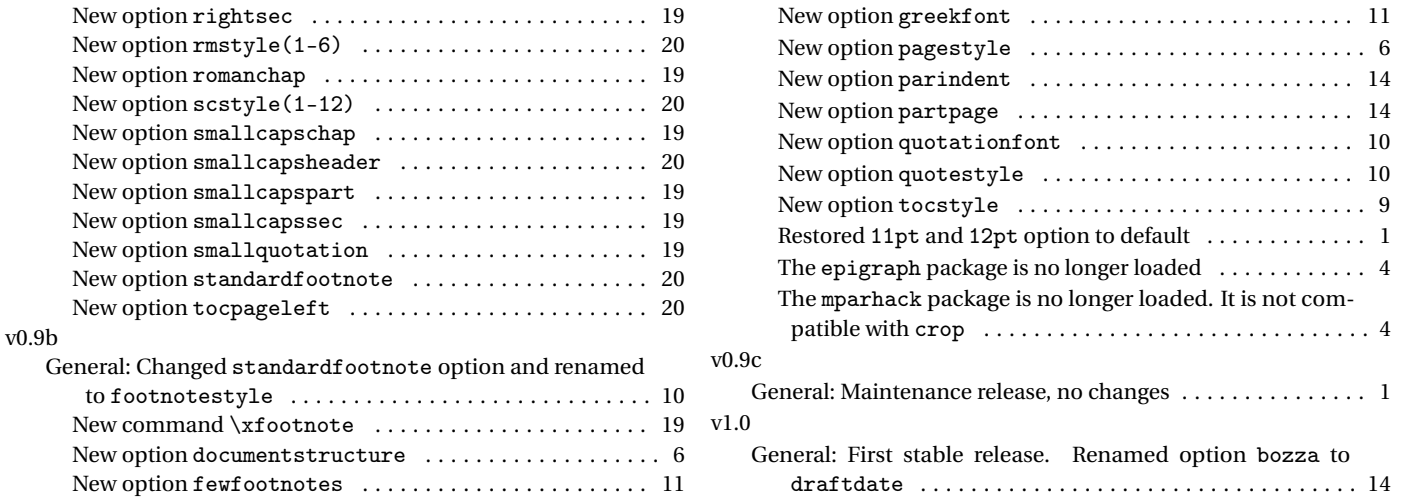

# **Index**

Numbers written in italic refer to the page where the corresponding entry is described; numbers underlined refer to the code line of the definition; numbers in roman refer to the code lines where the entry is used.

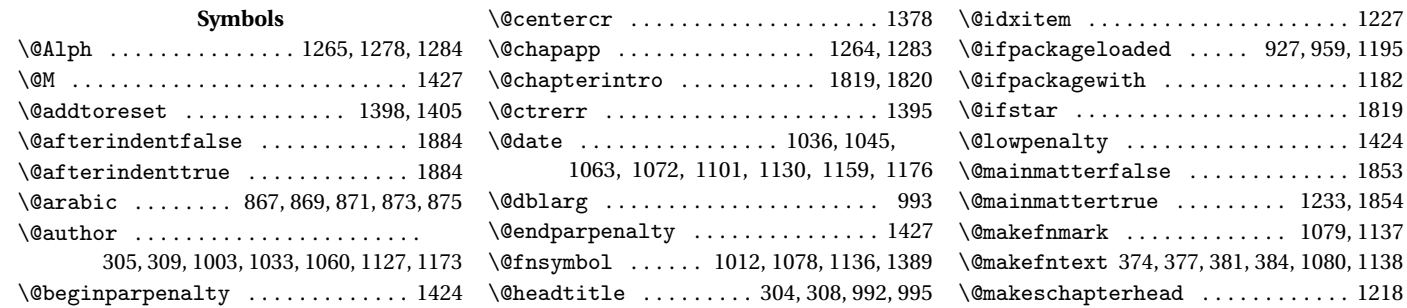

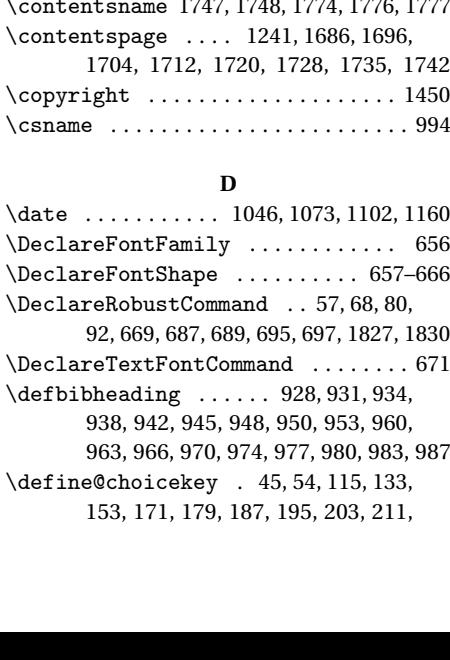

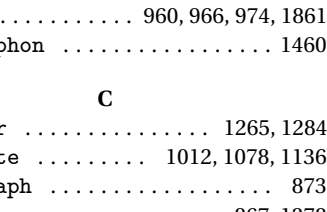

239, 251, 260, 272, 281, 336, 343, 350

668, 926, 958, 1181, 1488, 1523, 1653

**B**

### \c@chapter . . . . . . . . . . . . . . . 1265, 1284 \c@footnote . . . . . . . . . 1012, 1078, 1136  $\c{e}$ paragraph . . . . . . . . . . . . . . . . 873 \c@section ............... 867, 1278 \c@subparagraph . . . . . . . . . . . . . . . 875  $\c$ gsubsection ................ 869 \c@subsubsection ............... 871 \captionsetup . . . . . . . . . . 398, 400, 401 \chapnumfont ....... 691, 693, 699, 701 \chapter ..... 708, 744, 750, 815, 819, 823, 827, 830, 840, 841, 844, 845, 848, 849, 851, 853, 859, 860, 862, 961, 964, 967, 971, 975, 978, 1266, 1272, 1774, 1788, 1801, 1861, 1873

\chapterintro ... 1811, 1813, 1815, 1818 \chapterintroname . . . . . . . . 1823, 1824 \chaptermark ............. 1293, 1313

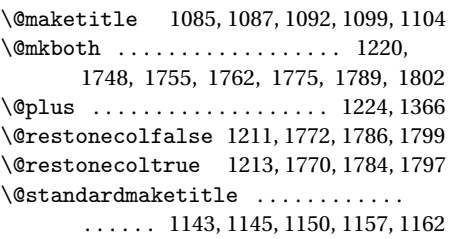

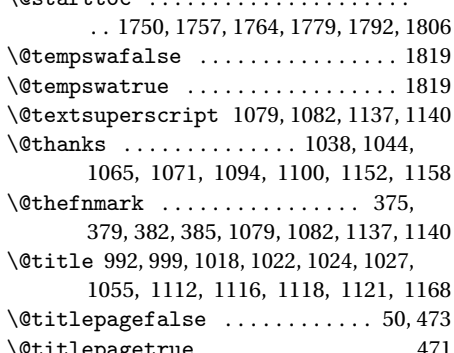

 $\langle \text{A}e^{+ar+toc} \rangle$ 

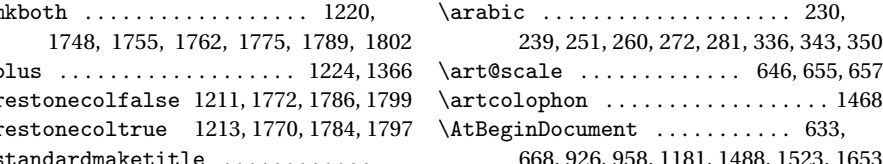

\author ........................ 1005

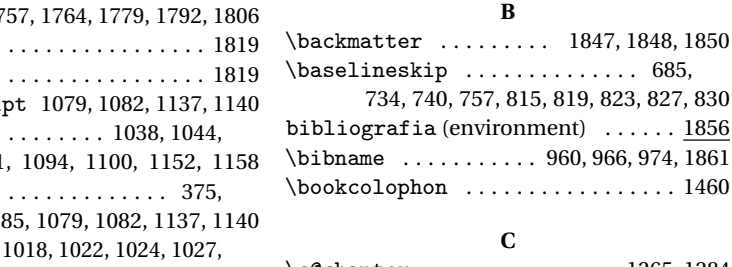

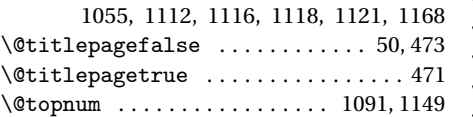

\␣ . . . . . . . . . . . . . . . . . . . 417, 1314, 1316

#### **A**

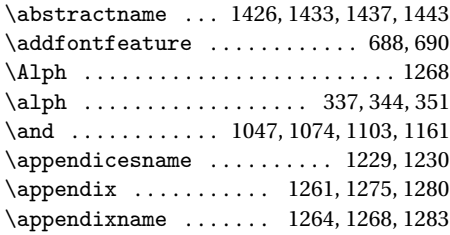

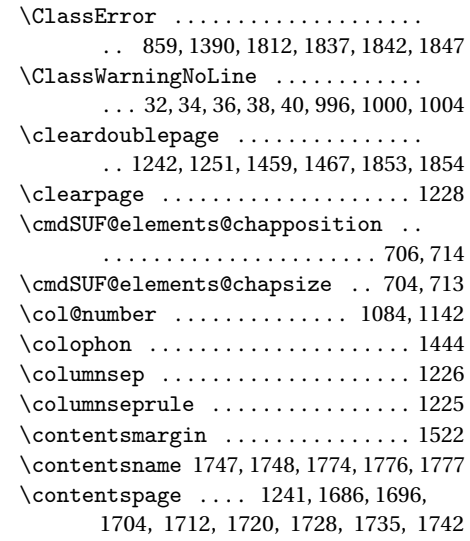

\appendixpage ................. 1231 \chaptertitlename .............. 1314

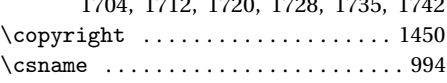

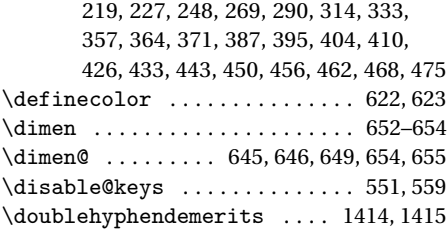

#### **E**

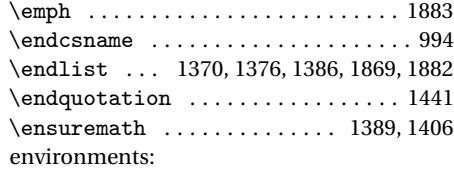

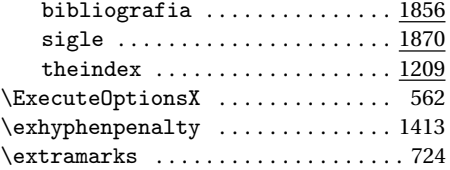

#### **F**

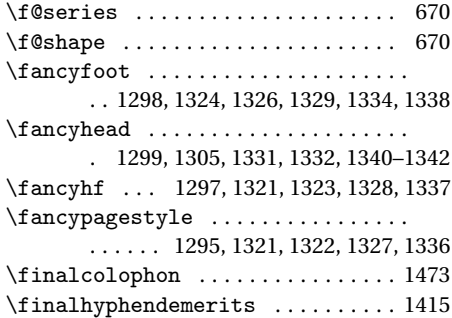

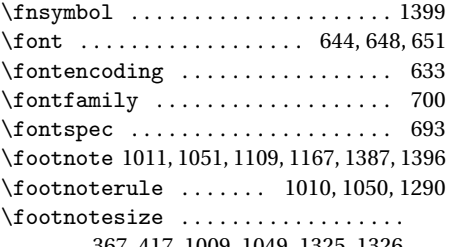

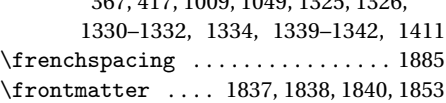

#### **G**

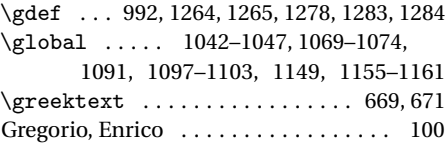

#### **H**

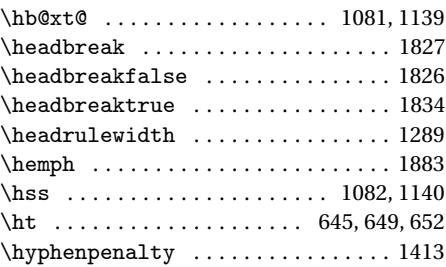

#### **I**

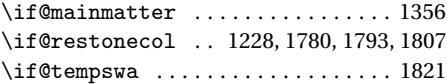

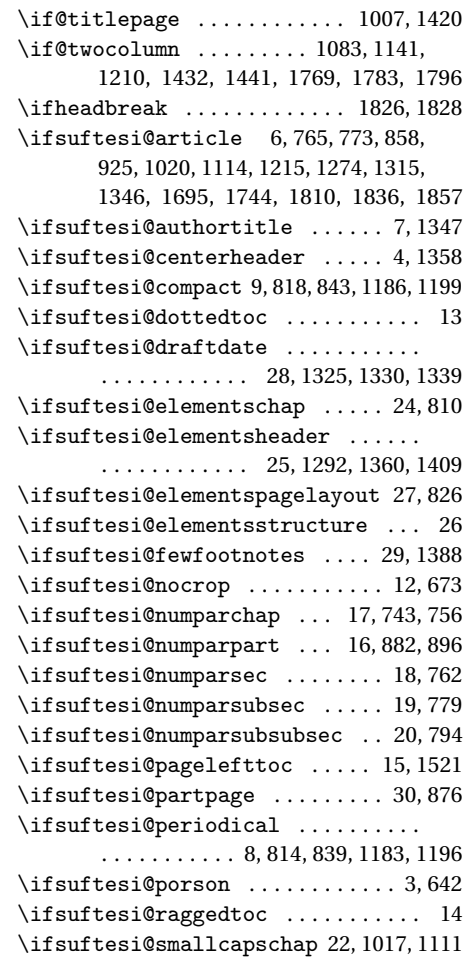

\ifsuftesi@smallcapspart ....... 21 \ifsuftesi@smallcapssec 23, 1021, 1115

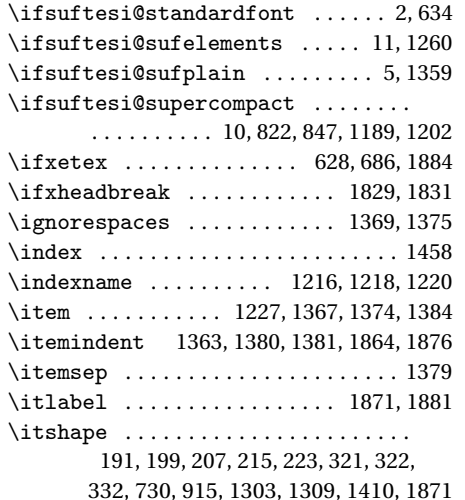

#### **L**

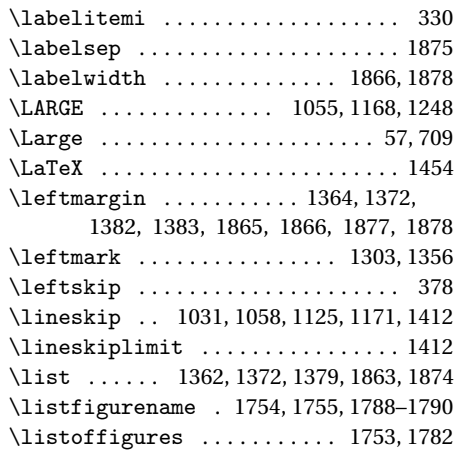

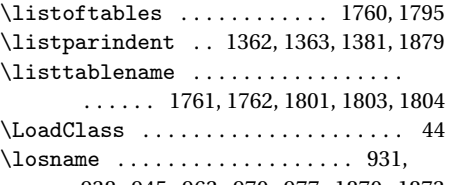

938, 945, 963, 970, 977, 1870, 1873

#### **M**

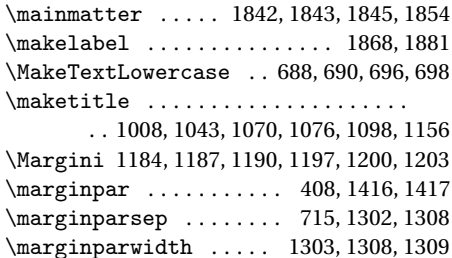

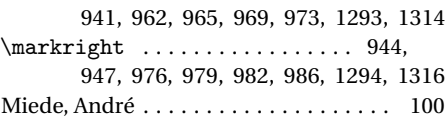

\markboth .......... 930, 933, 937,

#### **N**

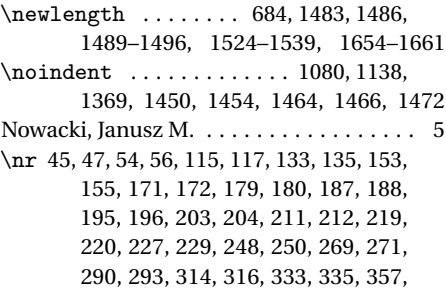

359, 364, 366, 371, 373, 387, 389, 395, 397, 404, 406, 410, 412, 426, 428, 433, 435, 443, 445, 450, 451, 456, 458, 462, 464, 468, 470, 475, 483

#### **O**

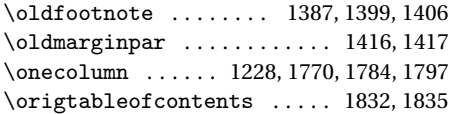

#### **P**

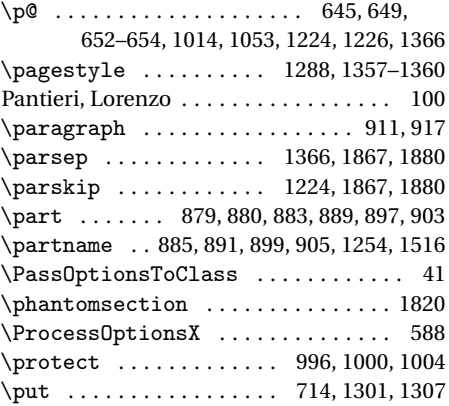

# **Q**

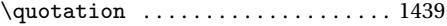

# **R**

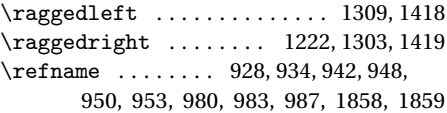

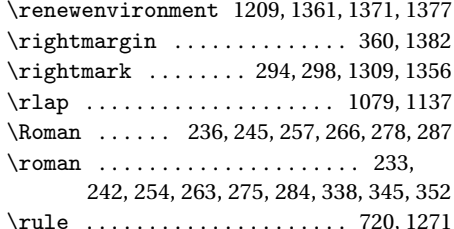

#### **S**

\sbox ...... 643, 644, 647, 648, 650, 651 \section . . . . . . . . . . . . . . 723, 728, 763, 769, 771, 777, 929, 932, 935, 939, 943, 946, 981, 984, 988, 1216, 1433, 1747, 1754, 1761, 1821, 1858 \sectionmark ....... 1294, 1316, 1318 \sectionsep ........ 684, 685, 769, 777, 785, 792, 800, 807, 880, 917, 924 \setlength ............ 446, 448, 685, 711, 1296, 1484, 1485, 1487, 1497, 1499, 1501, 1503, 1505, 1507, 1509, 1511, 1540, 1542, 1544, 1546, 1548, 1550, 1552, 1554, 1556, 1558, 1560, 1562, 1564, 1566, 1568, 1570, 1662, 1664, 1666, 1668, 1670, 1672, 1674, 1676, 1864–1867, 1875–1880 \setlist . . . . . . . . . . . . . . . . . . . . . . . 331, 332, 336–341, 343–348, 350–355 \sfdefault .................... 640  $sigle (environment)$  .............. 1870 \small ........... 369, 1009, 1031, 1036, 1049, 1125, 1130, 1268,

1270, 1435, 1454, 1466, 1472, 1478

\standardtitle .......... 1048, 1134 \strip@pt .................. 646,655 \subparagraph . . . . . . . . . . . . . . 918, 924  $\square$ 734, 780, 785, 787, 792, 949, 951, 954 \subsubsection 735, 740, 795, 800, 802, 807 \SUF@addto@tochang@chap . . . 1532, 1556, 1559, 1569, 1571, 1578, 1583 \SUF@addto@tochang@fig 1538, 1568, 1640 \SUF@addto@tochang@par . . . . . . . . . . . . . . . 1536, 1564, 1567, 1620, 1623 \SUF@addto@tochang@sec ......... . . . . . . 1533, 1558, 1561, 1590, 1593 \SUF@addto@tochang@subpar . . . . . . . . . . . . . . . . . 1537, 1566, 1630, 1633 \SUF@addto@tochang@subsec . . . . . . . . . . . . 1534, 1560, 1563, 1600, 1603 \SUF@addto@tochang@subsubsec . . . . . . . . . 1535, 1562, 1565, 1610, 1613 \SUF@addto@tochang@tab 1539, 1570, 1648 \SUF@ADJnumparchap . . . . . . . . . . . . . . . . . . . . 757, 759, 840, 844, 848, 852 \SUF@appendices . . . . . 1229, 1244, 1248 \SUF@appendixpage . . . . . . . . 1231, 1232 \SUF@CHAP@StyleSwitch . . . . . . . . . . . . . . . . . . . . . 197, 199, 201, 748, 754 \SUF@chapnumfont ...... 692, 700, 712 \SUF@chaptersize 57, 68, 80, 92, 745, 751, 884, 890, 898, 904, 1016, 1110 \SUF@chaptitlerule . . . . . . . . . . . . . . . . . . . . . . 414, 418, 422, 1686, 1695 \SUF@default@CHAPTER . . . . . . . 742, 837 \SUF@default@SECTIONS . . . . . . 761, 838

\SUF@dotchap ................... 252, 255, 258, 261, 264, 267, 746, 752 \SUF@dotpart . . . . . . . . . . . 231, 234, 237, 240, 243, 246, 885, 891, 899, 905 \SUF@dotsec . . . . . . . . . . . . . . . . . . . . 273, 276, 279, 282, 285, 288, 766, 774 \SUF@elements@CHAPTER . . . . . . 707, 812 \SUF@elements@SECTIONS ..... 722,813 \SUF@fchapterintroname . . . 1821–1823 \SUF@greekfamily . . . . 436, 438, 441, 670 \SUF@headingsmallcaps 325–327, 689, 697 \SUF@label@chapter . . . . . . . . 1483– 1485, 1498, 1500, 1541, 1569, 1571, 1579, 1663, 1675, 1677, 1683 \SUF@label@figure . . . 1495, 1509, 1733 \SUF@label@paragraph . . . . . . . . . . . . . . . . . . 1493, 1505, 1508, 1549, 1565, 1621, 1624, 1671, 1716–1719 \SUF@label@part . 1255, 1489, 1497, 1517 \SUF@label@section ............ . . . 1490, 1499, 1502, 1510, 1512, 1543, 1559, 1569, 1571, 1591, 1594, 1665, 1675, 1677, 1691–1694 \SUF@label@subparagraph . . . . . . . . . . . . . . . . . . . . 1494, 1507, 1551, 1567, 1631, 1634, 1673, 1724–1727 \SUF@label@subsection ......... . . . . . . . 1491, 1501, 1504, 1545, 1561, 1601, 1604, 1667, 1700–1703 \SUF@label@subsubsection .......  $\ldots \ldots$  1492, 1503, 1506, 1547, 1563, 1611, 1614, 1669, 1708–1711 \SUF@label@table . . . . . . . . . . . . . . . . . . . . . 1496, 1511, 1641, 1649, 1740 \SUF@leftmark . . . . . . . . . . . . . . . . . . . . . . . 295, 299, 305, 309, 1348, 1353 \SUF@leftrightmark . . . . 295, 299, 1355 \SUF@Lheadstyle ................ . . . 295, 299, 305, 309, 318, 322, 326 \SUF@lr@CHAPSwitch ............ 136, 138, 140, 142, 145, 148, 745, 751 \SUF@LR@MarkSwitch ............ . . . . . . 1333, 1343, 1348, 1350, 1353 \SUF@lr@PARTSwitch . . . . . 118, 120, 122, 124, 127, 130, 884, 890, 898, 904 \SUF@lr@SECSwitch .............. 156, 158, 160, 162, 165, 168, 764, 772 \SUF@lr@SUBSECSwitch .......... . . . . . . . . . . . 173, 175, 177, 781, 788 \SUF@lr@SUBSUBSECSwitch . . . . . . . . . . . . . . . . . . . 181, 183, 185, 796, 803 \SUF@mpsetup . . . . . . . . 1408, 1418, 1419 \SUF@PART@StyleSwitch 189, 191, 193, 885, 887, 891, 893, 899, 901, 905, 907 \SUF@quotation@size ............ . . . . . . . . 367, 369, 1368, 1375, 1385 \SUF@quote@style . . 360, 362, 1365, 1373 \SUF@Rheadstyle . . . . . . . . . . . . . . . . . . . 294, 298, 304, 308, 317, 321, 325 \SUF@rightmark ................. . 294, 298, 304, 308, 1331, 1341, 1350 \SUF@SEC@StyleSwitch .......... . . . . . . . . . . . 205, 207, 209, 768, 776 \SUF@SUBSEC@StyleSwitch . . . . . . . . . . . . . . . . . . . 213, 215, 217, 784, 791 \SUF@SUBSUBSEC@StyleSwitch . . . . . . . . . . . . . . . . 221, 223, 225, 799, 806

\SUF@thechapter . . . . . . . . 251, 254, 257, 260, 263, 266, 716, 746, 752, 1314 \SUF@thepage ................... . . . . 319, 323, 327, 1326, 1334, 1340 \SUF@thepart . . . . . . . . . . . 230, 233, 236, 239, 242, 245, 885, 891, 899, 905 \SUF@thesection . . . . . 272, 275, 278, 281, 284, 287, 765, 773, 1278, 1316 \SUF@titlerule . 413, 417, 421, 1696, 1704, 1712, 1720, 1728, 1735, 1742 \SUF@titlesmallcaps . . . . 193, 201, 209, 217, 225, 687, 695, 719, 727, 1018, 1022, 1112, 1116, 1268, 1270 \SUF@tochang . . . . 1486, 1487, 1541, 1557 \SUF@tochang@chap . . . . . 1524, 1540, 1543, 1553, 1555, 1574, 1576, 1581 \SUF@tochang@fig 1530, 1552, 1637, 1639 \SUF@tochang@par ............... . . 1528, 1548, 1551, 1617, 1619, 1622 \SUF@tochang@sec ............... . . 1525, 1542, 1545, 1587, 1589, 1592 \SUF@tochang@subpar . . . . . . . . . . . . . . . . . . 1529, 1550, 1627, 1629, 1632 \SUF@tochang@subsec ............ . . 1526, 1544, 1547, 1597, 1599, 1602 \SUF@tochang@subsubsec . . . . . . . . . . . 1527, 1546, 1549, 1607, 1609, 1612 \SUF@tochang@tab 1531, 1554, 1645, 1647 \SUF@tocindent@chap . . . 1654, 1662, 1665, 1675, 1677, 1680, 1682, 1685 \SUF@tocindent@fig . . . . . . . . . . . . . . . . . . . . . . . . 1660, 1674, 1730, 1732 \SUF@tocindent@par . . . . . . . . . . . . . . . . . . . . . . . . 1658, 1670, 1673, 1714

\SUF@tocindent@sec . . . . . . . . . . . . . . . . . . . . . . . . 1655, 1664, 1667, 1689 \SUF@tocindent@subpar 1659, 1672, 1722 \SUF@tocindent@subsec . . . . . . . . . . . . . . . . . . . . . 1656, 1666, 1669, 1698 \SUF@tocindent@subsubsec . . . . . . . . . . . . . . . . . . 1657, 1668, 1671, 1706 \SUF@tocindent@tab . . . . . . . . . . . . . . . . . . . . . . . . 1661, 1676, 1737, 1739 \SUF@versionstring . . . . . . . . . . . . . . . . . . . . . . . . 1291, 1325, 1330, 1339 \suftesi@articletrue . . . . . . . . . . . 49 \suftesi@authortitletrue . . . 303, 307 \suftesi@centerheadertrue .. 297,310 \suftesi@compacttrue ............ 79 \suftesi@dottedtoctrue . . . . . . . . 416 \suftesi@draftdatetrue ....... 465 \suftesi@elementschaptrue . . . . . . 151 \suftesi@elementsheadertrue ... 312 \suftesi@elementspagelayouttrue 103 \suftesi@fewfootnotestrue . . . . . 390 \suftesi@nocroptrue . . . . . . . . . . . 460 \suftesi@numparchaptrue 143, 146, 149 \suftesi@numparparttrue 125, 128, 131 \suftesi@numparsectrue . 163, 166, 169 \suftesi@pagelefttoctrue . . . . . . . 424 \suftesi@partpagetrue . . . . . . . . . 452 \suftesi@periodicaltrue ........ 67 \suftesi@porsontrue . . . . . . . . . . . 439 \suftesi@raggedtoctrue ........ 420 \suftesi@standardfonttrue ..... 430 \suftesi@sufplaintrue ..........301 \suftesi@supercompacttrue ...... 91

#### **T**

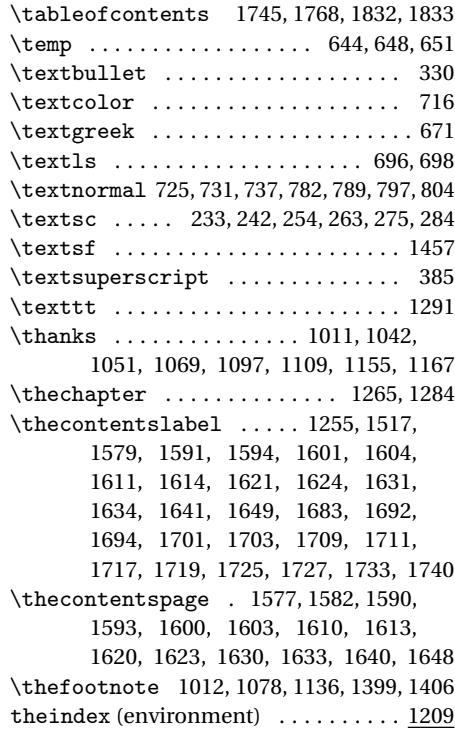

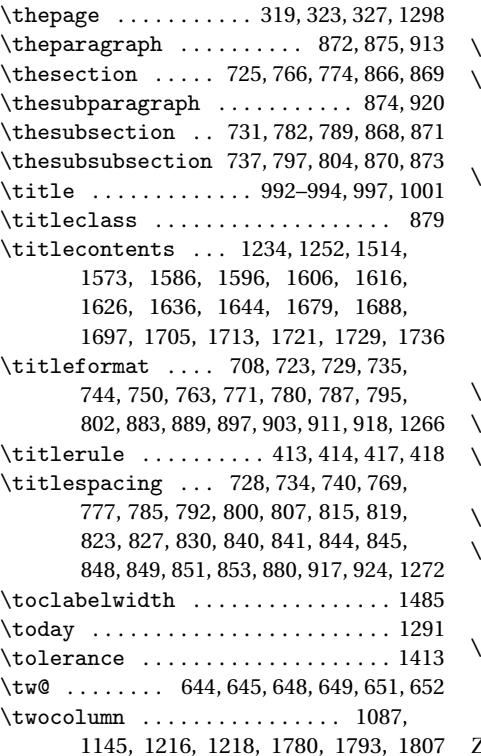

# **U**

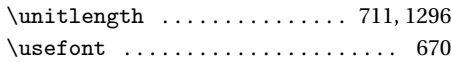

#### **V**

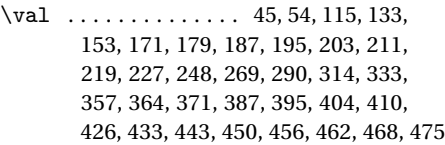

# **X**

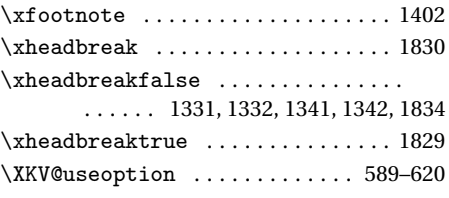

#### **Y**

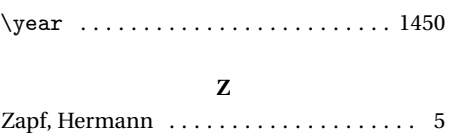